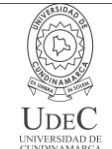

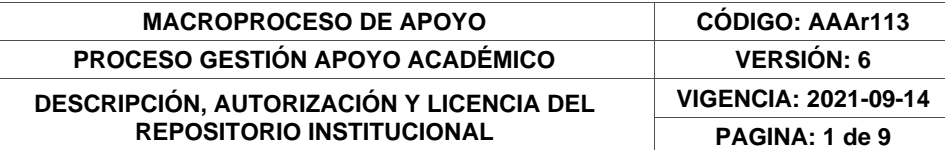

Código de la dependencia. 16

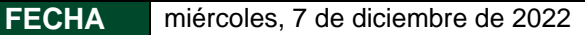

Señores **UNIVERSIDAD DE CUNDINAMARCA BIBLIOTECA** Zipaquirá

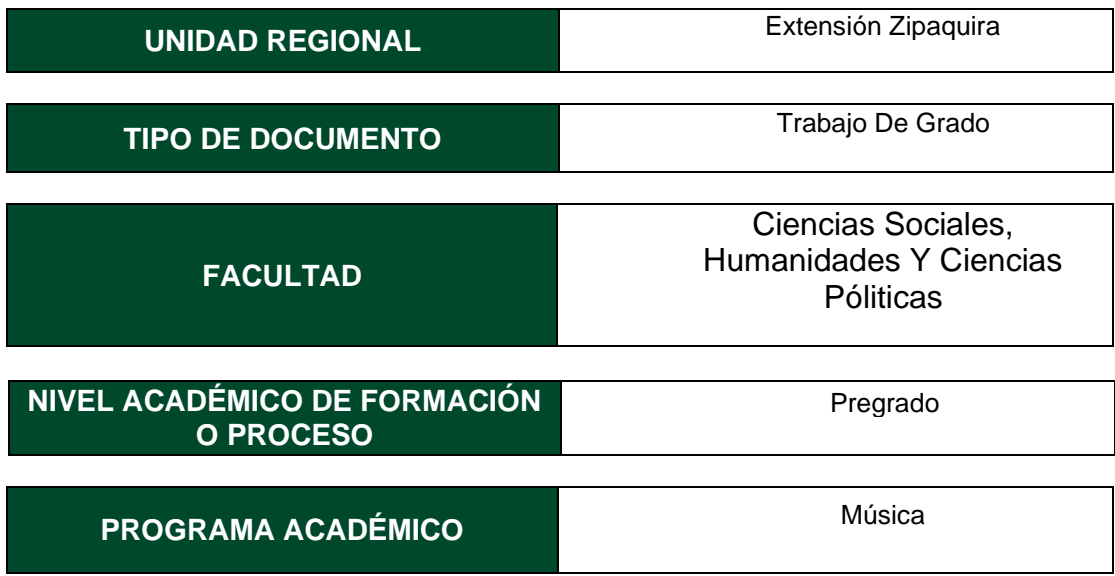

El Autor(Es):

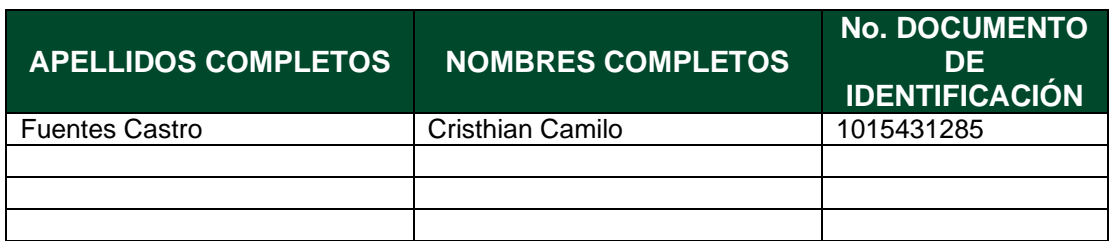

Director(Es) y/o Asesor(Es) del documento:

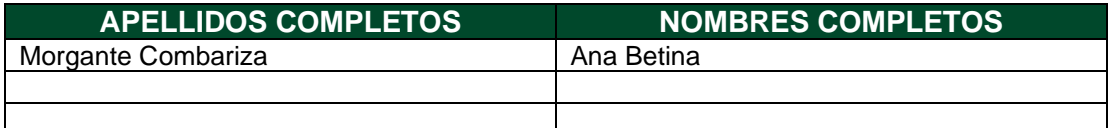

Diagonal 18 No. 20-29 Fusagasugá – Cundinamarca Teléfono: (091) 8281483 Línea Gratuita: 018000180414 [www.ucundinamarca.edu.co](http://www.ucundinamarca.edu.co/) E-mail: [info@ucundinamarca.edu.co](mailto:info@ucundinamarca.edu.co) NIT: 890.680.062-2

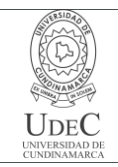

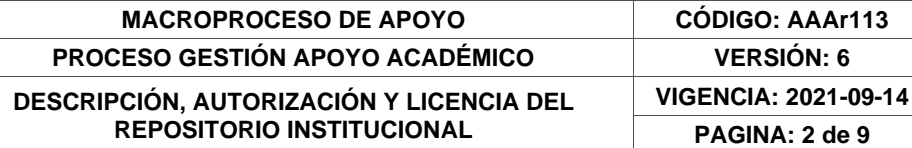

### **TÍTULO DEL DOCUMENTO**

**Producción de álbum musical experimental fusionando sonidos acústicos, electrónicos y tradicionales del caribe colombiano**.

### **SUBTÍTULO**

**(Aplica solo para Tesis, Artículos Científicos, Disertaciones, Objetos Virtuales de Aprendizaje)**

### **EXCLUSIVO PARA PUBLICACIÓN DESDE LA DIRECCIÓN INVESTIGACÍON**

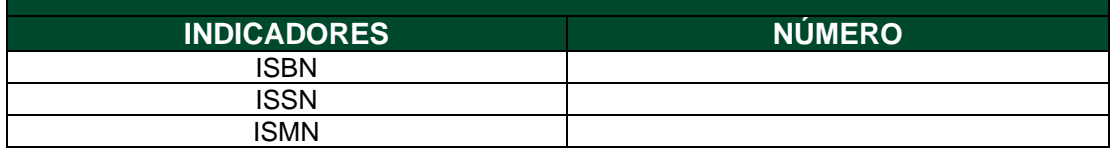

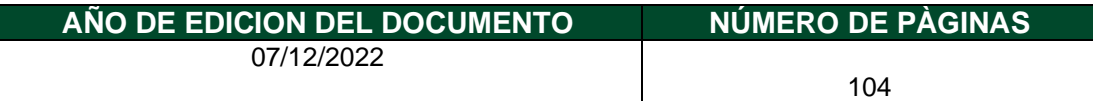

### **DESCRIPTORES O PALABRAS CLAVES EN ESPAÑOL E INGLÉS (Usar 6 descriptores o palabras claves)**

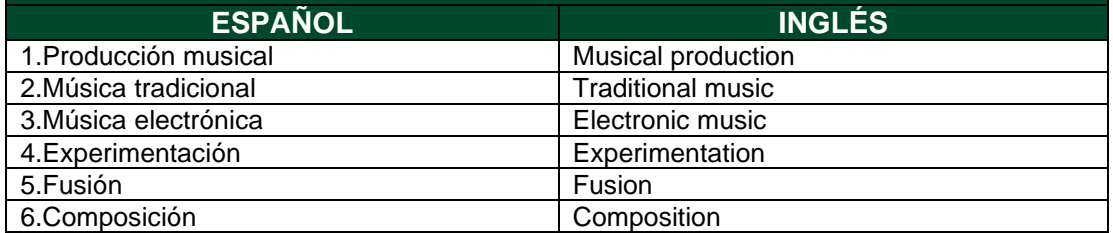

#### **FUENTES (Todas las fuentes de su trabajo, en orden alfabético)**

Astegiano, N. (n.d). YouTube. Obtenido de<https://www.youtube.com/c/NicoAstegiano>

Barbosa, G. A. (2020). Repositorio institucional Universidad de Cundinamarca. Recuperado el 2 de febrero de 2022

Camargo, M. (2016). Educaribe digital. Obtenido de <https://educaribedigital.wixsite.com/educaribedigital>

> Diagonal 18 No. 20-29 Fusagasugá – Cundinamarca Teléfono: (091) 8281483 Línea Gratuita: 018000180414 [www.ucundinamarca.edu.co](http://www.ucundinamarca.edu.co/) E-mail: [info@ucundinamarca.edu.co](mailto:info@ucundinamarca.edu.co) NIT: 890.680.062-2

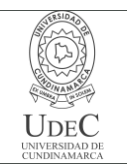

#### **MACROPROCESO DE APOYO CÓDIGO: AAAr113 PROCESO GESTIÓN APOYO ACADÉMICO VERSIÓN: 6 DESCRIPCIÓN, AUTORIZACIÓN Y LICENCIA DEL REPOSITORIO INSTITUCIONAL VIGENCIA: 2021-09-14 PAGINA: 3 de 9**

Cano., Ú. S. (2014). Investigación artística en música. Barcelona.

Cristóbal, R. L. (2014). Investigación artística en música. Barcelona. Recuperado el 2022 estudio, E. C. (n.d.). YouTube. Obtenido de <https://www.youtube.com/c/ElCapit%C3%A1nestudio>

Educaribe Digital. Obtenido de<https://educaribedigital.wixsite.com/educaribedigital>

Languages, O. (2022). Oxford Languages. Obtenido de [https://languages.oup.com/google](https://languages.oup.com/google-dictionary-es/)[dictionary-es/](https://languages.oup.com/google-dictionary-es/)

Leo, S. c. (n.d.). YouTube. Obtenido de<https://www.youtube.com/c/SintesconLeo>

Mastery, M. (n.d.). YouTube. Obtenido de<https://www.youtube.com/c/MusicProMastery>

Murcia, D. S. (2021). Portada y Contraportada. Psicotrónica. Bogotá.

Música con Andrés. (n.d.). YouTube. Obtenido de https://www.youtube.com/c/M%C3%BAsicaconAndr%C3%A9s P., M. C. (2016).

Portela, L. (14 de junio de 2008). El País. Obtenido de [https://elpais.com/diario/2008/06/15/cultura/1213480804\\_850215.html](https://elpais.com/diario/2008/06/15/cultura/1213480804_850215.html)

Presonus. (2022). Presonus.com. Obtenido de https://paeweb.presonusmusic.com/downloads/products/pdf/AudioBoxUSB96\_OwnersManual\_ES\_2 9122021.pdf

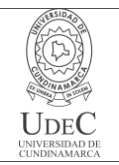

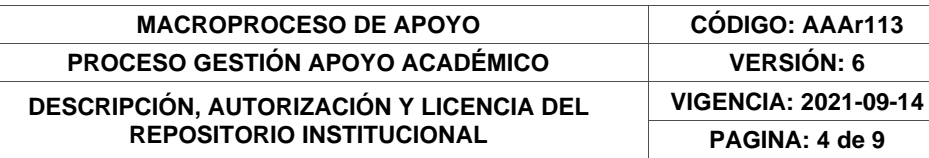

### **RESUMEN DEL CONTENIDO EN ESPAÑOL E INGLÉS** (Máximo 250 palabras – 1530 caracteres, aplica para resumen en español):

La presente investigación representa la consolidación del trabajo de creación musical desarrollado a lo largo de más de 2 años. Esto, con el objetivo de realizar la composición de un álbum musical con una duración total de 30 minutos, consolidando una propuesta musical original fusionando sonoridades acústicas y digitales bajo un estilo Chill Out influenciado por agrupaciones como Bomba Estéreo y Mitú. La influencia de estas agrupaciones se ve reflejada en el uso de Loops, Samples, instrumentos acústicos y sonidos electrónicos junto a ritmos tradicionales colombianos.

This research represents the consolidation of the work of musical creation developed over more than 2 years. This, with the aim of composing a musical album with a total duration of 30 minutes, consolidating an original musical proposal by fusing acoustic and digital sounds under a Chill Out style influenced by groups such as Bomba Estéreo and Mitú. The influence of these groups is reflected in the use of Loops, Samples, acoustic instruments and electronic sounds together with traditional Colombian rhythms.

## **AUTORIZACIÓN DE PUBLICACIÓN**

Por medio del presente escrito autorizo (Autorizamos) a la Universidad de Cundinamarca para que, en desarrollo de la presente licencia de uso parcial, pueda ejercer sobre mí (nuestra) obra las atribuciones que se indican a continuación, teniendo en cuenta que, en cualquier caso, la finalidad perseguida será facilitar, difundir y promover el aprendizaje, la enseñanza y la investigación.

En consecuencia, las atribuciones de usos temporales y parciales que por virtud de la presente licencia se autoriza a la Universidad de Cundinamarca, a los usuarios de la Biblioteca de la Universidad; así como a los usuarios de las redes, bases de datos y demás sitios web con los que la Universidad tenga perfeccionado una alianza, son: Marque con una "X":

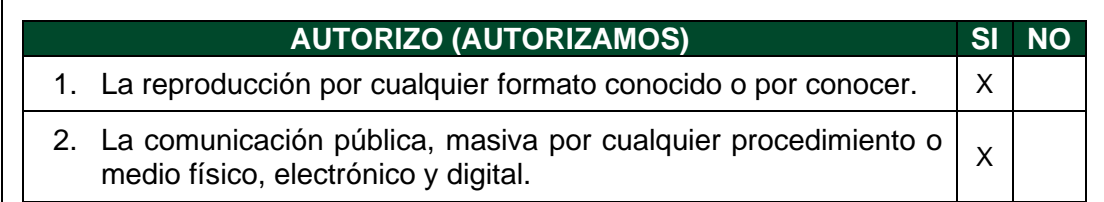

Diagonal 18 No. 20-29 Fusagasugá – Cundinamarca Teléfono: (091) 8281483 Línea Gratuita: 018000180414 [www.ucundinamarca.edu.co](http://www.ucundinamarca.edu.co/) E-mail: [info@ucundinamarca.edu.co](mailto:info@ucundinamarca.edu.co) NIT: 890.680.062-2

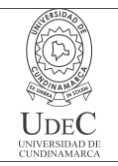

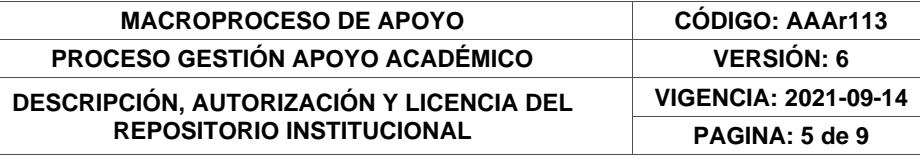

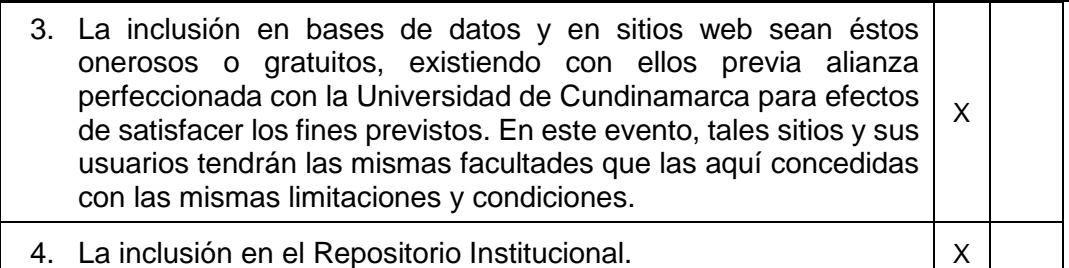

De acuerdo con la naturaleza del uso concedido, la presente licencia parcial se otorga a título gratuito por el máximo tiempo legal colombiano, con el propósito de que en dicho lapso mi (nuestra) obra sea explotada en las condiciones aquí estipuladas y para los fines indicados, respetando siempre la titularidad de los derechos patrimoniales y morales correspondientes, de acuerdo con los usos honrados, de manera proporcional y justificada a la finalidad perseguida, sin ánimo de lucro ni de comercialización.

Para el caso de las Tesis, Trabajo de Grado o Pasantía, de manera complementaria, garantizo(garantizamos) en mi(nuestra) calidad de estudiante(s) y por ende autor(es) exclusivo(s), que la Tesis, Trabajo de Grado o Pasantía en cuestión, es producto de mi(nuestra) plena autoría, de mi(nuestro) esfuerzo personal intelectual, como consecuencia de mi(nuestra) creación original particular y, por tanto, soy(somos) el(los) único(s) titular(es) de la misma. Además, aseguro (aseguramos) que no contiene citas, ni transcripciones de otras obras protegidas, por fuera de los límites autorizados por la ley, según los usos honrados, y en proporción a los fines previstos; ni tampoco contempla declaraciones difamatorias contra terceros; respetando el derecho a la imagen, intimidad, buen nombre y demás derechos constitucionales. Adicionalmente, manifiesto (manifestamos) que no se incluyeron expresiones contrarias al orden público ni a las buenas costumbres. En consecuencia, la responsabilidad directa en la elaboración, presentación, investigación y, en general, contenidos de la Tesis o Trabajo de Grado es de mí (nuestra) competencia exclusiva, eximiendo de toda responsabilidad a la Universidad de Cundinamarca por tales aspectos.

Sin perjuicio de los usos y atribuciones otorgadas en virtud de este documento, continuaré (continuaremos) conservando los correspondientes derechos patrimoniales sin modificación o restricción alguna, puesto que, de acuerdo con la legislación colombiana aplicable, el presente es un acuerdo jurídico que en ningún caso conlleva la enajenación de los derechos patrimoniales derivados del régimen del Derecho de Autor.

De conformidad con lo establecido en el artículo 30 de la Ley 23 de 1982 y el artículo 11 de la Decisión Andina 351 de 1993, *"Los derechos morales sobre el trabajo son propiedad de los autores"*, los cuales son irrenunciables, imprescriptibles, inembargables e inalienables. En consecuencia, la Universidad de Cundinamarca

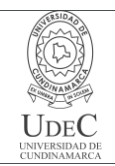

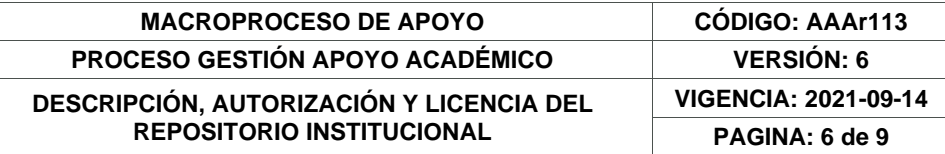

está en la obligación de RESPETARLOS Y HACERLOS RESPETAR, para lo cual tomará las medidas correspondientes para garantizar su observancia.

**NOTA:** (Para Tesis, Trabajo de Grado o Pasantía):

## **Información Confidencial:**

Esta Tesis, Trabajo de Grado o Pasantía, contiene información privilegiada, estratégica, secreta, confidencial y demás similar, o hace parte de la investigación que se adelanta y cuyos resultados finales no se han publicado. **SI**  $\cdot$  **NO**  $\times$  .

En caso afirmativo expresamente indicaré (indicaremos) en carta adjunta, expedida por la entidad respectiva, la cual informa sobre tal situación, lo anterior con el fin de que se mantenga la restricción de acceso.

## **LICENCIA DE PUBLICACIÓN**

Como titular(es) del derecho de autor, confiero(erimos) a la Universidad de Cundinamarca una licencia no exclusiva, limitada y gratuita sobre la obra que se integrará en el Repositorio Institucional, que se ajusta a las siguientes características:

a) Estará vigente a partir de la fecha de inclusión en el repositorio, por un plazo de 5 años, que serán prorrogables indefinidamente por el tiempo que dure el derecho patrimonial del autor. El autor podrá dar por terminada la licencia solicitándolo a la Universidad por escrito. (Para el caso de los Recursos Educativos Digitales, la Licencia de Publicación será permanente).

b) Autoriza a la Universidad de Cundinamarca a publicar la obra en formato y/o soporte digital, conociendo que, dado que se publica en Internet, por este hecho circula con un alcance mundial.

c) Los titulares aceptan que la autorización se hace a título gratuito, por lo tanto, renuncian a recibir beneficio alguno por la publicación, distribución, comunicación pública y cualquier otro uso que se haga en los términos de la presente licencia y de la licencia de uso con que se publica.

d) El(Los) Autor(es), garantizo(amos) que el documento en cuestión es producto de mi(nuestra) plena autoría, de mi(nuestro) esfuerzo personal intelectual, como consecuencia de mi (nuestra) creación original particular y, por tanto, soy(somos) el(los) único(s) titular(es) de la misma. Además, aseguro(aseguramos) que no contiene citas, ni transcripciones de otras obras protegidas, por fuera de los límites autorizados por la ley, según los usos honrados, y en proporción a los fines previstos; ni tampoco contempla declaraciones difamatorias contra terceros; respetando el derecho a la imagen, intimidad, buen nombre y demás derechos constitucionales.

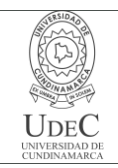

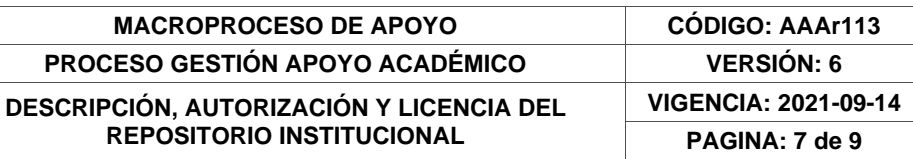

Adicionalmente, manifiesto (manifestamos) que no se incluyeron expresiones contrarias al orden público ni a las buenas costumbres. En consecuencia, la responsabilidad directa en la elaboración, presentación, investigación y, en general, contenidos es de mí (nuestro) competencia exclusiva, eximiendo de toda responsabilidad a la Universidad de Cundinamarca por tales aspectos.

e) En todo caso la Universidad de Cundinamarca se compromete a indicar siempre la autoría incluyendo el nombre del autor y la fecha de publicación.

f) Los titulares autorizan a la Universidad para incluir la obra en los índices y buscadores que estimen necesarios para promover su difusión.

g) Los titulares aceptan que la Universidad de Cundinamarca pueda convertir el documento a cualquier medio o formato para propósitos de preservación digital.

h) Los titulares autorizan que la obra sea puesta a disposición del público en los términos autorizados en los literales anteriores bajo los límites definidos por la universidad en el "Manual del Repositorio Institucional AAAM003"

i) Para el caso de los Recursos Educativos Digitales producidos por la Oficina de Educación Virtual, sus contenidos de publicación se rigen bajo la Licencia Creative Commons: Atribución- No comercial- Compartir Igual.

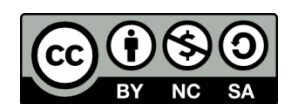

j) Para el caso de los Artículos Científicos y Revistas, sus contenidos se rigen bajo la Licencia Creative Commons Atribución- No comercial- Sin derivar.

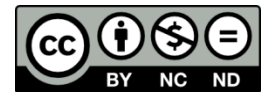

**Nota:** 

Si el documento se basa en un trabajo que ha sido patrocinado o apoyado por una entidad, con excepción de Universidad de Cundinamarca, los autores garantizan que se ha cumplido con los derechos y obligaciones requeridos por el respectivo contrato o acuerdo.

La obra que se integrará en el Repositorio Institucional está en el(los) siguiente(s) archivo(s).

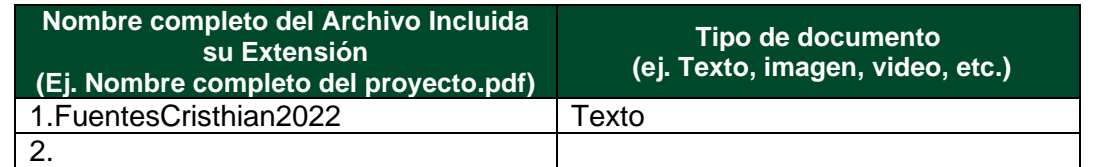

Diagonal 18 No. 20-29 Fusagasugá – Cundinamarca Teléfono: (091) 8281483 Línea Gratuita: 018000180414 [www.ucundinamarca.edu.co](http://www.ucundinamarca.edu.co/) E-mail: [info@ucundinamarca.edu.co](mailto:info@ucundinamarca.edu.co) NIT: 890.680.062-2

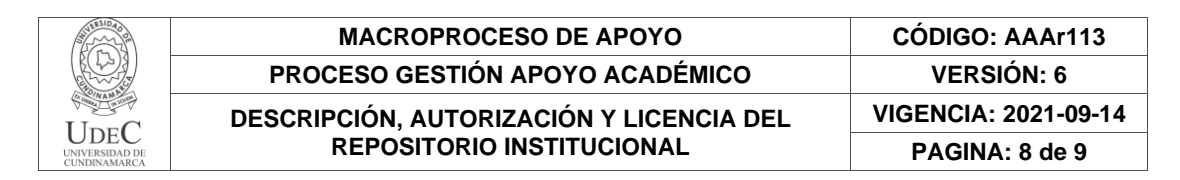

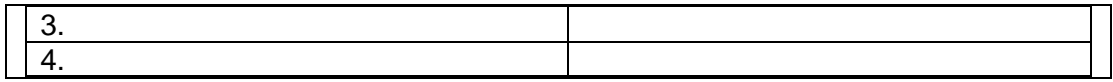

En constancia de lo anterior, Firmo (amos) el presente documento:

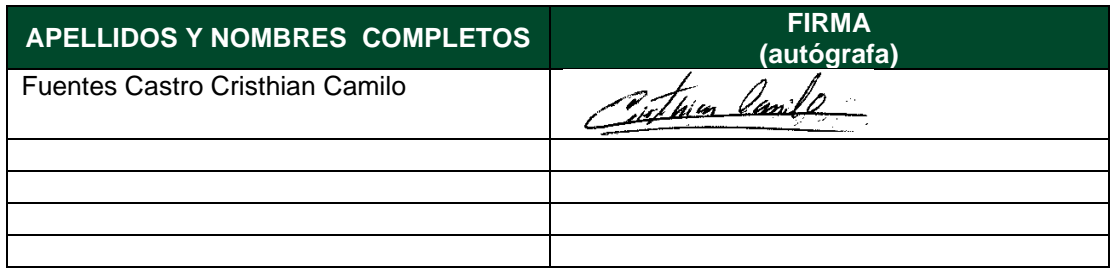

21.1-51-20.

Diagonal 18 No. 20-29 Fusagasugá – Cundinamarca Teléfono: (091) 8281483 Línea Gratuita: 018000180414 [www.ucundinamarca.edu.co](http://www.ucundinamarca.edu.co/) E-mail: [info@ucundinamarca.edu.co](mailto:info@ucundinamarca.edu.co) NIT: 890.680.062-2

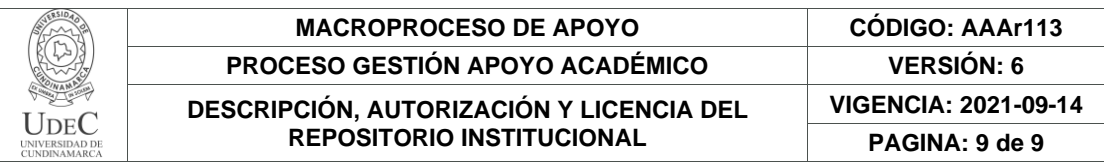

Diagonal 18 No. 20-29 Fusagasugá – Cundinamarca Teléfono: (091) 8281483 Línea Gratuita: 018000180414 [www.ucundinamarca.edu.co](http://www.ucundinamarca.edu.co/) E-mail: [info@ucundinamarca.edu.co](mailto:info@ucundinamarca.edu.co) NIT: 890.680.062-2

## **Producción de álbum musical experimental fusionando sonidos acústicos,**

**electrónicos y tradicionales del caribe colombiano**.

**Cristhian Camilo Fuentes Castro**

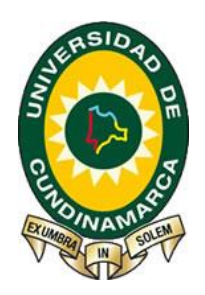

## **Universidad de Cundinamarca**

**Facultad de Ciencias Sociales, Humanidades y Ciencias Políticas**

**Programa de Música**

**Zipaquirá Cundinamarca**

**Noviembre 2022**

**Producción de álbum musical experimental fusionando sonidos acústicos,** 

**electrónicos y tradicionales del caribe colombiano**.

**Cristhian Camilo Fuentes Castro**

**Cód. 891215206**

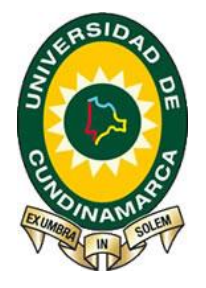

**Trabajo de grado sometido como requisito parcial en los requerimientos para el** 

**grado de Maestro en Música**

**Director**

**Betina Morgante**

**Universidad de Cundinamarca**

**Facultad de Ciencias Sociales, Humanidades y Ciencias Políticas**

**Programa de Música**

**Zipaquirá Cundinamarca**

**Noviembre 2022**

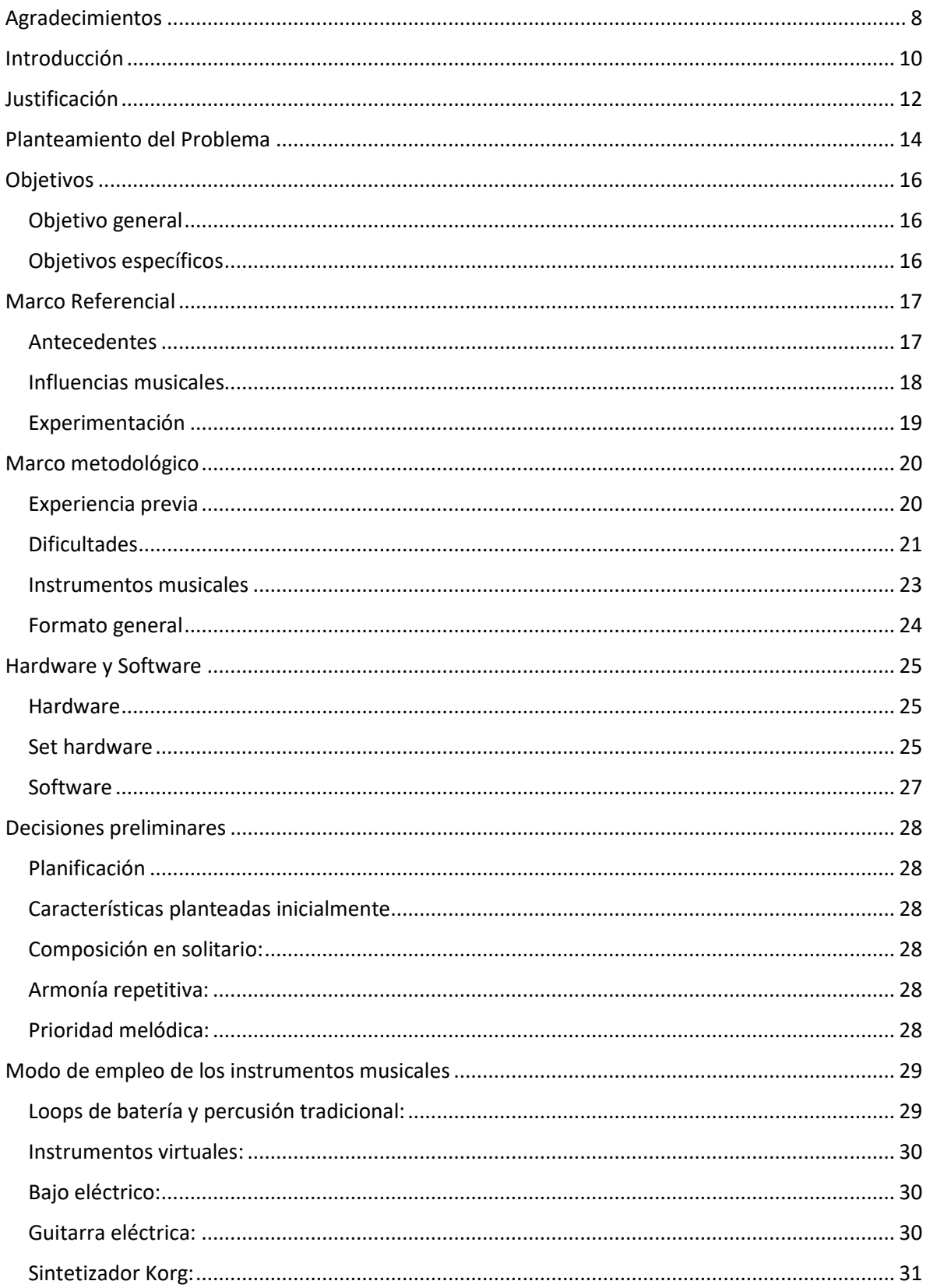

### Tabla de contenido

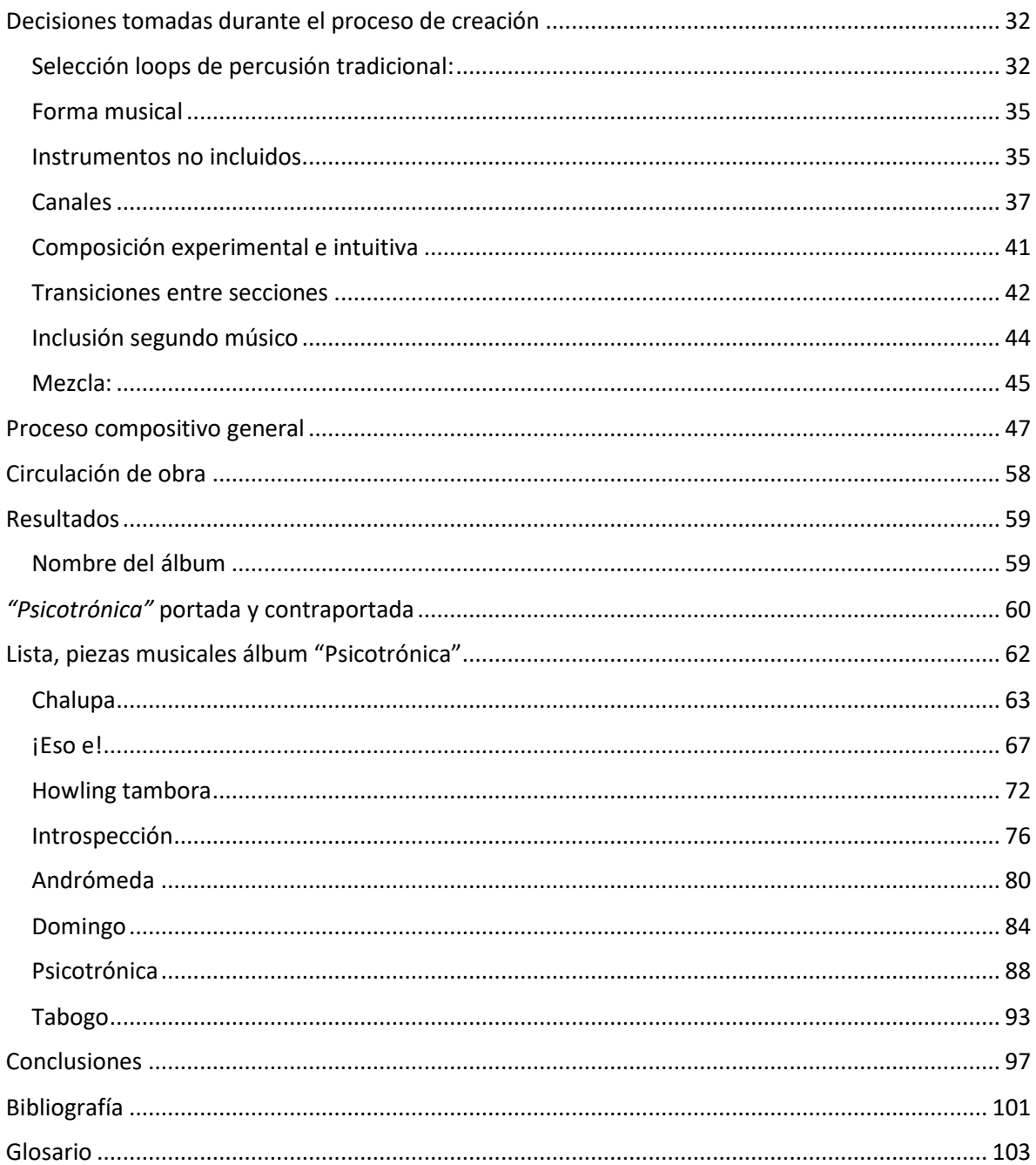

# Índice de Figuras.

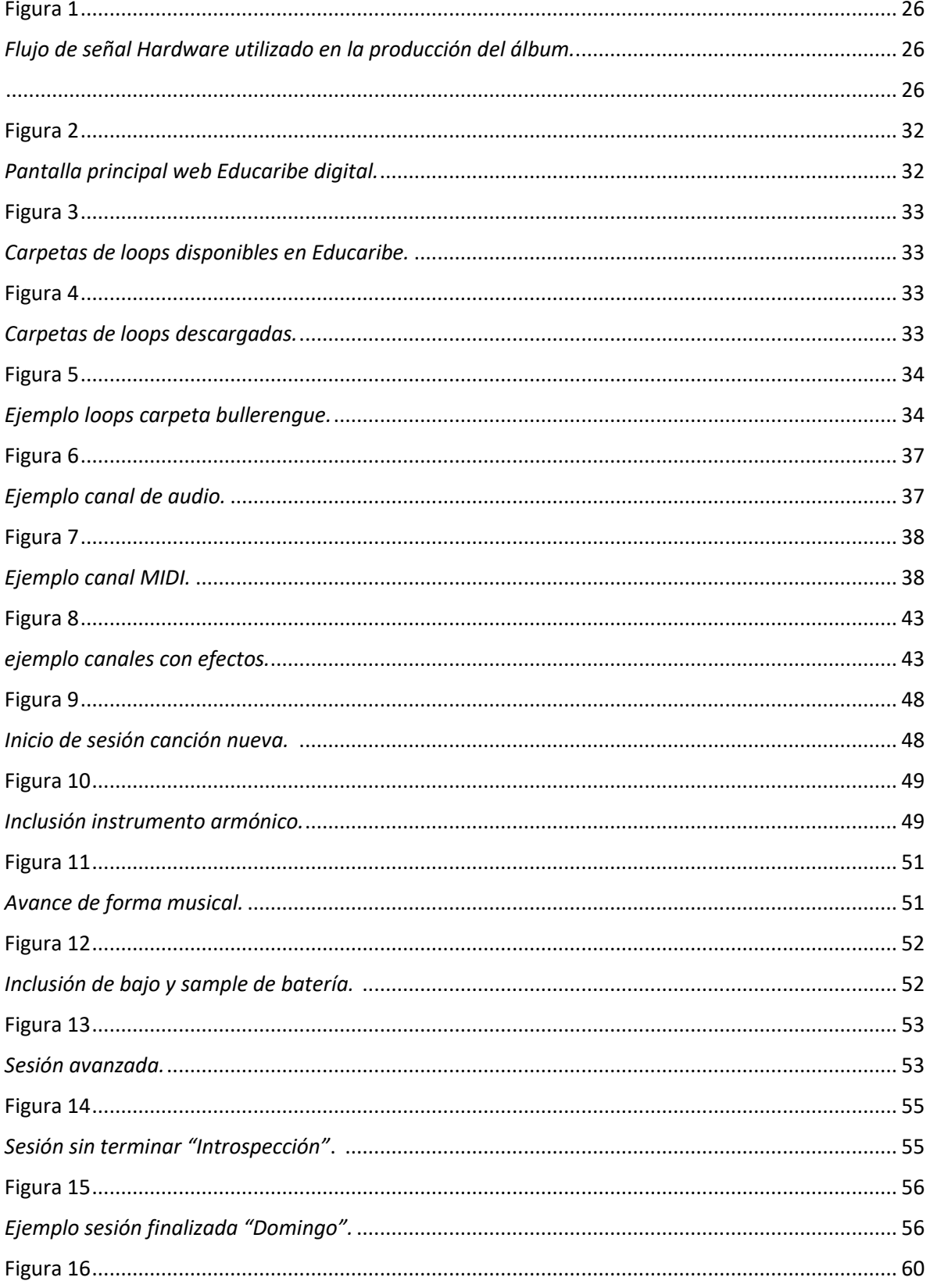

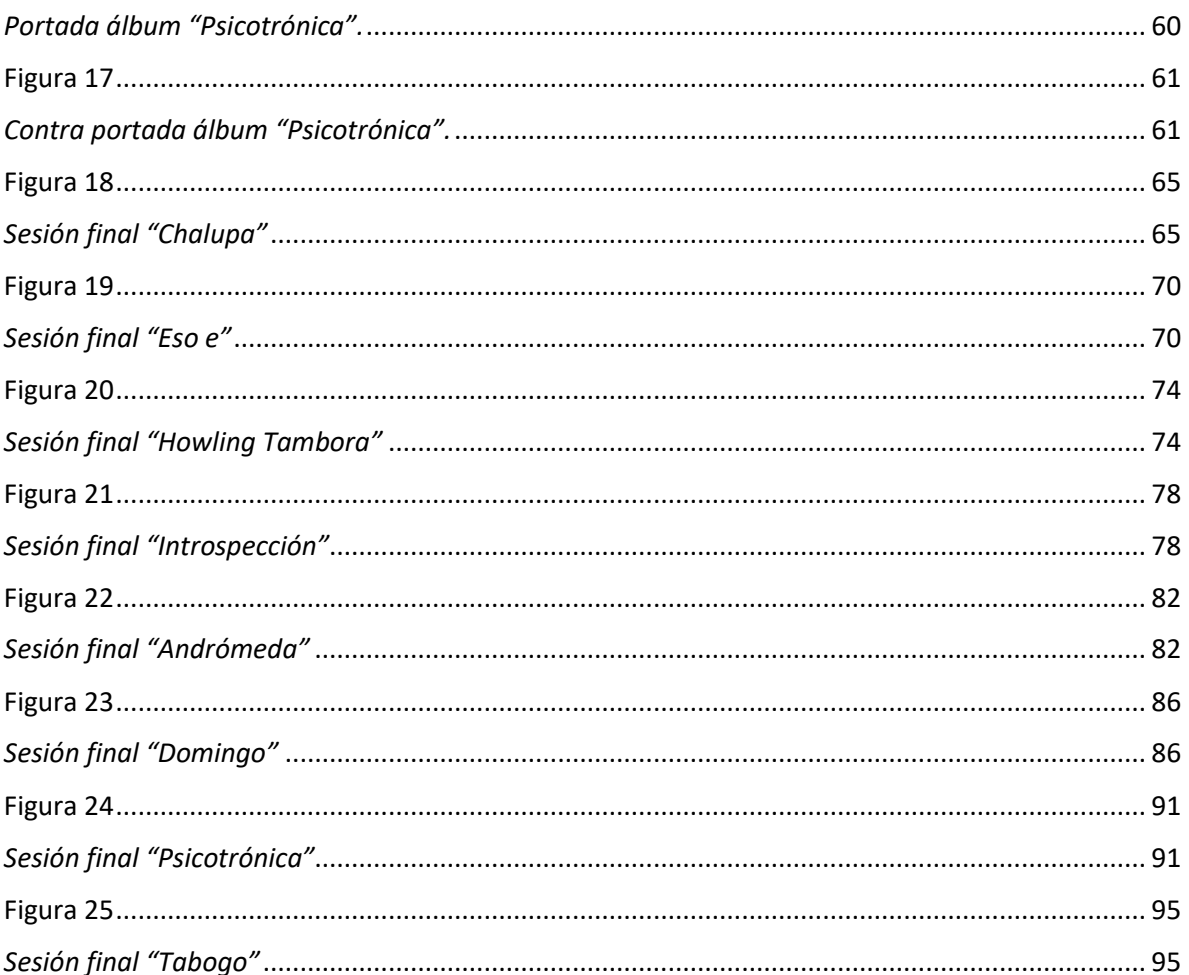

<span id="page-15-0"></span>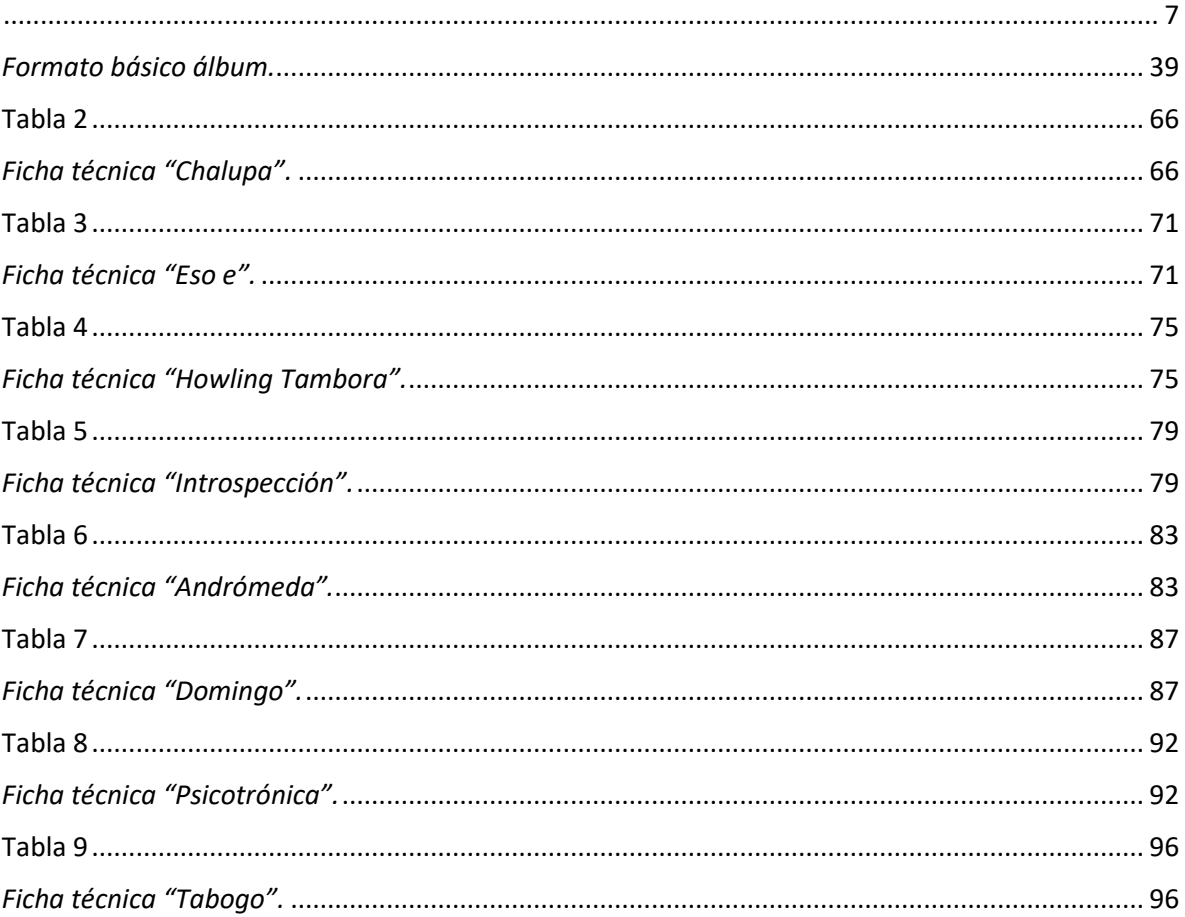

## Índice de Tablas.

## **Agradecimientos**

<span id="page-16-0"></span>El presente documento es la conclusión de varios años de trabajo. Estos fueron para su autor una escuela en la cual desarrolló diversas habilidades a lo largo del tiempo poniéndose a prueba a sí mismo buscando obtener el mejor resultado. En el transcurso de la producción del álbum fueron evidentes momentos de angustia, bloqueos compositivos y distintas dificultades, todas ellas superadas gracias al apoyo de distintas personas que hoy en día hacen posible este contenido.

Por medio de estas palabras quiero agradecer a todas aquellas personas que participaron dejando un sentimiento de profunda nostalgia y gratitud por su apoyo incondicional, por un lado, a mi madre Ana Julia Castro sin la cual no habría sido posible hoy en día identificarme como músico profesional, a ella mi más profundo respeto y admiración a su valentía, fortaleza implacable y deseo de progreso.

Así mismo, Natalia Vargas representó una fuente de inspiración, gracias a ella y a sus consejos fue posible conseguir valor y estímulo para escribir y trabajar cuando el ánimo, las fuerzas y motivación no eran suficientes.

Por otra parte, fui testigo de una amistad incondicional con años de historia, con mucho honor puedo decir que trabajé junto al maestro en música y guitarrista **Adrián Amador**, al cual, el autor presenta el mayor aprecio por su compromiso y dedicación, sin él, el trabajo se habría desarrollado de una forma completamente distinta, agradezco de gran manera su tiempo y todo el conocimiento aportado al presente proyecto, a él debo una inmensa cantidad del trabajo actual, realizado con la mejor calidad posible.

Por último, agradezco a la maestra en música Betina Morgante la cual apoyó con su extenso conocimiento a la consolidación del presente documento, aportando ideas y su

valioso tiempo más allá de lo estrictamente necesario. Mi más profundo amor y respeto por su valioso trabajo y acompañamiento.

## **Introducción**

<span id="page-18-0"></span>La presente investigación representa la consolidación del trabajo de creación musical desarrollado a lo largo de más de 2 años. Esto, con el objetivo de realizar la composición de un álbum musical con una duración total de 30 minutos, consolidando una propuesta musical original fusionando sonoridades acústicas y digitales bajo un estilo *Chill Out* influenciado por agrupaciones como *Bomba Estéreo* y *Mitú*. La influencia de estas agrupaciones se ve reflejada en el uso de *Loops, Samples,* instrumentos acústicos y sonidos electrónicos junto a ritmos tradicionales colombianos.

En el caso del presente trabajo se prestó especial atención al uso de *Loops* de ritmos tradicionales del caribe colombiano e instrumentos virtuales, esto, con el fin de aportar una nueva forma de fusionar las músicas tradicionales y ampliar la oferta musical de origen colombiano, todo ello, con la intención de competir con una propuesta nueva en el mercado nacional e internacional. De esta manera, se buscó responder al interrogante:

¿cómo usar distintos *Loops* de estilos como la cumbia, chalupa y bullerengue (en los cuales participan instrumentos como el llamador, la tambora y guache) para acercarlos al gusto musical y tendencia actual dominada por sonidos digitales?

En esta producción musical participaron exclusivamente dos músicos, por un lado, el autor del presente documento y director del proyecto *Cristhian Camilo Fuentes* quien cuenta con influencias musicales de estilos como Funk, Rock y *EDM* en general, el cual bajo su criterio y conocimiento creó las bases sobre las cuales se sustentó y consolidó la producción del álbum. Este inicialmente realizó la composición en solitario reconociendo sus debilidades y fortalezas a partir del interrogante propio *"¿cómo se escucharía un álbum musical hecho en solitario?". P*ara dar respuesta a ello, fue necesario desarrollar una forma

10

de composición personalizada, en la cual su autor tuvo que expandir sus conocimientos y potenciar habilidades relacionadas con el uso de herramientas musicales tanto físicas (hardware) como virtuales (software), entre estas, fue necesario aprender sobre el uso de instrumentos virtuales como *Analog Lab*, además de comprender el funcionamiento del protocolo MIDI*,* sintetizadores y la *DAW Estudio One*, siendo esta última fundamental para la ejecución del proyecto.

Adicionalmente: al autor se vio en la necesidad de realizar la adquisición de distintos equipos físicos como una interfaz de audio y audífonos que permitieron acercarse a una calidad de estudio, esto con el fin de obtener el mejor rendimiento y optimizar el flujo de señal en el proceso de grabación y edición del material. Así mismo, a través de la exploración y experiencia adquirida en el transcurso del proceso, entendió la necesidad de contar con una segunda opinión y complementar su conocimiento. De esta manera, decidió involucrar a un segundo músico como invitado el cual fue *Adrián Amador* aportando su estilo influenciado por estilos caribeños y antillanos, además, de toda su experiencia en diversos instrumentos y mezcla digital. Estos dos músicos desarrollaron todos los procesos de composición, grabación y edición necesarios para dar como resultado 8 piezas musicales realizadas de forma empírica y experimental.

El presente documento pretende acercar al lector al proceso de construcción y producción musical detallado, exponiendo distintas reflexiones, descripciones, tablas e imágenes con el fin de recrear y ejemplificar de forma clara, los distintos pasos que fueron necesarios para dar como resultado el álbum titulado como "*Psicotrónica*".

11

## **Justificación**

<span id="page-20-0"></span>La producción y creación musical son áreas muy estudiadas sobre las cuales es posible encontrar información detallada, enfocada en temáticas como el uso de hardware, software y diversas técnicas de composición, todo ello con un fácil acceso para el público en general. Sin embargo, es poco usual encontrar material claro y organizado creado por artistas que expliquen su propia composición, partiendo de un punto de vista muy humano y personal detallando sus dificultades y aprendizaje a lo largo del tiempo. De esta manera, surge una necesidad de establecer un material que plantee la producción de un álbum musical desde sus bases, partiendo de las consideraciones iniciales y todo el proceso detallado necesario para llevarlo a cabo. Esto con el ánimo de acercarse a todas aquellas personas que cuenten con la iniciativa de desarrollar sus propias propuestas musicales, pero, no tienen acceso cercano a personas con experiencias que ejemplifiquen cómo iniciar o qué tener en cuenta para producir sus propias ideas. Por tal motivo, es indispensable investigar y construir contenidos que motiven y creen nuevas formas de explicar la producción musical desde un punto de vista sencillo acercándose al lector. A partir de ello, el presente documento busca describir y evidenciar el proceso de creación que dio como resultado la composición de un álbum musical de 8 sencillos con una duración aproximada de 30 minutos, explorando el uso de herramientas digitales de diseño sonoro como *Studio One*, todo ello tomando como base *Loops* de ritmos tradicionales del caribe colombiano, instrumentos virtuales como *Analog Lab* e instrumentos como la guitarra y bajo eléctrico, tomando como referencia grupos fusión colombianos e internacionales como *Bomba Estéreo, Mitú, Romperayo, Cuanntic*, entre otros.

Este álbum musical describe una forma de composición libre que escudriñó en un cuestionamiento personal ¿Qué sonido tendría un álbum musical producido en solitario? para responder este cuestionamiento la experimentación e intuición jugaron un papel fundamental, poniendo a prueba las capacidades de su creador, involucrándolo en diversas tareas necesarias para grabar un álbum musical que van desde la idea inicial de composición hasta la captura y edición del material final (preproducción, producción y postproducción). De esta manera, el presente álbum pretende constituirse como un referente que muestre el proceso de investigación y creación desarrollado a partir de la intuición y ejemplifique su proceso de aprendizaje para ser tomado como base en futuras composiciones.

## **Planteamiento del Problema**

<span id="page-22-0"></span>La oferta de música fusión en Colombia que mezcla ritmos tradicionales con *Electronic Dance Music (EDM)* e instrumentos acústicos es amplia y ha logrado importantes reconocimientos con exponentes tan importantes como *Bomba Estéreo, Mitú, Systema Solar*, entre otros. Sin embargo, es importante seguir investigando con el fin de crear nuevas propuestas musicales y diversificar la forma como se realizan fusiones con ritmos tradicionales, todo esto con el ánimo de competir en el mercado musical colombiano e internacional aportando sonidos nuevos.

Este tipo de proyectos musicales plantean retos importantes como la dificultad de encontrar información específica relacionada con la programación de *Loops* y *Samples* de músicas tradicionales, además del uso y fusión de estos desde un punto de vista experimental. Si bien existen grupos musicales involucrados con este tipo de fusiones, ninguno de ellos ha realizado la tarea de describir con detalle cómo ha desarrollado su proceso creativo planteando los conocimientos y herramientas de los cuales partieron y los retos relacionados con su proceso. De esta manera, es necesario crear un material estructurado que ejemplifique un método de composición en solitario usando ritmos tradicionales con elementos inspirados en la música *EDM*, esto con el fin de crear un documento de consulta como antecedente para nuevos compositores encaminándolos en sus propios proyectos. Adicionalmente, este tipo de álbumes representan un reto y resignifican la forma de componer en nuestros días gracias al acceso de las herramientas de producción musical

Dado lo anterior, surgen las siguientes preguntas orientadoras:

- ¿Qué elementos considerar al producir un álbum musical en solitario?
- ¿Cómo desarrollar un proceso de creación musical?
- $\bullet$  *i*, Qué elementos virtuales (software) y físicos (hardware) son necesarios para abordar la producción?
- ¿Cómo fusionar *Loops* y *Samples* tradicionales con instrumentos acústicos?
- ¿Cómo se crea un álbum musical de forma empírica y experimental?

# **Objetivos**

### <span id="page-24-1"></span><span id="page-24-0"></span>**Objetivo general**

Producir y documentar un álbum musical inédito constituido por 8 piezas, mediante la programación de *Loops* región caribe colombiano e instrumentos acústicos y virtuales.

## <span id="page-24-2"></span>**Objetivos específicos**

- 1. Identificar los *Loops* a utilizar según cada estilo musical.
- 2. Establecer las herramientas pertinentes de producción musical.
- 3. Componer 8 piezas musicales mediante la programación de *Loops*, instrumentos virtuales y captura de instrumentos acústicos y eléctricos.
- 4. Establecer una metodología de producción.

## **Marco Referencial**

### <span id="page-25-1"></span><span id="page-25-0"></span>**Antecedentes**

El antecedente primordial que precede a este proceso, fue el trabajo de grado *"Producción de álbum discográfico de músicas tradicionales colombianas fusionadas con la implementación de tecnologías midi*" de Gladys Alejandra Briceño Barbosa," (Barbosa, 2020)

 El autor del presente documento, en el año 2020 participó como compositor en la producción anteriormente mencionada que dio como resultado un álbum musical, compuesto por 6 canciones en base a ritmos tradicionales correspondientes a las 6 regiones naturales de Colombia, esto fusionado con sonidos digitales como sintetizadores, y *MIDI*  en general.

 Este trabajo abrió las puertas al autor de "*Psicotrónica"* permitiéndole explorar herramientas de diseño sonoro y su aplicación en la fusión musical. De esta manera, se involucró en la programación de instrumentos virtuales, sintetizadores y efectos en las distintas secciones de cada canción, las cuales como parte de su formato contaban principalmente con instrumentos acústicos como batería, guitarra y piano todos interpretados por músicos amigos.

 En consecuencia, la experiencia obtenida sirvió como base e inspiración para proyectar el presente álbum. Precisamente en la búsqueda de material para desarrollar el álbum de Alejandra Briceño, fueron hallados los *Loops* del caribe colombiano que más tarde servirían como materia prima clave en *"Psicotrónica".*

17

### <span id="page-26-0"></span>**Influencias musicales**

Las influencias musicales que aportaron a la consolidación del presente álbum son diversas e incluyen principalmente ritmos del caribe colombiano, antillanos, africanos y norte americanos, entre ellos tenemos al Funk, Rock, Reggae, Calipso, Soul, Son cubano, entre otros.

Estas influencias son resultado del trabajo desarrollado a lo largo de más de 10 años de carrera musical del autor, estudiando e interpretando repertorio en distintos estilos musicales como los mencionados anteriormente.

Para efecto del presente documento se destacará la influencia de dos tipos de agrupaciones y solistas principales. Por un lado, artistas internacionales pertenecientes a las distintas ramas del *EDM*, estos tienen en común el uso de sintetizadores, instrumentos virtuales, *Beats, Loops* y *Samples* e incluyen en sus producciones musicales fusiones Pop, Soul, R&B, Funk entre otros, entre los artistas más importantes están:

Calvin Harris, Avicii, Dj Tiësto, Martin Garrix, Lewis Capaldi, Alan Walker, Than Kind, Somma, Black Saint, Kokiri, Drake y David Guetta.

En el segundo grupo incluiremos aquellas agrupaciones y artistas que fusionan elementos de músicas tradicionales y latinas con EDM, entre los principales tenemos a: Romperayo, Mitú, Systema Solar, Pernett, Chancha Vía Circuito, Zizek, Quantic, Rodrigo Gallardo, Sotomayor y Bomba Estéreo. Este último es especialmente importante ya que a lo largo de la producción de "*Psicotrónica"* se tomó como inspiración para seleccionar parte del formato. De esta manera, se incluyeron sintetizadores, Beats electrónicos y la guitarra eléctrica, con ritmos latinos y sincopados los cuales fueron decisivos para lograr el sonido deseado en el álbum.

### <span id="page-27-0"></span>**Experimentación**

En el libro "investigación artística de música" de Rubén López Cano y Úrsula San Cristóbal tratan diversos ítems relacionados con la investigación enfocada en la música, entre ellos tenemos un apartado para la experimentación la cual definen como *"observar el desarrollo de un fenómeno inserto en un contexto controlado"* (Cano., 2014)

De esta manera, plantean la experimentación inserta dentro de la investigación-creación, como una observación sujeta a la interpretación y análisis posterior por parte de su autor, en otras palabras, trabajando con métodos como ensayo y error, filtrando la información obtenida de forma metodológica y organizada es posible establecer relaciones y con ello llegar a conclusiones formales.

En contraste el presente documento no fue basado en el anterior libro, sin embargo, es fácil notar ciertas similitudes con las ideas que plantean, teniendo en cuenta que el álbum fue realizado en gran parte explorando las diversas herramientas disponibles de forma empírica. Esto conllevó a la necesidad de ser consciente del proceso y el porqué de las decisiones tomadas y sus resultados, esta forma de trabajar otorgó distintas conclusiones que permitieron mejorar el proceso de composición y creación a lo largo del tiempo, obteniendo un resultado en muchos aspectos superior al previsto.

## **Marco metodológico**

#### <span id="page-28-1"></span><span id="page-28-0"></span>**Experiencia previa**

La experiencia previa a la producción de *"Psicotrónica"* fue fundamental para aportar los conocimientos teóricos y prácticos básicos necesarios para lograr un resultado sólido. De acuerdo a esto, es importante mencionar parte de las experiencias previas personales en las cuales fue indispensable la grabación y edición de audio como herramienta de creación musical. Por una parte, mencionaremos la etapa universitaria del autor en la cual resultó ser útil desarrollar conocimientos en la captura de muestras de audio en diversos instrumentos musicales, esto con el ánimo de mejorar la calidad de los trabajos académicos, así mismo, el autor participó en diversas actividades con amigos y agrupaciones musicales adecuando de forma casera espacios como estudio de grabación. De esta manera, se practicaron conceptos básicos de microfoneo, acústica, captura y edición de sonidos en distintos estilos musicales.

Es fundamental destacar la participación del autor en la producción del álbum *"Son Kapital"* de la agrupación *Monotonic Band*. En este álbum de 12 canciones fusión electrolatina el autor de *"Psicotrónica"* realizó la composición y grabación de todas las letras junto a sus correspondientes melodías, además de las distintas líneas de bajo eléctrico, coros y parte de los sintetizadores. En esta agrupación participaron 4 músicos realizando las grabaciones en remoto cumpliendo las restricciones de movilidad por motivo de la pandemia COVID. Esto resultó fundamental para la exploración de distintas herramientas musicales en solitario. Gracias a esto, el autor del presente documento consideró que contaba con los conocimientos básicos necesarios para iniciar la producción de música en solitario, utilizando instrumentación virtual y herramientas de grabación y edición de audio

20

### <span id="page-29-0"></span>**Dificultades**

 Por más de 2 años trabajando en la producción de *"Psicotrónica"* los mayores retos estuvieron relacionados con la adquisición y funcionamiento del hardware y software necesarios para la grabación y edición de audio. Por una parte, el PC portátil *ASUS* en el cual se instalaron todos los programas, no logró aportar el rendimiento esperado para operar la Digital Audio Workstation (DAW) *Studio One* y los distintos instrumentos virtuales, cada canal adicional disminuía considerablemente el rendimiento siendo el *VST* (Virtual Studio Technology) *Analog Lab* el que consumía más recursos. De esta manera se tenía que limitar su uso y solventarlo apagándolo en momentos específicos o convirtiendo los canales *MIDI* (Musical Instrument Digital Interface) en audio. Estas dificultades fueron más evidentes en los primeros meses de composición al realizar las grabaciones con la interfaz de audio referencia *M Audio Fast Track* de primera generación. Esta causaba problemas de rendimiento, ruido en la captura de instrumentos y reinicios del sistema de forma espontánea obligando a guardar la información constantemente, adicionalmente solo contaba con un canal de entrada limitando la posibilidad de grabar instrumentos en estéreo, además no tenía alimentación *Phantom* lo cual no permitía el uso de micrófonos de condensador.

 Por otra parte, la composición y grabación de las primeras 5 ideas de canciones fueron realizadas de forma compartida en las *DAW* S*tudio One* y *Ableton Live* las cuales eran nuevas para el autor y fue necesario aprender a usarlas partiendo de lo más básico. Como consecuencia de un error en el sistema se produjo un daño en el PC *Asus*, por desconocimiento y mala gestión se perdieron todos los archivos incluidas las 5 sesiones de grabación. A raíz de esta pérdida se tuvo que reiniciar la producción del álbum desde cero.

21

 Con el ánimo de mejorar la calidad del audio se tomaron diversas decisiones enfocadas en aumentar el rendimiento del software y hardware. De esta manera, se realizó la expansión del disco duro con un *SSD (Solid State Drive*) en la cual se instalaron los programas principales. Se realizó la compra de una nueva interfaz de audio y audífonos para estudio. A partir de ese momento se continuó usando de forma exclusiva la DAW Estudio One y se cambió la forma de componer estableciendo reglas y un formato que evitarían el desorden y falta de cohesión en la propuesta musical. A pesar de todas las dificultades presentadas en la etapa inicial, este proceso de grandes dificultades y aprendizaje fue fundamental para entender y plantear las bases de lo que más tarde sería "*Psicotrónica".*

Adicionalmente, es importante mencionar el reto que representó usar la *DAW Studio One*, esta herramienta era nueva para el autor y al contar con tantas posibilidades de edición fue necesario constantemente buscar información implicando un trabajo adicional. La plataforma de streaming *YOUTUBE* fue fundamental para resolver todo tipo de inquietudes relacionadas sobre todo con procesos de grabación, mezcla, adecuación acústica de espacios, microfoneo, cursos de *Studio One*, información sobre cuantización, efectos, automatizaciones, conceptos y detalles técnicos entre otros.

Entre los canales de *YOUTUBE* que más información aportaron al proceso de producción general están: Nico Astegiano (Astegiano, n.d), El Capitán estudio (estudio, n.d.), Música con Andrés (Música con Andrés, n.d.) , MusicPro Mastery (Mastery, n.d.), Sintes con Leo (Leo, n.d.) entre otros.

### **Estilo musical**

*"Psicotrónica"* es un proyecto experimental electro-folk instrumental. En este se busca un efecto tranquilizante dominado por sonidos reverberados y tempos moderados al estilo Chill Out (portela, 2008), fusionando elementos electrónicos, acústicos y tradicionales colombianos.

### <span id="page-31-0"></span>**Instrumentos musicales**

 Con el fin de ordenar la producción del álbum posterior a la perdida de información descrita con anterioridad, se seleccionaron los distintos instrumentos musicales que se usarían en el transcurso de las sesiones de grabación, estos instrumentos fueron escogidos teniendo en cuenta la disponibilidad y habilidad del autor respecto a su uso.

### **Instrumentos:**

- Guitarra Eléctrica Ibanez Gio
- Bajo Eléctrico B2A V
- Sintetizador Micro Korg
- Armónica Hohner Marine Band

### Percusión conformada por:

- Bongó LP,
- Cajón Peruano LP,
- Shaker
- Clave
- Agogó
- Platillo Splash B8
- Pandero LP.

De la anterior lista no se usaron todos los instrumentos, sin embargo, la totalidad de ellos hicieron parte de la selección inicial y todo el tiempo estuvieron disponibles.

### <span id="page-32-0"></span>**Formato general**

 A partir de la anterior selección de instrumentos musicales, se tomó la decisión de trabajar sobre un formato básico general el cual se utilizó como base para iniciar cada instrumental, sin embargo, cada composición tiene una instrumentación particular la cual se desarrolló de forma libre y experimental a medida que avanzaron las grabaciones.

### • **Percusión dividida en dos:**

-Loops de tambores del caribe colombiano como base rítmica principal.

-loops de baterías estilo EDM como complemento de la percusión tradicional.

- **Guitarra eléctrica**
- **Bajo eléctrico**
- **Instrumento armónico:**

En este se programarían instrumentos como pianos, órganos, sintetizadores y Pads con el fin de crear bases ritmo - armónicas sobre las cuales improvisar.

### • **Instrumento melódico:**

Canal dedicado principalmente sonidos del sintetizador *Micro Korg* e instrumentos virtuales de *Analog Lab* como violín, flauta, entre otros.

## **Hardware y Software**

### <span id="page-33-1"></span><span id="page-33-0"></span>**Hardware**

Para realizar la producción de *"Psicotrónica"* fueron necesarias diversas herramientas físicas especializadas como una interfaz de audio y audífonos entre otros. Estas fueron indispensables para conformar un set mínimo y funcional que permitió realizar las capturas de audio y *MIDI*, siendo necesarias para ejecutar las composiciones y avanzar en las sesiones de grabación con la menor cantidad de limitantes posibles, estas diversas herramientas físicas se conocen como hardware y fueron conformadas principalmente por:

## <span id="page-33-2"></span>**Set hardware**

 Por un lado, el PC portátil *ASUS X555q* cumplió la función de ser el centro de control y procesamiento en el cual se ejecutarían los distintos programas de grabación y edición de audio. Complementando este sistema, la Interface de audio *Presonus audio Box USB 96* aparte de mejorar el rendimiento del software, permitió realizar las capturas de los distintos instrumentos musicales gracias a sus dos canales de entrada y alimentación *Phantom* el cual permitió el uso de un micrófono de condensador.

Para monitorear el proceso de producción y tener una referencia clara de la calidad del audio que se estaba procesando, se adquirieron los Audífonos *ATH-M50X*. Con estos mismos se realizaría el proceso de mezcla.

 El controlador *MIDI* Alesis *V25* se usó como herramienta para programar los distintos instrumentos virtuales usando sus teclas y *Octapad*, este último se usó complementando la programación de baterías y distintos efectos. Adicionalmente, el Micrófono de condensador *AKG Perception 100* se usó para realizar la captura de voces, Armónica y guitarra acústica y el amplificador *Behringer Ha400* permitió la conexión de hasta 4 audífonos al tiempo. El sistema de audio *Creative Inspire T6060* fue usado como monitor con el fin de tener una referencia auditiva externa distinta a los audífonos.

### <span id="page-34-0"></span>**Figura 1**

<span id="page-34-1"></span>*Flujo de señal Hardware utilizado en la producción del álbum.* 

<span id="page-34-2"></span>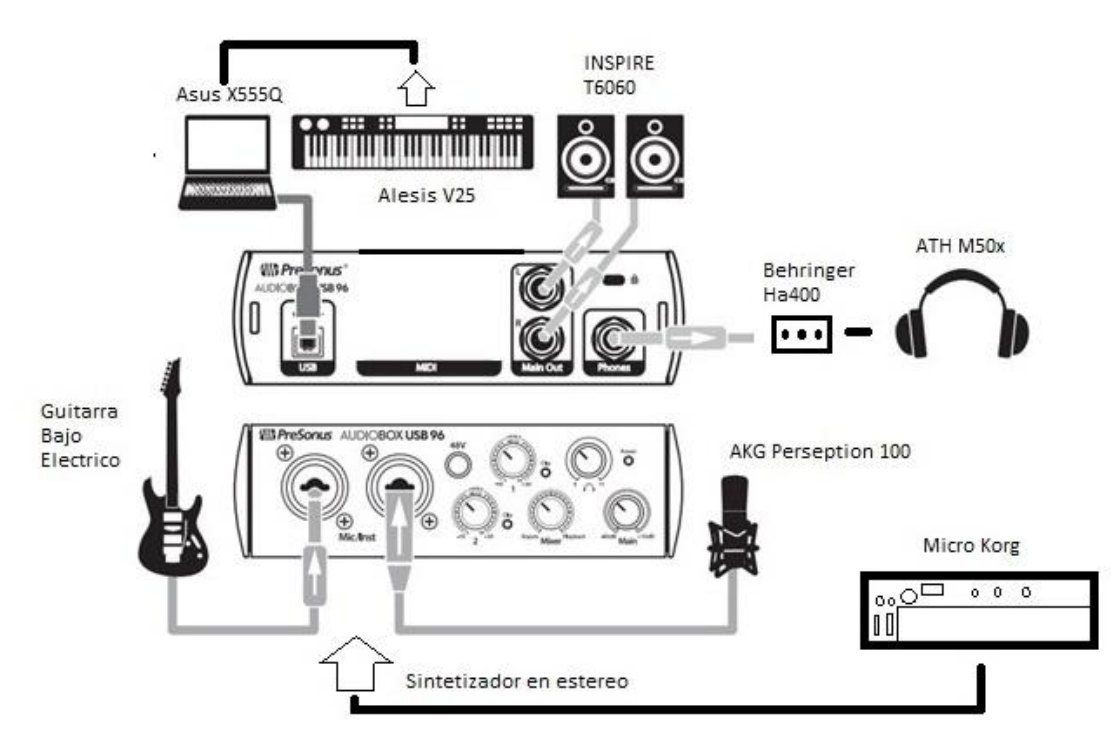

*Nota:* Adaptación a partir de diagrama de conexiones extraído del manual de usuario audio box. (Presonus, 2022)

 La figura 1 ejemplifica el flujo de señal que permitió grabar los distintos instrumentos. En base a esta se desarrollaron las distintas sesiones de grabación usando como referencia principal la interfaz de audio *Presonus Audio Box USB 96.*

### <span id="page-35-0"></span>**Software**

.

 Hace referencia a todas las herramientas no físicas que participaron en la producción del álbum, fue de vital importancia la adquisición de la *DAW Studio One* la cual se usaría como estación de trabajo principal para captura y edición de audio, esta decisión se tomó basándose en el conocimiento previo del autor trabajando con este software en diversas producciones audiovisuales de pequeño tamaño.

*Studio One* en su cuarta versión permite al usuario crear y modificar sonidos gracias una amplia paleta de herramientas entre las cuales incluye un ecualizador, efectos como *Reverb, Delay, Compresor, Limitador, Flanger* entre otros. Además, permite afinar voces e instrumentos procesándolos a través de *Melodyne* y cuenta con un emulador de amplificadores y efectos para guitarra y bajo eléctrico conocido como *Ampire*. Este fue fundamental para gestionar y modificar las tomas realizadas con los instrumentos eléctricos anteriormente mencionados.

 Así mismo *Studio One* incluye una gran diversidad de instrumentos, sonidos y sintetizadores como el *Mai Tai. Mojito, Presense* y *Impact*, este último se usó principalmente como instrumento de percusión al cual se agregaron samples de forma manual y/o a partir de los bancos de sonidos preestablecidos.

Adicionalmente se incluirían los *VST Analog Lab* y *Labs* ampliando el acceso a sintetizadores y diversos instrumentos musicales digitalizados como violines, pianos, guitarras, flautas, órganos, charango, baterías entre otros.
### **Decisiones preliminares**

#### **Planificación**

Con el fin de organizar la producción del álbum, se tomaron decisiones basadas en las posibilidades físicas, técnicas y de conocimiento propias del autor, estas condicionarían el proceso de composición moldeando y otorgando forma al sonido de la propuesta musical.

### **Características planteadas inicialmente**

De acuerdo al conocimiento y expectativas del autor se tomaron las siguientes decisiones con el fin de enrutar la composición estableciendo las bases de la misma.

**Composición en solitario:** Se plantea realizar la producción de forma individual, es decir, el autor ejecutaría por sí mismo todas las actividades necesarias, para dar como resultado un álbum musical de inicio a fin, componiendo, grabando y editando todo el material, esto le exigiría desarrollar distintas habilidades como la interpretación de diversos instrumentos musicales, además, del uso de efectos, MIDI y software en general.

**Armonía repetitiva:** La idea original de usar acordes y progresiones armónicas repetitivas como por ejemplo Vi- IV- V- I a lo largo de todo un instrumental con pequeñas variaciones, se tomó basándose en la idea componer con un estilo melódico y armónico que termine siendo fácil de memorizar y reconocer por el público general. Todo esto según los conocimientos y gustos musicales propios del autor.

**Prioridad melódica:** Gracias a la experiencia previa del autor en el bajo eléctrico y su estrecha relación con este, identificó como una fortaleza la capacidad de creación de líneas ritmo - melódicas, de esta manera, la melodía se consideró como un elemento principal a desarrollar y destacar a lo largo de toda la producción.

### **Modo de empleo de los instrumentos musicales**

**Loops de batería y percusión tradicional:** Los *Loops* (Sonido de uno o varios compases que se repite) de percusión tradicional se seleccionaron como base fundamental en la composición, esto con el ánimo de añadir un elemento autóctono tradicional colombiano como mecanismo diferencial. Estos *Loops* pretenden unir las 8 piezas musicales bajo un mismo concepto, aportando una base con sonoridad acústica, repetitiva y estable. De esta manera, la mayoría de secciones y melodías principales en cada instrumental se crearon a partir de estos patrones ritmos, sin embargo, a pesar de su notable importancia, no necesariamente están presentes a lo largo del instrumental, esto dada la monotonía y simplicidad de los Loops descargados. Por tal motivo, se decidió acompañarlos con *Samples* y *Loops* de baterías estilo *EDM,* los cuales en algunos momentos apoyarían y en otros desplazarían la percusión tradicional a un segundo plano, esto con el ánimo de crear ambientes diversos y tener a disposición una mayor cantidad de posibilidades rítmicas.

Estos *loops* podían ser modificados recortándolos, añadiendo efectos y aumentando o disminuyendo el tempo original. Además. Se tomó la decisión de no mezclar en un mismo instrumental distintos ritmos tradicionales del caribe, es decir, cada pieza musical tiene un único ritmo dividido en sus distintos *Loops* repartidos y combinados a lo largo de toda su estructura.

**Instrumentos virtuales:** dadas las diversas posibilidades de edición de audio en *Studio One* y la diversidad de instrumentos virtuales disponibles para este software, se tomó la decisión de usar estos distintos instrumentos (sintetizadores, pianos, batería entre otros) como herramienta principal de composición y exploración. De esta manera, fue posible tener a la mano una larga lista de instrumentos, sonidos y efectos, esto facilitó la labor minimizando la necesidad de trabajar con distintos músicos y gastos relacionados a la compra o alquiler de instrumentos adicionales, ya que, herramientas digitales como *Analog Lab* cuentan con más de 6.000 sonidos e instrumentos distintos, todos ellos con diversos filtros y opciones modificables.

**Bajo eléctrico:** este instrumento musical fue uno de los principales desde el inicio de la composición del álbum, gracias a este, se establecieron las bases de cada tema nuevo, aportando ideas compositivas para continuar con las formas musicales de cada instrumental. Además, gracias a las herramientas digitales disponibles en *Studio One*, fue posible convertir los audios de este instrumento en información *MIDI*, así, fue posible modificar el sonido original de forma digital manteniendo el fraseo y estilo original del instrumento, permitiendo explorar efectos y una gran variedad de sonidos referentes distintos.

**Guitarra eléctrica:** el autor de *"Psicotrónica"* cuenta con conocimientos básicos en este instrumento, esto limitó la posibilidad de ejecutar la guitarra de forma ágil e intuitiva, debido a esto, las melodías realizadas con este instrumento inicialmente fueron creadas a partir del punto de vista, conocimiento y destrezas obtenidas en el bajo eléctrico, aplicando diversos conocimientos de este a la guitarra, además, de la notable influencia de estilos musicales como *Rock* y *Funk*.

Para obtener un sonido libre de ruidos las grabaciones de este instrumento se realizaron con la guitarra conectada por línea a la interface.

**Sintetizador Korg:** Al trabajar con un sintetizador físico como este, se abrió un abanico muy amplio de posibilidades que no estaban presentes en los instrumentos virtuales disponibles al momento de producir el álbum. Por un lado, este sintetizador físico permitió una exploración del sonido sin precedentes para el autor, permitiéndole tener acceso a una gran variedad de parámetros modificables sin haber desarrollado previamente un conocimiento profundo de síntesis. Esta herramienta fue fundamental para crear gran parte de las melodías principales e introdujo el *arpegiador* (automatización de líneas melódicas a partir de notas o acortes) como un elemento compositivo indispensable durante el proceso de creación de *"Psicotronica".*

## **Decisiones tomadas durante el proceso de creación**

### **Selección loops de percusión tradicional:**

Los *Loops* del caribe usados como base para la producción del álbum musical

"*Psicotrónica"* fueron obtenidos gracias a la descarga gratuita del sitio web "*EDUCARIBE* 

*DIGITAL"* (Camargo, 2016) en el cual se encontró la siguiente información:

### **Figura 2**

*Pantalla principal web Educaribe digital.*

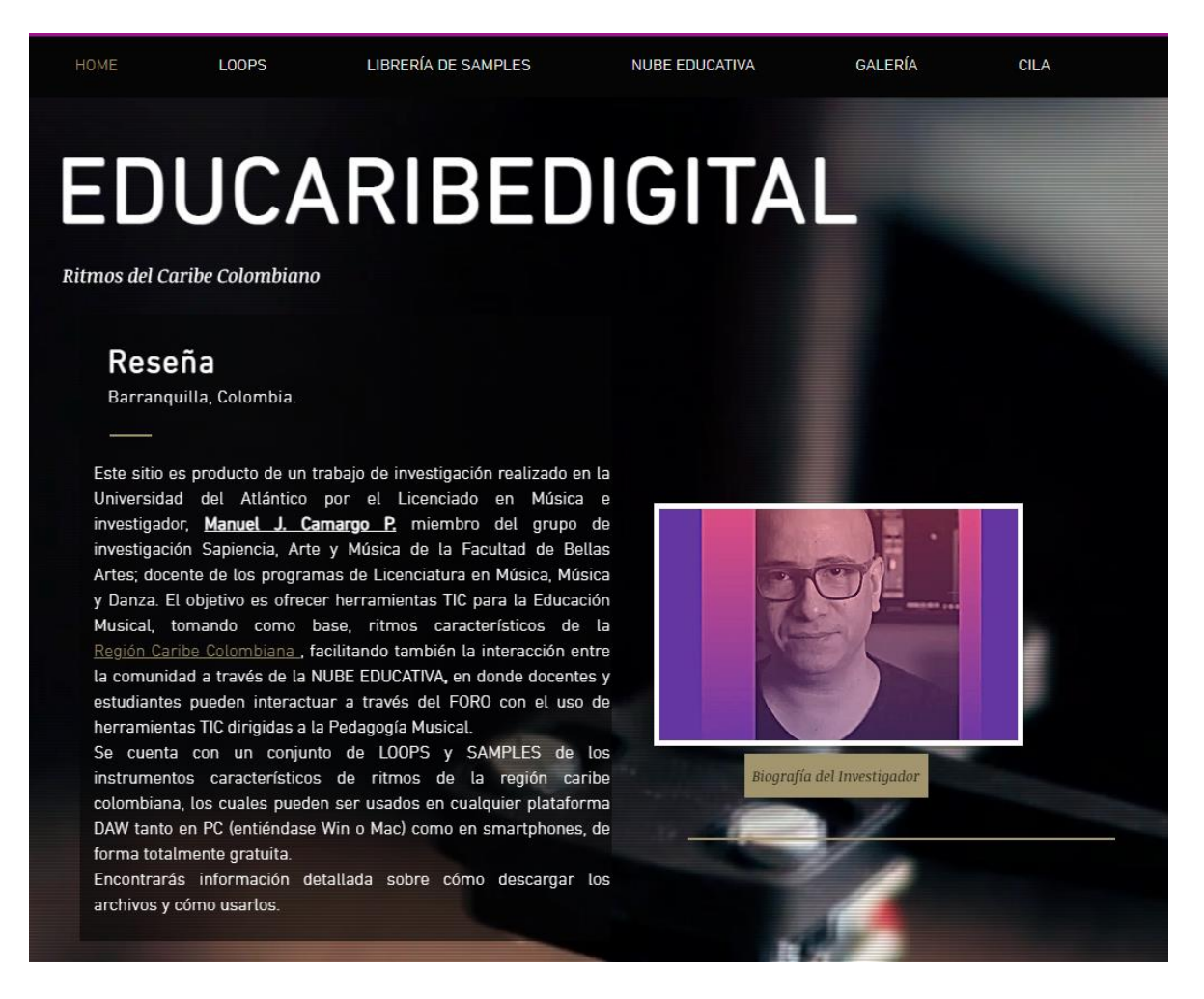

*Nota.* Tomado de Educaribe digital (P., 2016)

En la opción *Loops* encontramos una lista que nos lleva a carpetas con diversos ritmos divididos por categorías:

### **Figura 3**

*Carpetas de loops disponibles en Educaribe.*

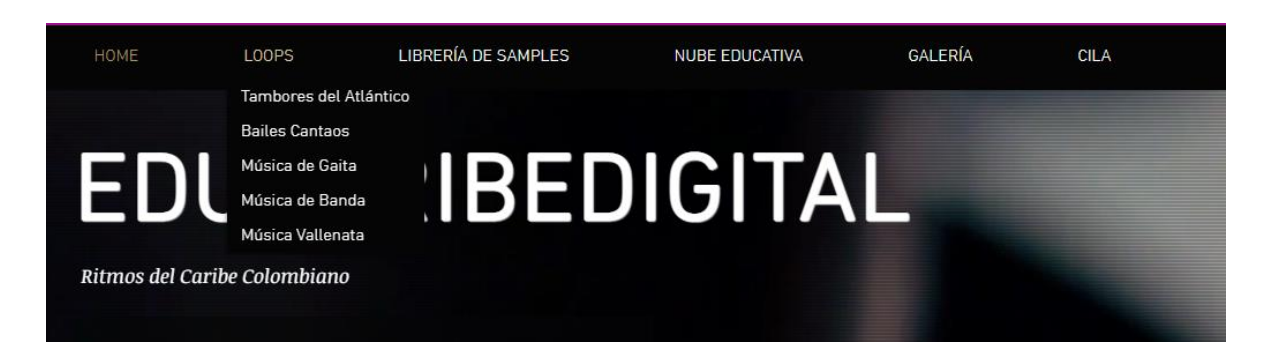

*Nota.* Tomado de Educaribe digital (P., 2016)

Al navegar por esta lista desplegable (figura 3), se encontraron distintas carpetas que en total tienen 18 ritmos distintos, cada uno con sus *Loops* correspondientes. Al realizar la escucha del material se preseleccionaron y descargaron las siguientes carpetas (figura 4):

#### **Figura 4**

*Carpetas de loops descargadas.*

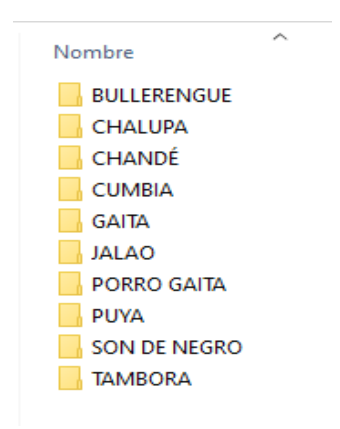

En estas carpetas encontramos los *Loops* en formato *wav*. Como ejemplo veremos el bullerengue (figura 5) que consta de un loop con instrumentación completa más cuatro instrumentos invididuales todos con una duración de 4 compases en métrica 4/4, la cantidad de *Loops,* Tempo (Bpm) y duración (compases) varían de acuerdo a cada ritmo.

#### **Figura 5**

*Ejemplo loops carpeta bullerengue.*

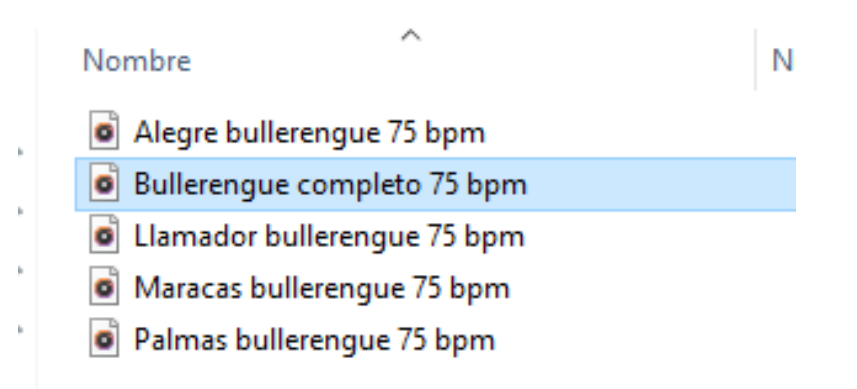

 De los 10 ritmos descargados de *Educaribe* se seleccionaron aquellos que tenían 2 cualidades principales, la primera, que los *loops* en su formato original contaran con un tempo entre 75 y 130 *Bpm (Beats por minuto)* esto con el fin de tener bases rítmicas con tempos alegres y bailables según el criterio del autor. Como segunda cualidad se tuvo en cuenta que los ritmos fueran fáciles de combinar con métricas binarias sobre todo 4/4 para complementarlas con bases de batería al estilo *EDM* y variaciones. La selección final se realizó en la práctica al momento de realizar las composiciones siendo un elemento adicional a explorar, algunos ritmos fueron más o menos fáciles de fusionar según el criterio del autor con lo cual se fueron descartando. De esta manera los ritmos seleccionados en el transcurso de la producción fueron: *Chalupa, Bullerengue, Cumbia, Tambora y Chandé*

#### **Forma musical**

 Las formas musicales de la producción se realizaron de manera libre, por ello, se fueron creando a medida que se desarrollaba el trabajo en cada instrumental, la duración de cada sección fue determinada por la extensión de las melodías principales. Así mismo, el orden se determinó de acuerdo a al gusto musical del autor. Adicionalmente, también fue común plantear desde el inicio una forma provisional la cual cambiaba en secciones y duración de acuerdo al trabajo resultante.

 Fue común realizar copias de las secciones o de distintos instrumentos de estas para simplificar el trabajo, de esta manera, por ejemplo, el coro 1 era copiado para crear el coro 2 y posteriormente se determinaba si era necesario añadir alguna variación instrumental o se dejaba tal cual el original. Este trabajo se vio simplificado gracias a las armonías repetitivas que permitieron hacer coincidir y combinar fácilmente distintos instrumentos y melodías que originalmente no estaban relacionadas.

#### **Instrumentos no incluidos.**

Durante los tiempos de improvisación y grabación correspondientes a cada instrumental se experimentó con diversos instrumentos como la guitarra y sintetizadores, fue común desarrollar sesiones con hasta 3 horas de extensión en las cuales el tiempo no era productivo, ya que el autor consideraba que se había extraviado el estilo musical o simplemente el resultado no era del agrado del mismo, por consiguiente, era necesario borrar los instrumentos y o información consignada en ellos, retrocediendo y retomando la composición a partir de un punto en el cual autor se sintiera conforme. Así mismo, fue común eliminar instrumentos o secciones de estos durante el proceso de mezcla. Este fue el caso de las voces, en estas, se logró avanzar en la composición y grabación de 3 letras para

las canciones *"Psicotrónica", "Eso e" y "Domingo",* sin embargo, el resultado no fue acorde al gusto musical del autor. A medida que se desarrollaron las sesiones de grabación fue notorio que las piezas musicales tenían melodías en distintos instrumentos como la guitarra y sintetizadores que se sentían dominantes al oído, por ende, no daban espacio suficiente para desarrollar una melodía principal para un cantante sin que chocaran con este o compitieran en registro o timbre. Es importante mencionar que el álbum *"Psicotrónica"* desde su inicio fue concebido para incluir letras, sin embargo, se terminó dando prioridad a la sonoridad instrumental abortando la idea de continuar con la composición de letras a futuro y omitiendo el material vocal ya grabado.

### **Canales**

Para simplificar la descripción de este término, un canal hablando de producción en *Studio One* hace referencia a un instrumento individual, estos canales pueden ser *MIDI*

o de audio. Para el caso de un canal *MIDI* (figura7), en este es posible agregar un instrumento virtual como *Analog Lab* el cual tiene una gran cantidad de sonidos distintos integrados como bajos, instrumentos de viento, instrumentos de cuerda entre otros, todos ellos seleccionables y con diversas opciones para modificar el sonido original. En el segundo tipo de canal (canal de audio figura 6). es posible grabar instrumentos externos conectados a la interface de audio. Para el caso de la producción de "*psicotrónica*" se usaron la guitarra y bajo eléctrico, micrófono de condensador y sintetizador *Korg* en estéreo.

### **Figura 6**

*Ejemplo canal de audio.*

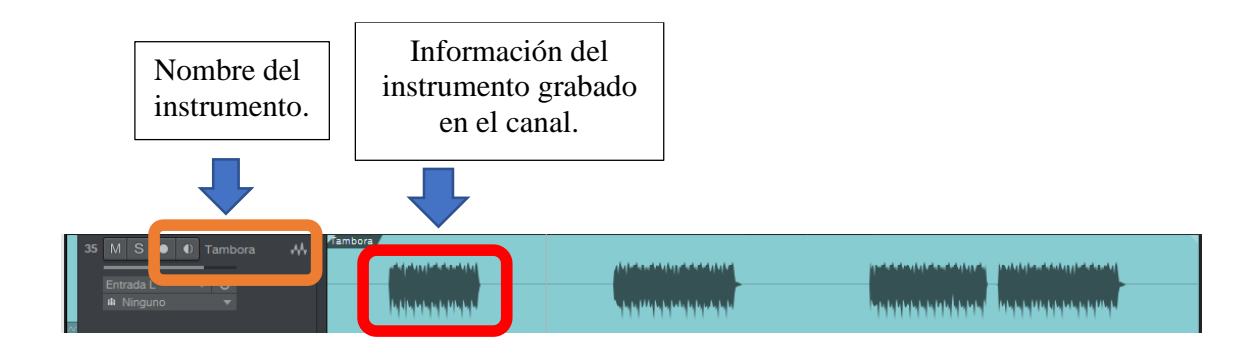

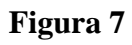

*Ejemplo canal MIDI.*

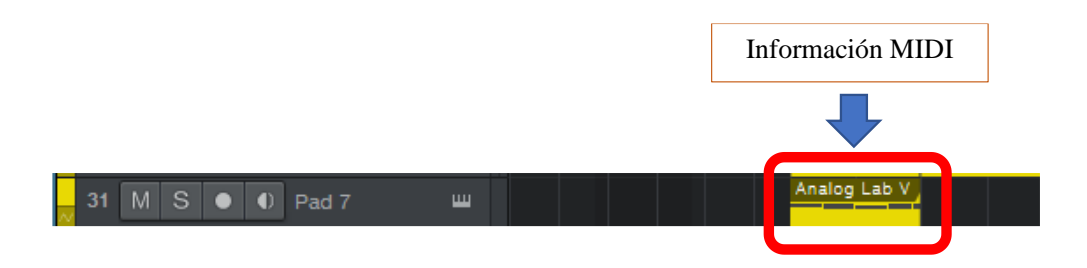

Cada canción inició con 6 canales como formato básico, cada uno cumpliendo una función específica que es la siguiente:

### Tabla 1

*Formato básico álbum.* 

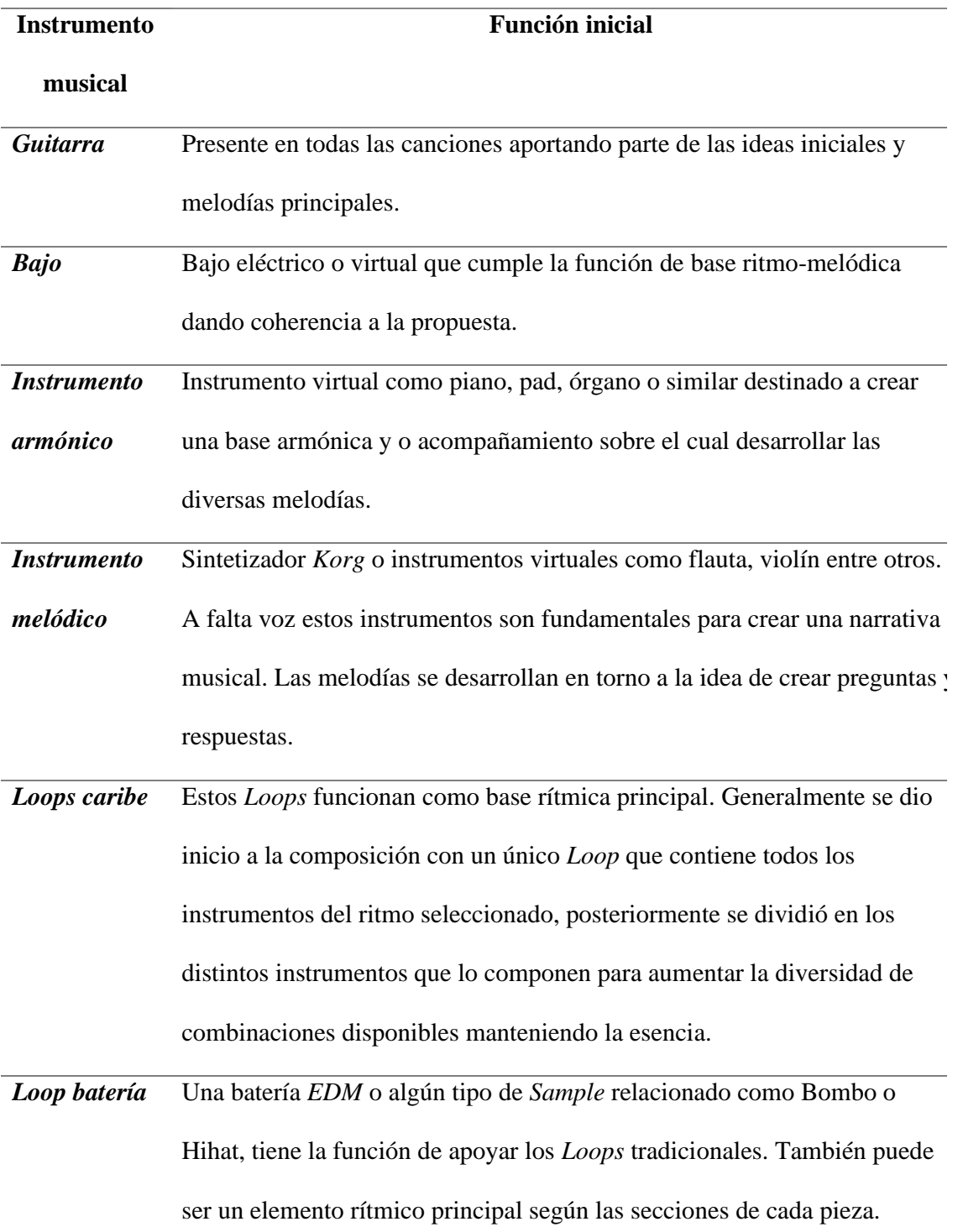

A partir de este formato básico se fueron sumando distintos instrumentos, cada uno en su respectivo canal individual, esto con el fin de mezclar y añadir efectos por separado. Cada canción final cuenta con un mínimo de 29 canales como en el caso de "*Howling Tambora"* y un de máximo 56 como en *"Psicotrónica".* Estos canales cuentan con información que puede ir desde una línea completa de bajo a un simple efecto presente una única vez en toda la canción. Esto significa que a pesar de tener 50 o más canales no todos están sonando al tiempo, sino que intervienen en momentos específicos, la suma de ellos da como resultado una pieza terminada.

Este tipo de canales *MIDI* se fueron convirtiendo a audio a medida que avanzaba la producción con el ánimo de mejorar el rendimiento del PC, dado que, instrumentos virtuales como *Analog Lab* tienen un alto consumo de procesamiento, al realizar esta operación por desconocimiento del autor, se eliminaron los canales originales dando lugar a la pérdida de información valiosa referente a los datos *MIDI* y detalles como configuración y nombre del instrumento original, imposibilitando volver a replicarlos directamente desde las sesiones de *Studio One* a excepción de casos concretos en los cuales la información original fue conservada.

#### **Composición experimental e intuitiva**

La producción de este álbum se basó en la exploración, improvisación e intuición como herramientas principales de composición, es decir, el trabajo en ningún momento se realizó desde un punto de vista estrictamente teórico o académico ni bajo algún estilo musical concreto, siendo influenciado por estilos diversos como *House, Rock, Funk, Calipso* entre otros, en consecuencia, las sesiones de grabación se desarrollaron con plena libertad explorando las distintas herramientas musicales disponibles.

Esta decisión se tomó con base en las expectativas del autor de crear una propuesta musical propia de acuerdo a sus habilidades, explorando y encontrando puntos intermedios, probando y grabando instrumentos, sonidos, agregando efectos y prácticamente cualquier idea realizable. La mayoría de los equipos se usaron de forma empírica, es decir, prueba y error. Así mismo, el autor siendo consciente de sus límites se planteó la meta de aprender a crear y producir directamente en la práctica, modificando parámetros y escuchando el resultado tomando decisiones estilísticas y compositivas de acuerdo a su gusto personal. De esta manera, los instrumentales fueron tomando forma con melodías improvisadas y combinaciones de instrumentos los cuales se fueron sumando como en un rompecabezas, otorgando carácter y forma al álbum a medida que avanzaron las grabaciones.

### **Transiciones entre secciones**

Al iniciar la composición de *"Psicotrónica"* fue evidente la falta de herramientas y conocimiento del autor relacionados con la programación de *Samples* de batería y percusión en general, por ello, fue difícil crear transiciones o *Fills* (adorno o transición de batería entre dos secciones) con estos instrumentos que resultaran ser fluidos y se escucharan en contexto. Con el fin de solventar esta dificultad, fue ampliamente utilizado el realizar silencios entre secciones, otorgándole prioridad a las melodías principales e instrumentos como sintetizadores y guitarra eléctrica apoyados por efectos de transición (figura 8) como ruido blanco, platillos entre otros, procesados con *Delay* y *Reverb* para añadir "profundidad" y "alargar" los sonidos*,* siendo esto una característica común en el álbum.

En un estado avanzado de la producción se incluyó el instrumento *Virtual Hype* especializado en *Sample* y *Loops* de baterías el cual aportó variedad a la base rítmica gracias a sus extensas librerías, sin embargo, al no estar presente desde el inicio de la producción no se pudo incluir en todas las mezclas.

A continuación se muestra un ejemplo de la ubicación de los efectos de transición anteriormente mencionados conectando dos secciones. Estas transiciones se encuentran en todas las piezas musicales del álbum en mayor o menor medida como apoyo a otros instrumentos.

### **Figura 8**

*ejemplo canales con efectos.*

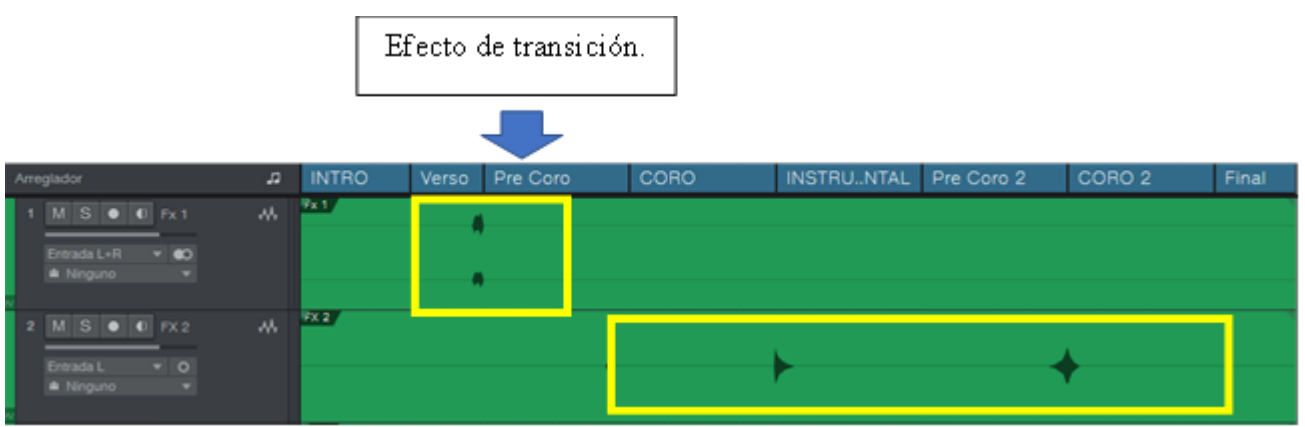

*Nota*. Los cuadros amarillos enfatizan la información de audio que corresponde a los

sonidos grabados en cada canal.

#### **Inclusión segundo músico**

Al cabo de un año de trabajo en el álbum creando una propuesta musical y habiendo desarrollado la mayoría de las formas musicales de cada canción, fue evidente la falta de inspiración para continuar y culminar el proyecto. En consecuencia, las canciones se encontraron estancadas e inconclusas con diversos espacios vacíos previstos para grabación de guitarras y sintetizadores. De esta manera, el autor consideró que según el estilo y fusión que quería lograr, no contaba con el conocimiento y habilidad suficiente para crear líneas melódicas con un fraseo latino en instrumentos como la guitarra, las cuales, funcionaran como puente uniendo la percusión tradicional con los sonidos electrónicos. Con el propósito de mejorar la calidad del trabajo y solucionar las falencias de composición, se replanteó la idea original de trabajar en solitario, por ello, el autor tomó la decisión de incluir un segundo músico que complementara la propuesta desarrollada hasta el momento. En consecuencia, se invitó al músico guitarrista *Adrián Amador* el cual cuenta con claras influencias y conocimiento en músicas de las costas colombianas, música antillana y ritmos africanos entre otros. Su función inicial fue la de aportar a la composición y grabación de las distintas líneas de guitarra faltantes en las secciones ya establecidas. Adicionalmente, se fue involucrando progresivamente en la composición de diversas melodías y acompañamientos con sintetizadores y arreglos en general. Así mismo, fue fundamental en la etapa de mezcla, consolidando la producción de "*Psicotrónica".*

### **Mezcla:**

Para entregar el álbum y lograr un sonido relativamente equilibrado en el producto de muestra final para ser incluido en el presente documento, antes de su publicación oficial en redes sociales y distintas plataformas de distribución musical, fue necesario realizar una mezcla básica de todas las piezas musicales de manera individual, cabe aclarar, que este ítem no hace parte de los objetivos fundamentales del presente trabajo, sin embargo, fue realizado de forma consciente y enfocada de acuerdo al conocimiento y posibilidades técnicas del momento. Esta etapa al igual que el resto de la producción fue desarrollada de forma intuitiva, empírica y experimental siendo el oído el juez principal en la toma de decisiones.

Esta etapa necesitó dedicación y una gran cantidad de horas adicionales realizando consultas sobre todo en la plataforma *YOUTUBE.* A partir del conocimiento obtenido en esta web se realizaron diversas modificaciones y ensayos en las canciones del álbum, esta vez procurando tener una copia de respaldo ante posibles complicaciones técnicas.

La mezcla del álbum completo tuvo una duración aproximada de 50 horas y hace parte de la propuesta creativa junto a la música, gracias a la creatividad impartida en distintas automatizaciones, filtros y movimiento de instrumentos en un plano estereofónico, decisiones tomadas con propósitos específicos puliendo y mejorar la calidad del álbum como producto final.

Para dar inicio se realizó la selección en cada canción de las que se consideraban como melodías principales para otorgarles prioridad. A partir de estas, se determinaron los volúmenes del resto de instrumentos según su importancia en la mezcla. Posteriormente, los sonidos de cada canal se trataron de forma individual procesándolos principalmente con ecualización y compresión según la necesidad, esto con el fin de corregir y lograr equilibrio

de las frecuencias conflictivas de cada instrumento y en la mezcla general, adicionalmente, se añadieron efectos a estos mismos instrumentos y sonidos como *Delay*, *Reverb,* y *Flanger* ampliando la percepción de espacialidad y profundidad características del estilo musical *Chill Out*. Simultáneamente, se realizó un paneo estéreo incluyendo automatizaciones en algunos instrumentos y en momentos específicos, esto para lograr movimiento y crear ambientes diversos e interesantes según los gustos del autor. Finalmente, en el máster se agregó un *limitador* y se aplicaron herramientas similares a las realizadas en los canales de instrumento como *ecualización* y *automatizaciones* en volumen y filtros.

Estas mezclas se realizaron sin conocimiento especializado en el tema y con recursos físicos limitados utilizando exclusivamente las herramientas nativas de *Studio One*, los audífonos *ATH-M50X* y el sistema de audio casero *Creative* modelo *Inspire T6060*, este último con la idea de obtener una idea aproximada del sonido final. La decisión de realizar la mezcla de esta manera se tomó por criterio económico del autor, limitando el acceso a conocimiento y espacios especializados en mezcla.

### **Proceso compositivo general**

Para iniciar un nuevo proyecto o pieza musical, se realiza la selección del ritmo (Loops) del caribe sobre el cual trabajar, a continuación, se crea una sesión en *Studio One* con 6 canales preliminares como base (formato básico general) y se realiza la configuración del tempo según el gusto del compositor, esto hace que aumente o disminuya la velocidad de los *Loops* y en general de toda la información que se inserta en el proyecto. Esta adaptación generalmente se realiza de forma manual para hacer coincidir el tempo original de los audios con el tempo general del proyecto en *Studio One*, posteriormente, se copia y pega varias veces el *Loop* (ritmo) del caribe en su propio canal hasta acumular por lo menos un minuto de música, esto con el fin de obtener una base sobre la cual iniciar a experimentar e improvisar con distintos instrumentos.

En la figura 9 se aprecia el avance en la sesión de trabajo posterior a la configuración inicial anteriormente mencionada junto a la inclusión del primer *Loop* de percusión.

### **Figura 9**

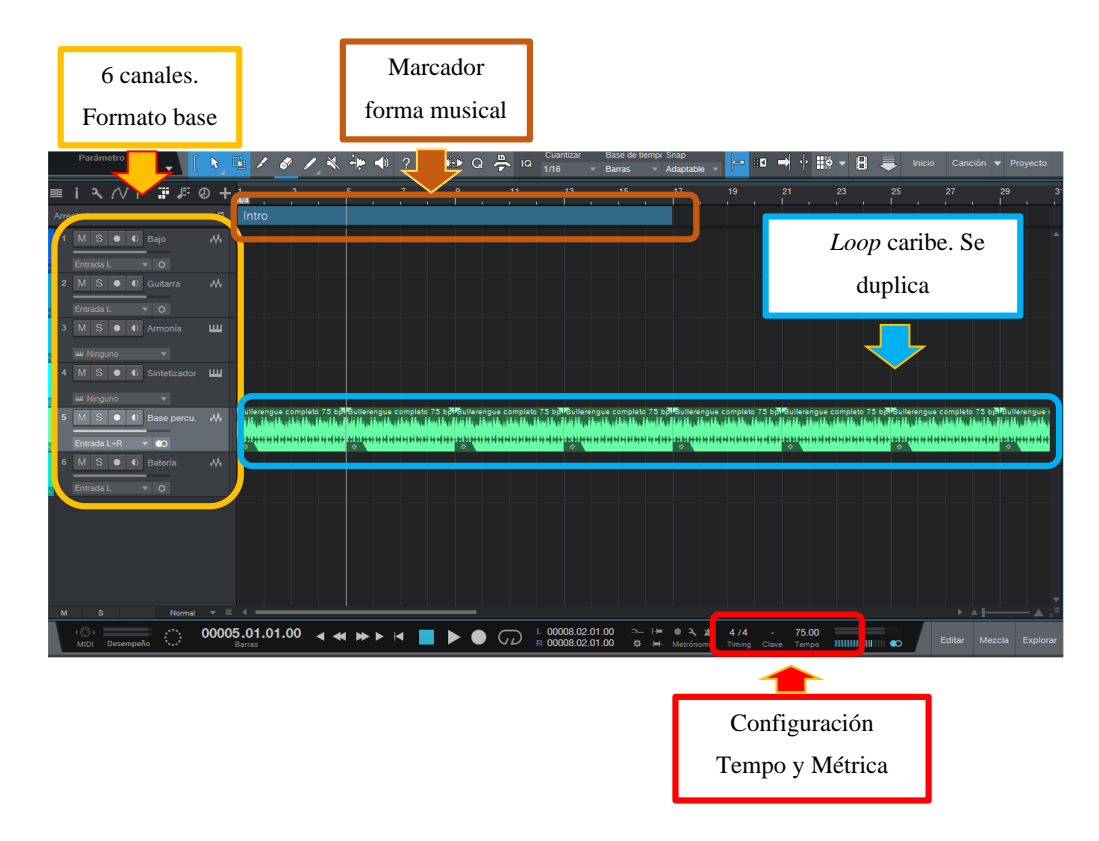

*Inicio de sesión canción nueva.*

A partir de la base rítmica se inserta un marcador (Intro) en la parte superior que indica la duración de la introducción dando inicio a la forma musical. Las formas se desarrollaron de dos maneras. Por un lado, se sumaban secciones a medida que se realizaba la composición o podían ser planteadas de forma provisional y se irían modificando en el transcurso de la composición, estas secciones generalmente fueron compuestas por compases pares 8,10,16, esto con el fin de dar espacio suficiente para crear melodías simétricas tipo pregunta - repuesta. Teniendo esta información, se realiza la selección de la forma armónica la cual se determinaba en un documento aparte como una anotación, estos acordes eran fundamentales para crear un acompañamiento armónico con un instrumento

virtual usualmente seleccionado de *Analog Lab*. Generalmente este instrumento era un piano, órgano o pad, la selección de este instrumento se realizaba programando los acordes en un canal *MIDI* y se activaba la función de *Loop* en *Estudio One* (figura 10) para repetir las distintas secciones, esto con el fin de ir cambiando de instrumentos y comparar la sonoridad entre estos, finalmente se selecciona uno que fuera del agrado del autor. De esta manera, quedaba establecido el segundo instrumento (canal) junto a la percusión del caribe conformando una base ritmo-armónica que más tarde se completaría con el bajo y batería.

### **Figura 10**

*Inclusión instrumento armónico.*

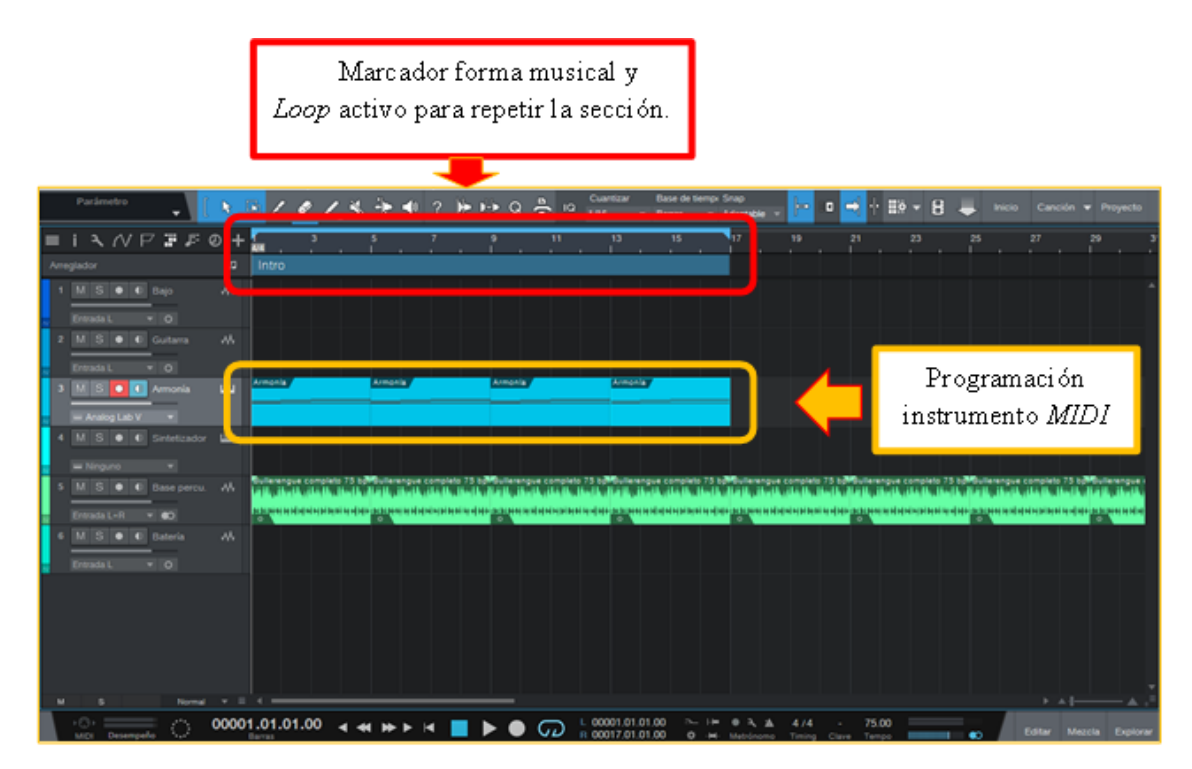

A partir de la base realizada con el *Loop* de percusión y armonía, se inicia la composición de las distintas líneas melódicas (figura 11), estas podían crearse con alguno de los siguientes instrumentos: guitarra, sintetizador o a partir de algún sonido seleccionado de *Analog Lab*. La decisión del instrumento a utilizar se tomaba de acuerdo al criterio del autor luego de experimentar con distintas melodías e instrumentos, el resultado de esta experimentación se grabó procurando ser preciso en cuanto a la interpretación y calidad de sonido en general. Esto permitió avanzar en la composición ahorrando tiempo en la posterior etapa de edición al no tener que corregir errores como el ritmo o posibles ruidos, esto último sobre todo en el caso de la guitarra y bajo eléctrico. En esta etapa de creación melódica fue común iniciar con la creación de canales adicionales para nuevos instrumentos, esto en los casos que el autor concebía alguna idea para complementar los sonidos ya existentes, así mismo, fue común mover y copiar algunas de las melodías ya grabadas para ir creando nuevas secciones como estrofas y coros según el gusto del autor.

Es de gran importancia aclarar que el desarrollo melódico y o armónico del álbum en ningún momento se planteó desde el punto de vista estilístico de los ritmos tradicionales seleccionados, es decir, la composición no pretende acercarse a las características musicales del bullerengue, cumbia, chalupa ni ningún otro estilo utilizado gracias a los *Loops*, estos sonidos pretenden estar presentes para generar un contraste entre los sonidos eléctricos y acústicos de los *Loops* del caribe. Sin embargo, ello no hace que la percusión tradicional deje de ser un elemento imprescindible y clave en la composición. Para integrar estos ritmos a la propuesta fue necesario seleccionarlos teniendo en cuenta entre otros factores la fácil fusión con baterías *EDM* procurando hacer coincidir sobre todo los tiempos fuertes entre estos.

### **Figura 11**

*Avance de forma musical.*

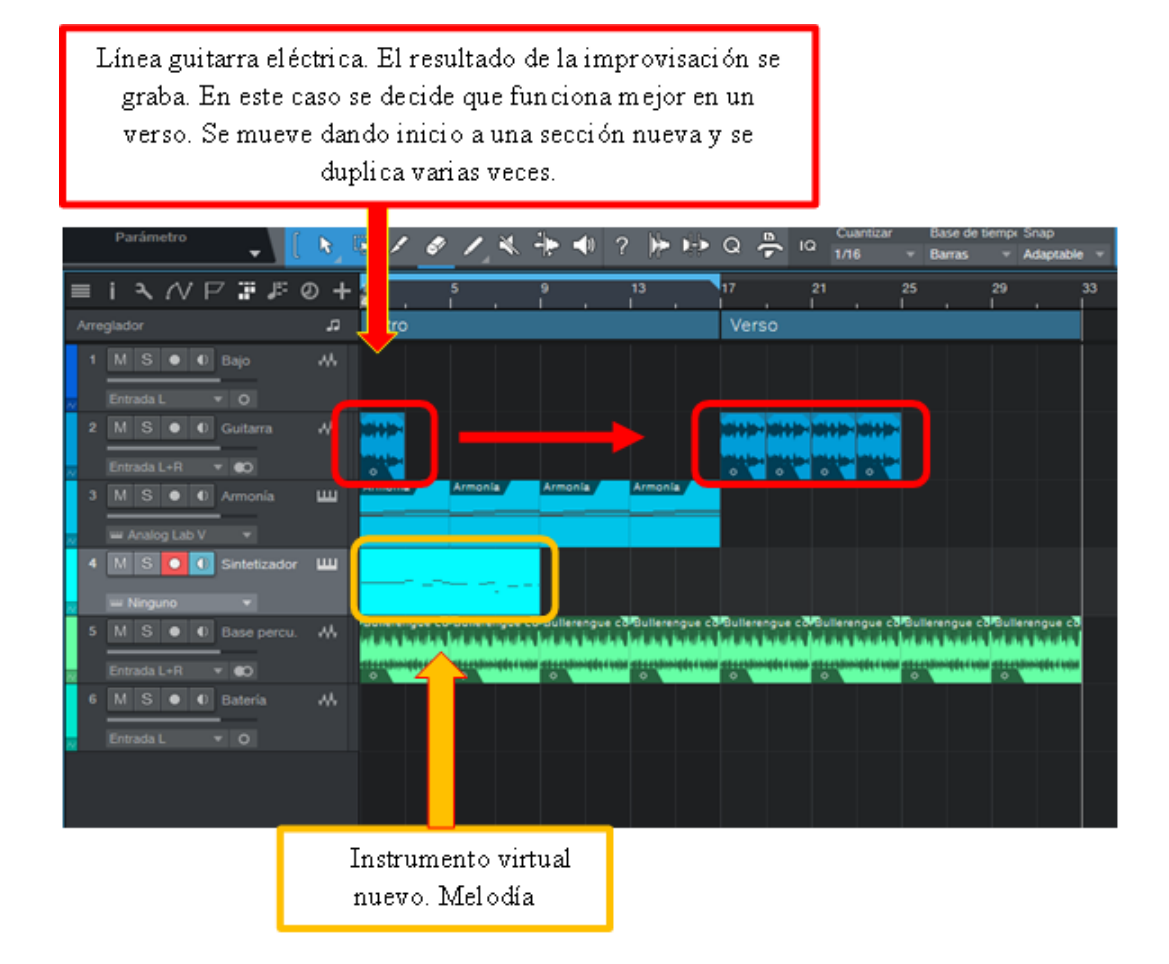

Con el fin de robustecer el sonido, se iniciaba la composición de la melodía del bajo eléctrico (figura 12) teniendo en cuenta la información sonora previamente grabada, este instrumento en algunos casos se convertía a *MIDI* tocando la melodía en el controlador Alesis, esto con el ánimo de cambiar el sonido original transformándolo en un bajo digital seleccionando el nuevo sonido de la lista disponible en *Analog Lab*. Así mismo, podía ser grabado con el sintetizador *Micro Korg* escogiendo un sonido y bajando las octavas del mismo hasta obtener un sonido profundo que funcionara como apoyo para los distintos instrumentos ya consolidados. Este instrumento contó con especial atención y destaca en

piezas como "*Tabogo*" y "*Psicotronica"* en el cual se desarrolló como un instrumento

principal desde el inicio.

### **Figura 12**

*Inclusión de bajo y sample de batería.*

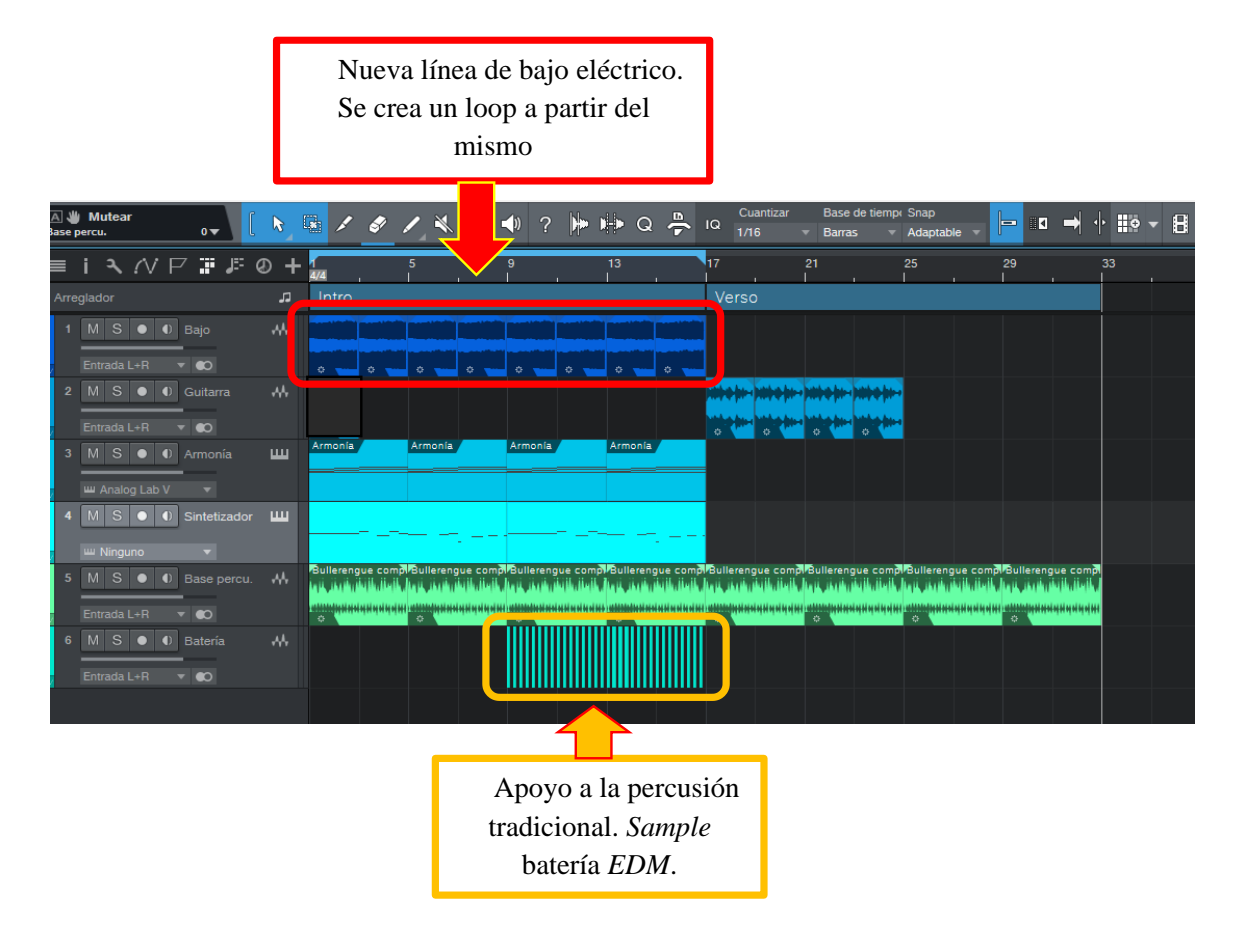

 Para complementar la percusión tradicional se exploró adicionando distintos *Loops* y *Samples* de batería como Bombo y Hihat, apoyando sobre todo los tiempos fuertes del compás (figura 12) siendo esto una de las características importantes en distintos instrumentos, y sonidos llegando a estar presente en todo el álbum como una característica compositiva.

En este punto fue común separar la percusión tradicional en sus distintos instrumentos (figura 13) como, tambora, guache, llamador entre otros (dependiendo de los instrumentos disponibles en cada ritmo) esto con el fin eliminar algunos de ellos e ir otorgando variedad al sonido obteniendo una mayor cantidad de combinaciones posibles, esto también fue abriendo espacio para las baterías *EDM* que comenzaron a destacar llegando a ser la base rítmica principal en distintas secciones según la canción.

### **Figura 13**

*Sesión avanzada.*

Se amplía el *Loop* para repetir tanto *Intro* como *Verso.* Se continúa la exploración e improvisación para ir armando secciones.

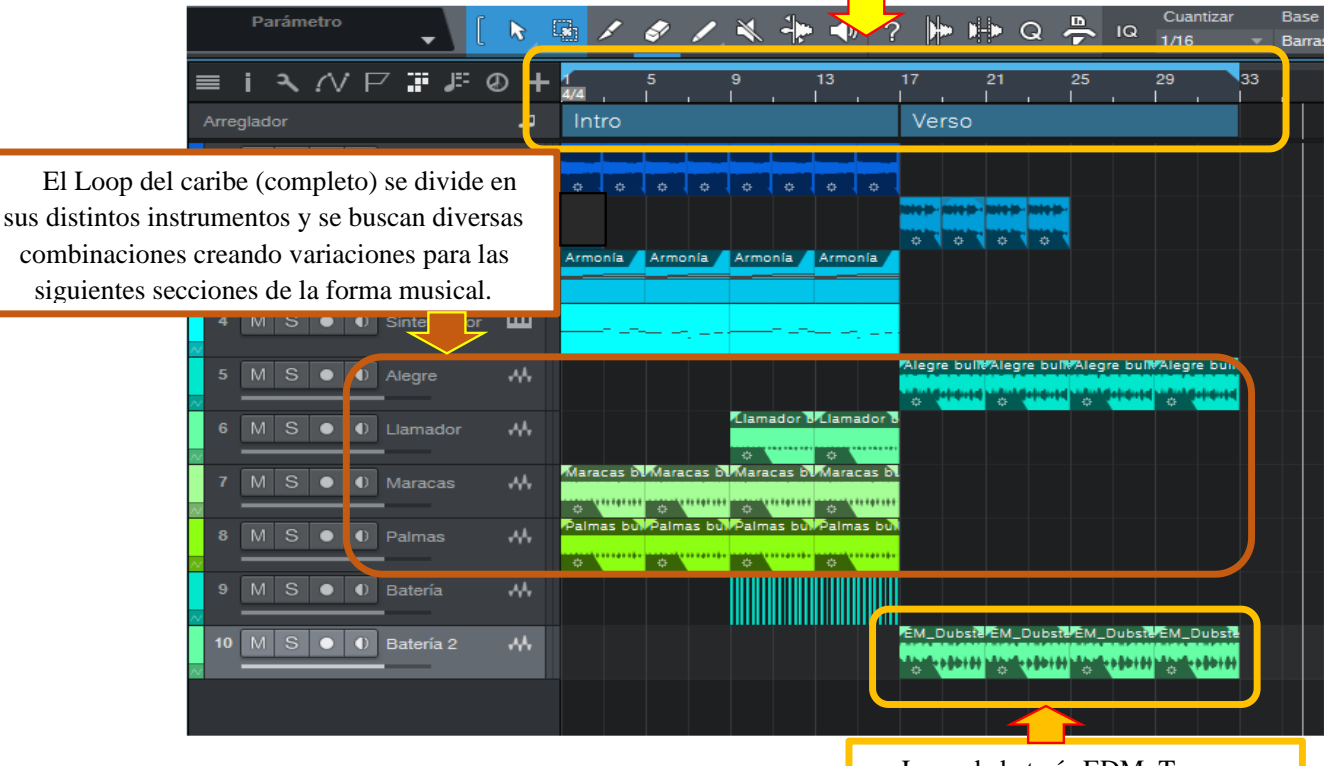

Loop de batería EDM. Toma mayor importancia en esta sección respecto a la percusión tradicional

Continuando este proceso, se fueron creando las distintas canciones de una forma similar a armar un rompecabezas con ideas que continuamente estaban en movimiento, se añadían y eliminaban instrumentos. Gracias a contar con armonías simples y repetitivas fue posible combinar secciones y distintos instrumentos creando combinaciones que de otra manera serian difíciles de emparejar, esto es una característica a destacar del trabajo con software como *Studio One*, básicamente las posibilidades son infinitas y dependen de la creatividad del compositor y su dominio sobre el programa.

A continuación, en la figura 14 se presenta como ejemplo *"Introspección"* en un estado avanzado de composición habiendo completado la forma musical y gran parte de la instrumentación siguiendo el método anteriormente descrito. En esta imagen se aprecia la inclusión de efectos de transición y distintos sonidos e instrumentos que van complementando la composición de forma gradual.

### **Figura 14**

*Sesión sin terminar "Introspección"*.

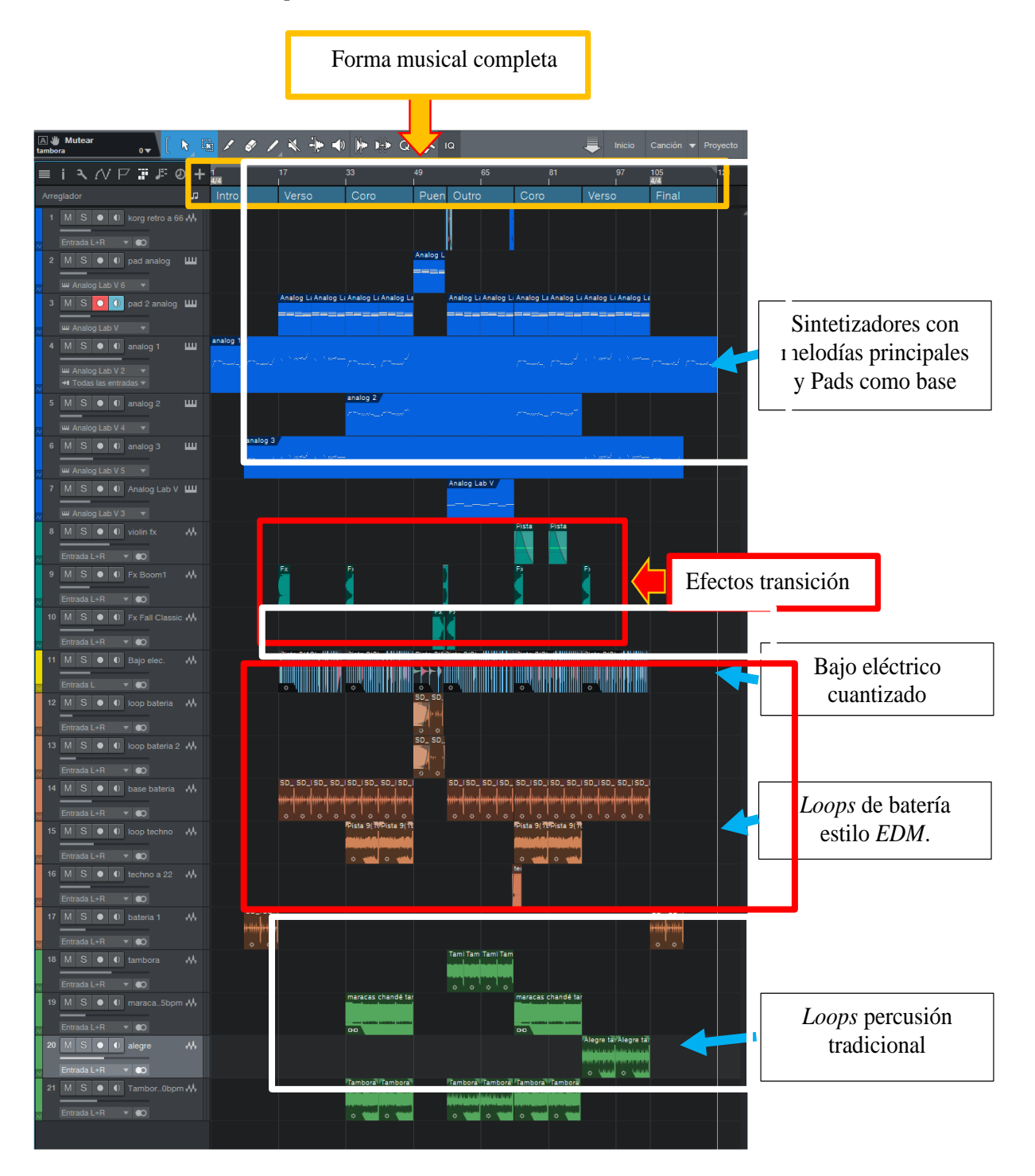

### **Figura 15**

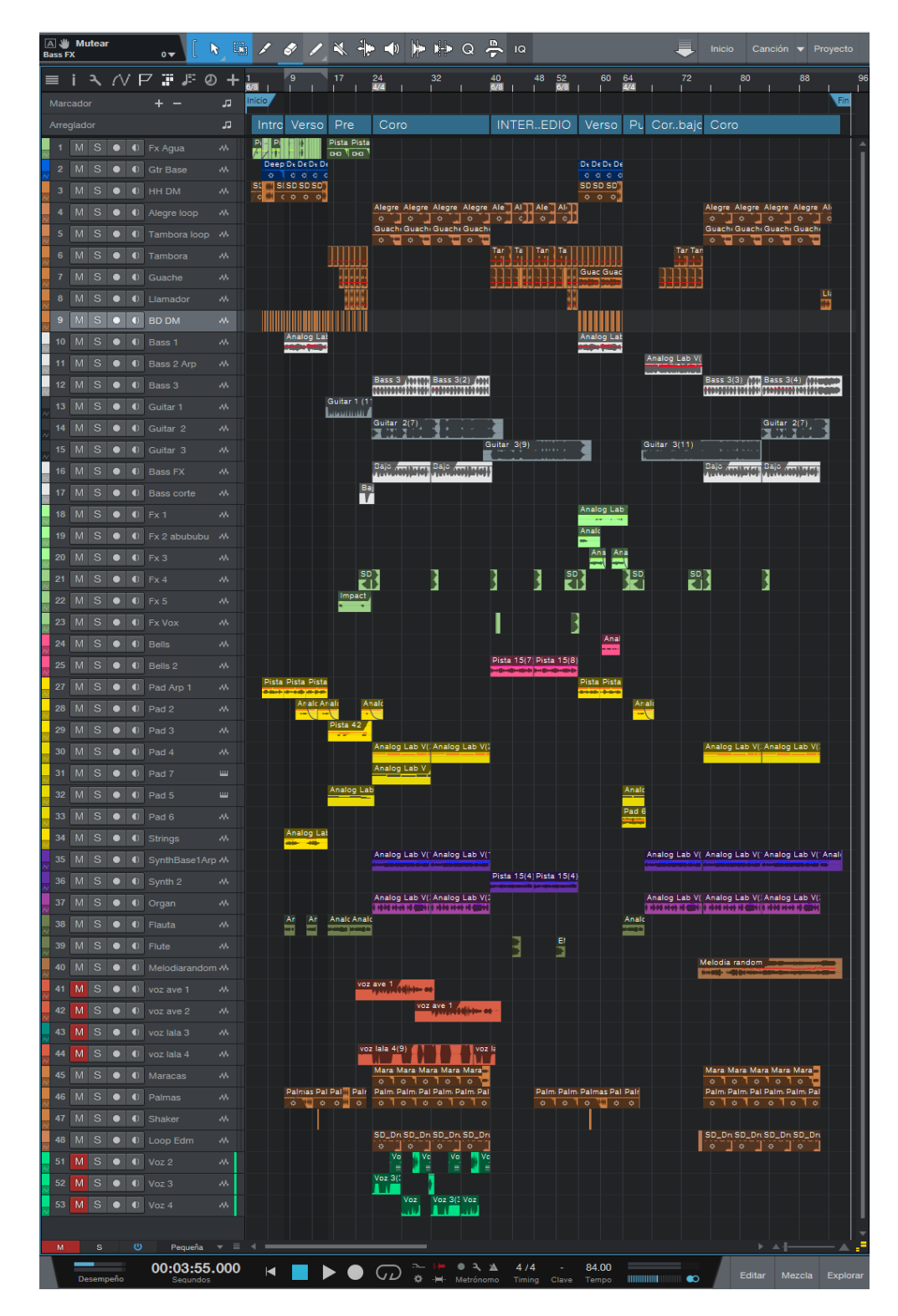

*Ejemplo sesión finalizada "Domingo".*

*Nota.* Pantallazo de una canción finalizada.

 Es relevante aclarar que la forma en la cual se realizó la composición de las distintas piezas se desarrolló de forma única para cada una, la anterior descripción pretende acercar el método de composición al lector de una forma simple y visual, es significativo recordar que gran parte de los archivos originales se perdieron a lo largo del tiempo por falta de conocimiento de su autor, el cual fue desarrollando el conocimiento y habilidad de componer con *Studio One* por medio de la práctica, equivocándose y aprendiendo de ello, además, al haber desarrollado la composición por un tiempo tan prolongado es imposible realizar la descripción detallada e individual de cada canción, sin embargo, la forma como se describió la composición es correcta y fiel al proceso creativo independientemente del orden de los factores descritos. Dicho de otra manera, la anterior descripción del proceso compositivo planteó una forma de trabajo ordenada la cual, sí se dio en la práctica, este método permitió realizar las sesiones de grabación las cuales dieron como resultado un álbum musical completo con una propuesta musical acorde a las expectativas, conocimiento y motivaciones de su autor.

#### **Circulación de obra**

Esta propuesta musical se plantea como un proyecto independiente más allá del cumplimiento académico que representa. De esta manera, se plantea realizar su difusión principalmente a través de las plataformas de Streaming Spotify y YouTube. Adicionalmente, se realizará una mezcla profesional previa a la publicación en el año 2023 con el ánimo de realizar una promoción con un cronograma específico publicando una pieza musical cada 15 días hasta completar el álbum, esto con el ánimo de crear expectativa en el público y generar contenido que promueva las visualizaciones del mismo de forma continua a lo largo de 4 meses. Adicionalmente, se realizará el montaje de un show musical con el álbum completo para presentarlo en diversos escenarios principalmente en Bogotá. Así mismo, se realizará la impresión de material publicitario y copias del álbum en físico para su venta, se planteará un aspecto visual y estético para los músicos coherente con la propuesta musical y se realizará la inscripción en distintos festivales y convocatorias de *Idartes*.

Este tipo de contenido sonoro se espera tenga una buena recepción en público adulto y jóvenes en la escena indie sobre todo en las principales ciudades de Colombia.

De forma previa se realizó el registro en derechos autor de los 8 temas en la Dirección Nacional de Derechos de Autor para su correspondiente legalización (Radicado 1-2022- 100893 en trámite).

## **Resultados**

### **Nombre del álbum**

La decisión de nombrar al álbum como "*Psicotrónica*" nace a partir de la combinación de 2 elementos.

### *PSICO.*

Alma o actividad mental

### *TRON.*

Por otro lado, *Tron* que fue convertido en **"***trónica"***,** este hace parte de un imaginario del autor el cual relaciona la palabra con tecnología.

El **resultado** es *"Psicotrónica"* que para el autor representa una exploración de su propia mente a través de la música y la tecnología vinculando estas con la psicodelia y autoconocimiento.

## *"Psicotrónica"* **portada y contraportada**

La portada y contraportada del álbum fueron realizadas por pedido a la artista plástica *Diana Sofía Murcia* la cual con dos simples descripciones logró plasmar el sentimiento y carácter del álbum (Murcia, 2021).

Las descripciones fueron las siguientes:

Portada: mezcladora de DJ espacial y psicodélica.

### **Figura 16**

*Portada álbum "Psicotrónica".*

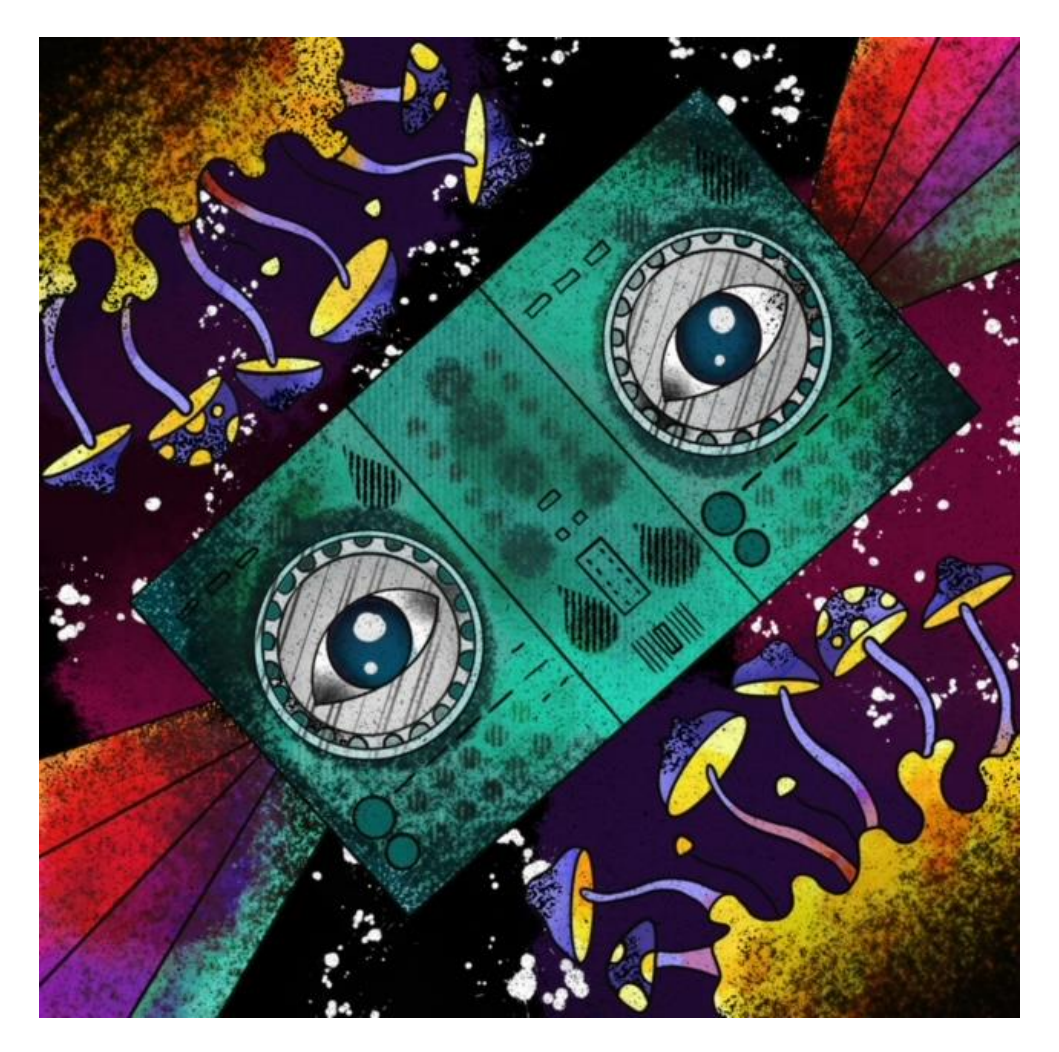

Colibrí cósmico e instrumentos de percusión tradicionales.

### **Figura 17**

*Contra portada álbum "Psicotrónica".*

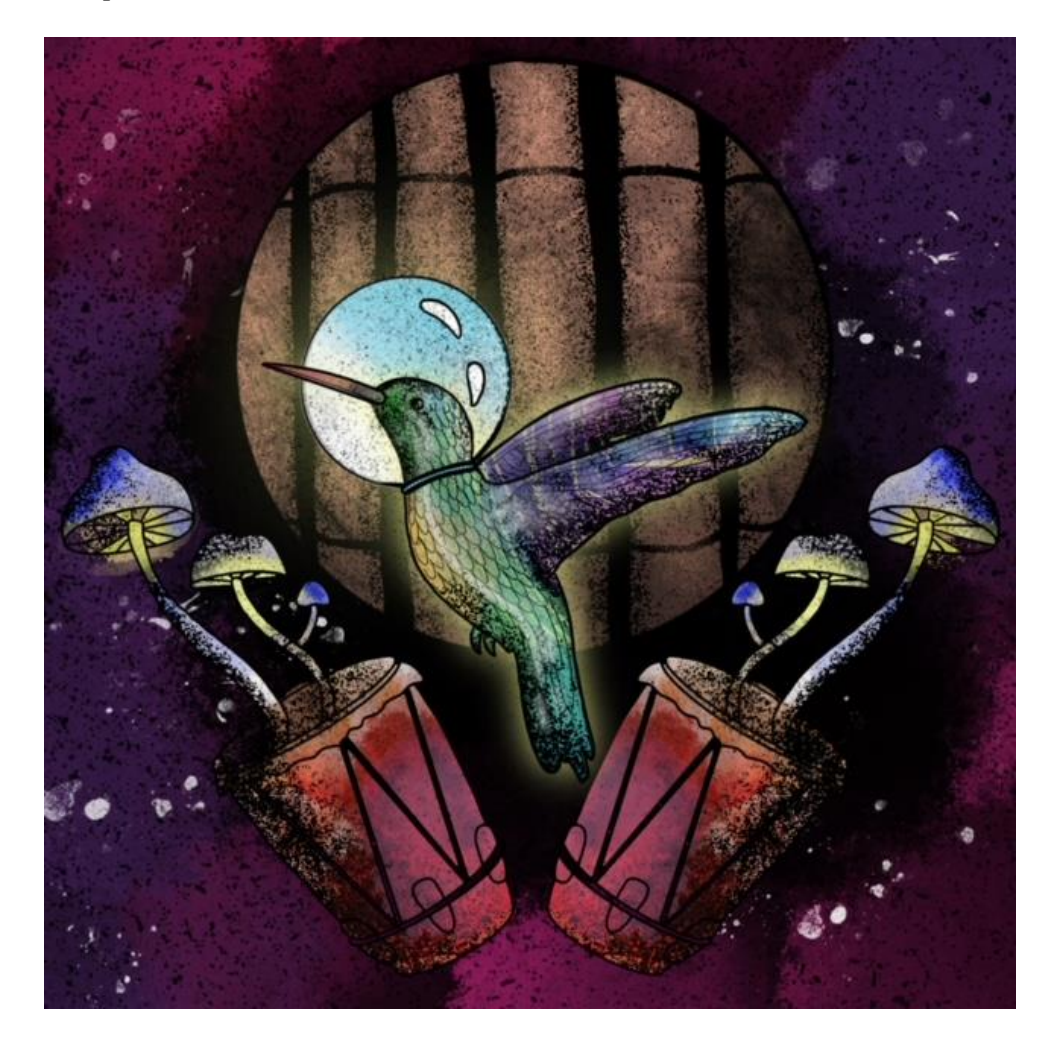

# **Lista, piezas musicales álbum "Psicotrónica"**

- *Chalupa*
- $\bullet$  *¡Eso e!*
- *Howling Tambora*
- *Introspección*
- *Andrómeda*
- *Domingo*
- *Psicotrónica*
- *Tabogo*

### **Chalupa<sup>1</sup>**

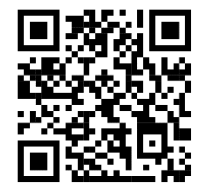

**Intro:** el instrumento principal es una base armónica de un órgano de *Analog Lab* que va creciendo en intensidad apoyado brevemente por percusión tradicional y efectos con movimiento estéreo.

**Verso:** resalta el papel de la guitarra eléctrica con un estilo distorsionado influenciado por el *Rock*, la percusión tradicional entra sin el alegre apoyado con un *Loop* de batería, en el final de esta sección en el corte que lleva al precoro, se silencian todos los instrumentos otorgando prioridad a la melodía de la guitarra.

**Pre coro:** la melodía principal de esta sección se graba con el sintetizador micro *Korg* el cual se configuró en modo arpegiador y se partió de un efecto preestablecido y se modificaron parámetros como *Cutoff* y *Resonance*. En esta sección los *Loops* de tambores son reemplazados por un *Loop* de batería nuevo y diversos instrumentos como una guitarra y sintetizadores intervienen de forma intermitente con sonidos y melodías cortas, en el corte que lleva al coro nuevamente se utiliza el recurso de silenciar todos los instrumentos, pero esta vez se le da prioridad a una *Armónica* grabada con la *Hohner marine band* y el micrófono de condensador *Akg*.

<sup>1</sup> [https://mailunicundiedu-](https://mailunicundiedu-my.sharepoint.com/:u:/g/personal/ccfuentes_ucundinamarca_edu_co/EUPA51RYJc9LueLUS7lMZVQBiP2sX9VTXXAcqxuX7i_IVA?e=xpYkCD)

[my.sharepoint.com/:u:/g/personal/ccfuentes\\_ucundinamarca\\_edu\\_co/EUPA51RYJc9LueLUS7lMZVQBiP2s](https://mailunicundiedu-my.sharepoint.com/:u:/g/personal/ccfuentes_ucundinamarca_edu_co/EUPA51RYJc9LueLUS7lMZVQBiP2sX9VTXXAcqxuX7i_IVA?e=xpYkCD) [X9VTXXAcqxuX7i\\_IVA?e=xpYkCD](https://mailunicundiedu-my.sharepoint.com/:u:/g/personal/ccfuentes_ucundinamarca_edu_co/EUPA51RYJc9LueLUS7lMZVQBiP2sX9VTXXAcqxuX7i_IVA?e=xpYkCD)
**Coro:** el coro domina con fuerza gracias a la intervención de 3 sintetizadores, bajo eléctrico, *loops* de tambores completos, bombo y una guitarra eléctrica que destaca con efectos de *Delay* y *Reverb*.

**Instrumental:** cuatro vueltas armónicas, las dos iniciales únicamente con la misma base de órgano de la introducción, esta sección pretende bajar la intención y crear contraste, las dos últimas vueltas armónicas en las que nuevamente es dominante la guitarra eléctrica separada en 3 canales distintos.

**Pre coro 2**: idéntico al pre coro 1 con la excepción de una melodía más larga en la *Armónica* como llamada para el coro 2.

**Coro 2:** similar al coro 1 con leves cambios en los *loops* de batería.

**Final:** la canción finaliza con la base de órgano inicial acompañado del maracón y una base suave de batería, vuelve a resaltar la guitarra eléctrica distorsionada del verso en la cual se automatiza el volumen para que inicie bajo y finalice al volumen original.

*Sesión final "Chalupa"*

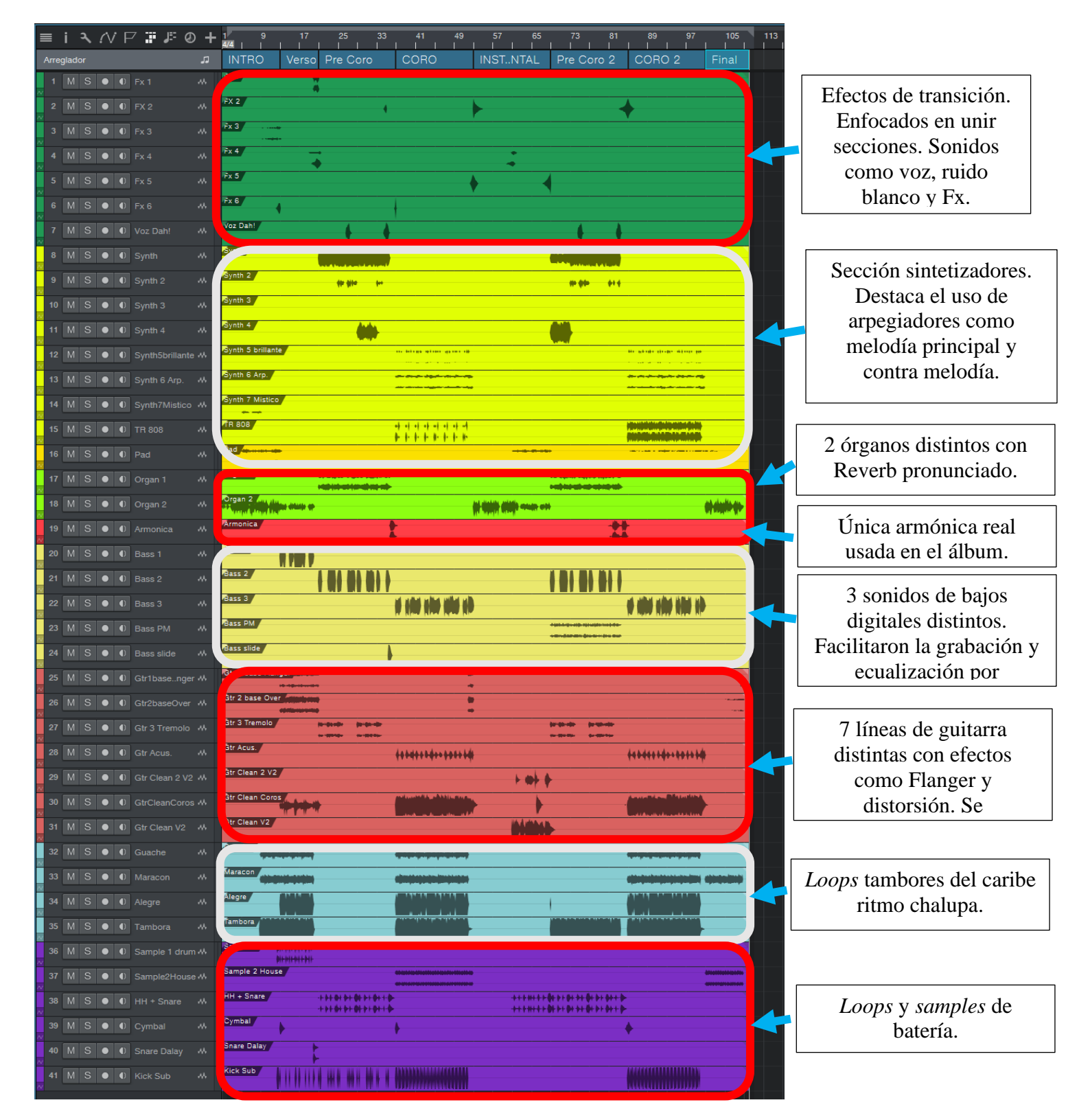

*Ficha técnica "Chalupa".*

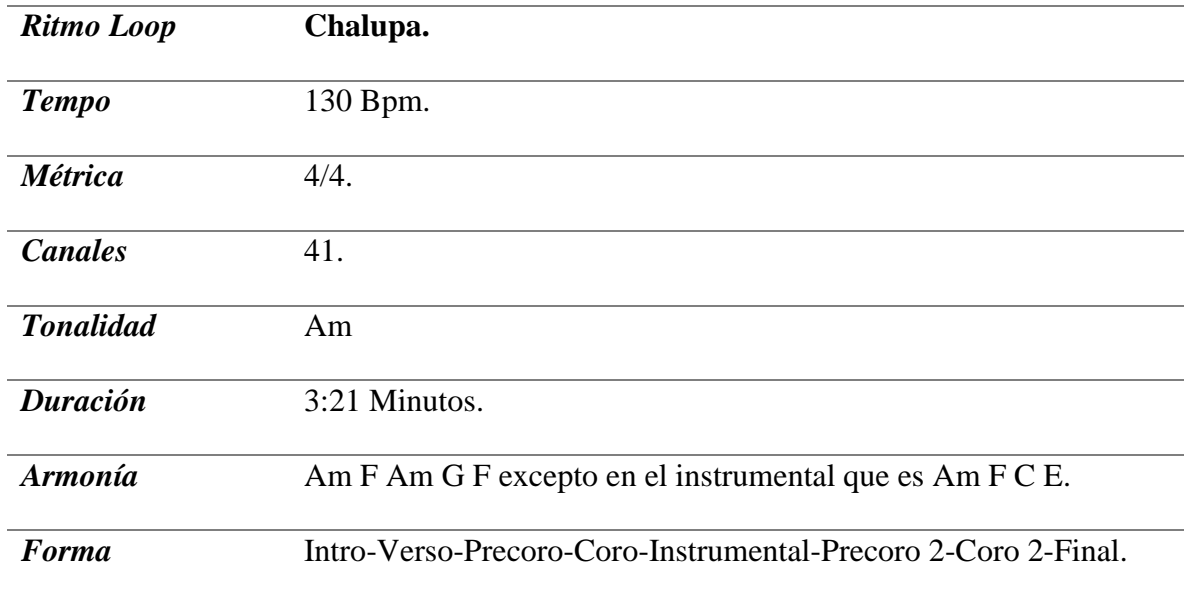

**¡Eso e! 2**

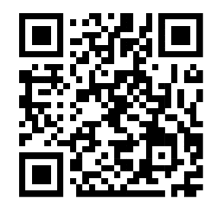

**Intro:** La instrumentación está compuesta por una línea de bajo eléctrico que entra con una anticipación, (antecompas) esta hace un llamado a la melodía principal grabada con el arpegiador del sintetizador *Micro Korg* a la cual se le modifican los parámetros *Cutoff* y *Resonance* para hacerla más aguda. A medida que avanza hacia el verso, se agregaron dos canales de batería, el primero con un bombo y el segundo para *Loops* del instrumento virtual *Hype*, además tiene un *Pad* de fondo como base armónica junto al bajo que también acompaña con acordes

**Verso:** la guitarra eléctrica adquiere un sonido protagonista al ser procesada con el emulador de amplificadores virtual *"Ampire"* agregando distorsión y un *Delay* que resalta. La intención de la batería y el bajo aumentan al agregar nuevos *Loops* que se suman a los presentes en la intro, así mismo, esto se completa con una línea de sintetizador que apoya a la guitarra.

<sup>2</sup> [https://mailunicundiedu-](https://mailunicundiedu-my.sharepoint.com/:u:/g/personal/ccfuentes_ucundinamarca_edu_co/EWeIqgKw215GjC-fzTPM7rcBlGfu142R-O2zrXIwRGBoeQ?e=NbYhCn)

[my.sharepoint.com/:u:/g/personal/ccfuentes\\_ucundinamarca\\_edu\\_co/EWeIqgKw215GjC](https://mailunicundiedu-my.sharepoint.com/:u:/g/personal/ccfuentes_ucundinamarca_edu_co/EWeIqgKw215GjC-fzTPM7rcBlGfu142R-O2zrXIwRGBoeQ?e=NbYhCn)[fzTPM7rcBlGfu142R-O2zrXIwRGBoeQ?e=NbYhCn](https://mailunicundiedu-my.sharepoint.com/:u:/g/personal/ccfuentes_ucundinamarca_edu_co/EWeIqgKw215GjC-fzTPM7rcBlGfu142R-O2zrXIwRGBoeQ?e=NbYhCn)

**Pre coro:** esta sección busca crear un contraste entre el verso y el coro, por tal motivo, se graban notas largas en todos los instrumentos y arpegios con *Reverb* y *Delay* en la guitarra y la batería se reduce a *Samples* sencillos.

**Coro:** la guitarra eléctrica nuevamente es protagonista, pero esta vez se da prioridad a un sonido "limpio" (sin efectos), la percusión tradicional del bullerengue está completa y es apoyada con 4 canales de batería, entre ellos 2 *Loops* nuevos de *Hype* 

**Puente al verso 2:** retoma las ideas principales del primer puente, en este un *Loop* de batería con un estilo de *Trap*, es protagonista apoyado por el bajo eléctrico.

**Verso 2:** se realiza una copia del verso 1 añadiendo como variación un canal de batería con un *Sample* de *Hihat* cerrado.

**Pre coro 2:** similar al precoro 1, en este se adicionan los *Loop* del llamador y maracas.

**Coro 2:** idéntico al coro 1

**Instrumental:** solo de guitarra acompañada de toda la sección de percusión tradicional, notas largas en el bajo eléctrico, el piano solo está presente en esta sección, los *Loops* de batería disminuyen para dar sencillez y preparar la llegada al coro final.

**Coro 3:** copia de los dos anteriores coros

**Final:** es básicamente una copia del verso 1 con una duración corta**.** Se programa una automatización para bajar el volumen de todos los instrumentos de forma simultánea, de esta manera el sonido va decayendo hasta silenciarse completamente.

*Sesión final "Eso e"*

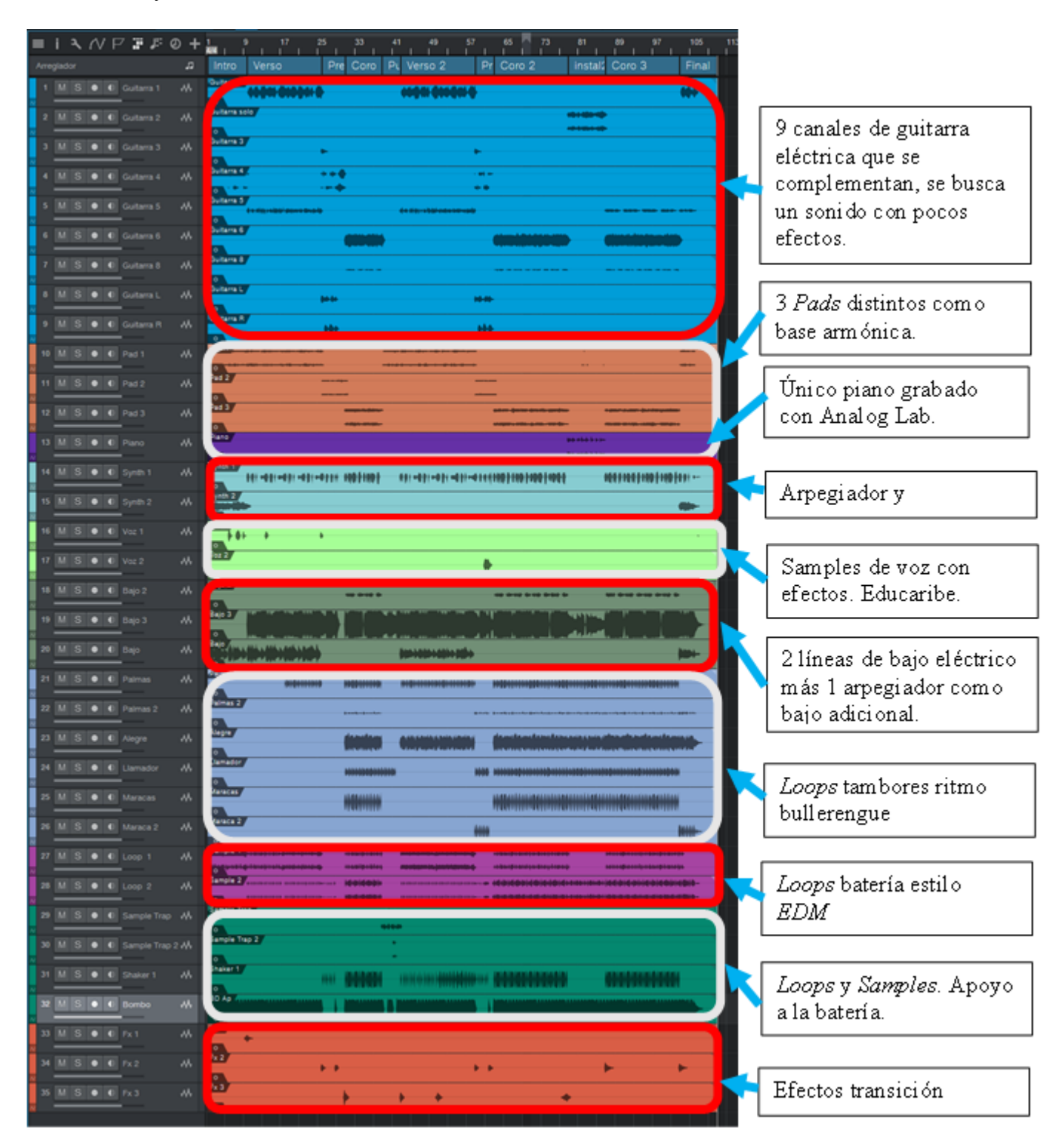

*Ficha técnica "Eso e".*

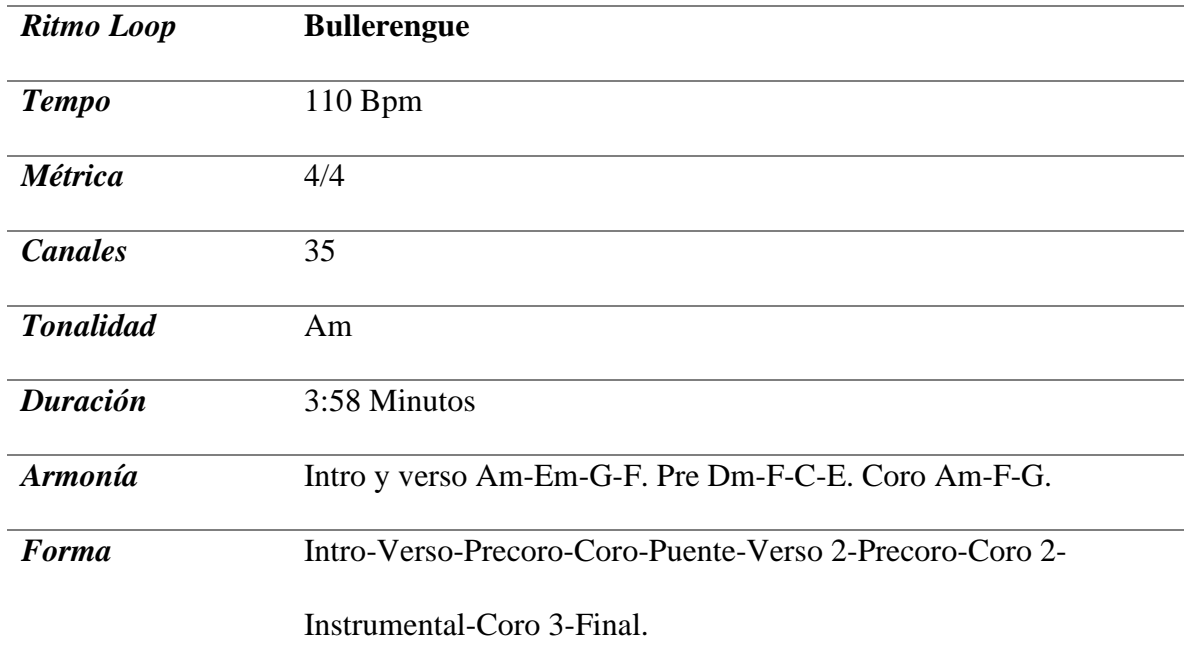

#### **Howling tambora<sup>3</sup>**

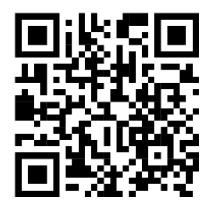

**Intro:** la introducción tiene una duración de 20 compases, en los primeros 10 se graba una línea de bajo arpegiada con el sintetizador *Korg* que acompaña un sintetizador y un *Pad* de Analog Lab, en los siguientes 10 compases se repite la anterior base adicionando un segundo *Pad* con notas largas, maracas y un segundo *arpegiador*. Un efecto con sonoridad similar a un platillo de batería (ruido rosa) ubicado al final de esta sección aumenta de volumen lentamente para conducir hacia el verso.

**Verso:** en esta sección la guitarra eléctrica con efectos destaca acompañada por la tambora y un *Loop* de batería estilo *House*, más un canal de bombo en negras para apoyar la percusión. Adicionalmente, los sintetizadores toman fuerza en los dos últimos compases del verso, se baja el volumen de la mayoría de instrumentos y con un ecualizador automatizado, se bajan y suben las frecuencias agudas rápidamente para que el coro se acentúe con mayor volumen.

**Coro:** la melodía principal esta a cargo de la guitarra eléctrica con influencias antillanas. La percusión tradicional está acompañada con un *Loop* de batería, el bajo cambia en esta sección, ya que este es grabado a partir de un *Sub* bajo digital de *Analog Lab*.

<sup>3</sup> [https://mailunicundiedu-](https://mailunicundiedu-my.sharepoint.com/:u:/g/personal/ccfuentes_ucundinamarca_edu_co/EYqNEMifxbpJkVVdP62WcpsBaMmpfk6MvexXjy9LOnuuMQ?e=ktdNne)

[my.sharepoint.com/:u:/g/personal/ccfuentes\\_ucundinamarca\\_edu\\_co/EYqNEMifxbpJkVVdP62WcpsBaMmp](https://mailunicundiedu-my.sharepoint.com/:u:/g/personal/ccfuentes_ucundinamarca_edu_co/EYqNEMifxbpJkVVdP62WcpsBaMmpfk6MvexXjy9LOnuuMQ?e=ktdNne) [fk6MvexXjy9LOnuuMQ?e=ktdNne](https://mailunicundiedu-my.sharepoint.com/:u:/g/personal/ccfuentes_ucundinamarca_edu_co/EYqNEMifxbpJkVVdP62WcpsBaMmpfk6MvexXjy9LOnuuMQ?e=ktdNne)

Adicionalmente, el órgano tiene la función de acompañar armónicamente y se añade un *arpegiador* del sintetizador *Korg*.

Puente: disminuyen los canales de percusión y efectos en general para dar un descanso al oído, la guitarra hace un acompañamiento con *Palm Mute* y destaca la melodía de un sintetizador.

**Verso 2:** se repite el verso 1 pero esta vez con la mitad de la duración.

**Coro 2:** se repite la forma del coro 1

**Final:** este final es creado tomando como base la introducción a la cual se añaden melodías en sintetizadores y 3 canales distintos de guitarra eléctrica.

*Sesión final "Howling Tambora"*

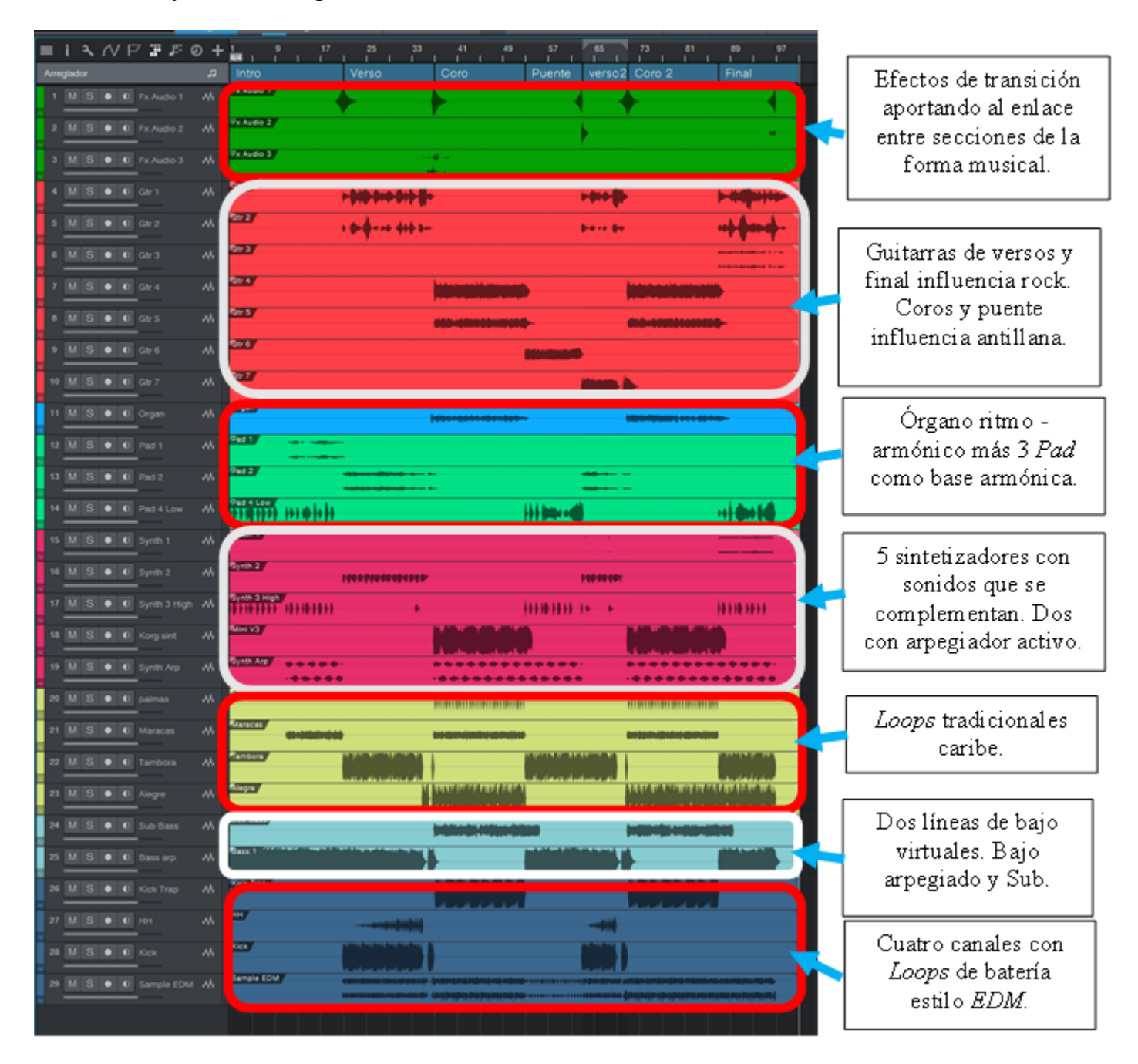

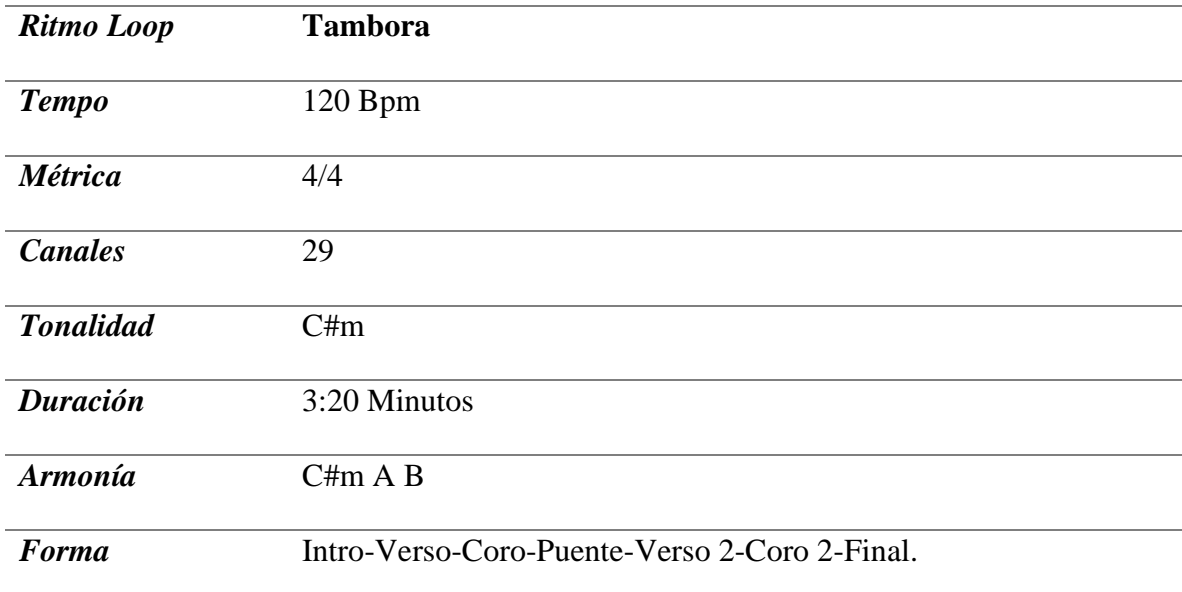

*Ficha técnica "Howling Tambora".*

#### **Introspección<sup>4</sup>**

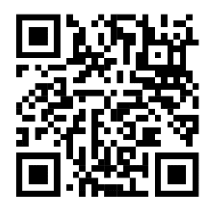

**Intro:** la composición de esta canción dio inicio con la melodía de la introducción, esta fue grabada con *Analog Lab* en el cual se probaron diversos efectos y de estos se seleccionó un piano, en el compás 9 de la introducción se añaden 3 distintos sintetizadores del mismo instrumento virtual y un *Loop* de batería con la intención de incrementar el volumen.

**Verso:** esta sección entra con fuerza gracias a dos líneas de bajo, una grabada con el bajo eléctrico y otra digital apoyando el bombo, los *Loops* de percusión cambian para dar más fuerza a la base instrumental, la guitarra eléctrica acompaña armónicamente con un estilo *Funk* y la melodía del piano cambia para que sea una respuesta a la introducción. En la mitad de esta sección se añade un *Pad* como variación.

**Coro:** regresa la melodía de la introducción con un sintetizador como apoyo, se mantiene la instrumentación del verso con ligeras variaciones y entra el *Loop* de tambora.

**Puente:** cambia la instrumentación dando prioridad a la base rítmica y sintetizadores, se añade el alegre y la mayoría de instrumentos inician en un volumen bajo que sube a medida que se acerca la parte instrumental.

**Instrumental:** el solo de guitarra se destaca como instrumento principal, en la percusión tenemos los *Loops* de alegre y maracas acompañados de 2 sintetizadores que solo tenemos en esta sección y diversos instrumentos del verso se repiten.

<sup>4</sup> [https://mailunicundiedu-](https://mailunicundiedu-my.sharepoint.com/:u:/g/personal/ccfuentes_ucundinamarca_edu_co/EXLfJGKglk1On7WEQq5tKjwBB5keW_CchKF4JRhQwmWjUQ?e=wm9rMm)

[my.sharepoint.com/:u:/g/personal/ccfuentes\\_ucundinamarca\\_edu\\_co/EXLfJGKglk1On7WEQq5tKjwBB5ke](https://mailunicundiedu-my.sharepoint.com/:u:/g/personal/ccfuentes_ucundinamarca_edu_co/EXLfJGKglk1On7WEQq5tKjwBB5keW_CchKF4JRhQwmWjUQ?e=wm9rMm) [W\\_CchKF4JRhQwmWjUQ?e=wm9rMm](https://mailunicundiedu-my.sharepoint.com/:u:/g/personal/ccfuentes_ucundinamarca_edu_co/EXLfJGKglk1On7WEQq5tKjwBB5keW_CchKF4JRhQwmWjUQ?e=wm9rMm)

**Coro 2:** se repite el coro 1, pero esta vez para darle mayor fuerza tenemos 3 *Loops* de percusión, este coro es el doble de largo que el inicial y como instrumento principal encontramos las melodías de piano de la intro y verso, pero esta vez juntas en una sola sección.

**Final:** es tomado de la segunda parte de la introducción con cambios en la base rítmica y un arpegiador del sintetizador *Korg* como protagonista al cual se le modifica el filtro *Cutoff* a medida que se desarrolla la melodía para darle movimiento y hacerla atrayente al oído.

*Sesión final "Introspección"*

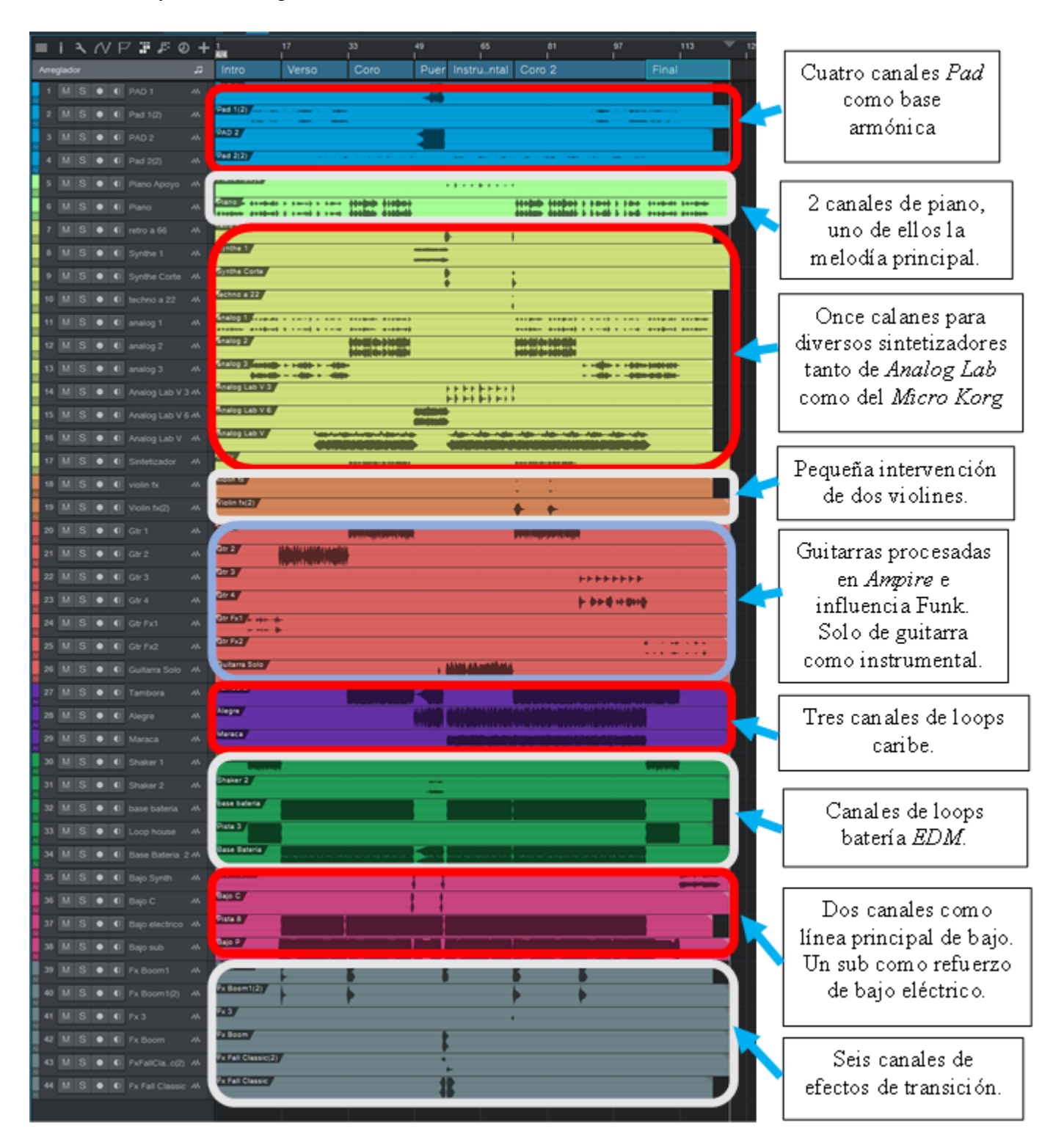

*Ficha técnica "Introspección".*

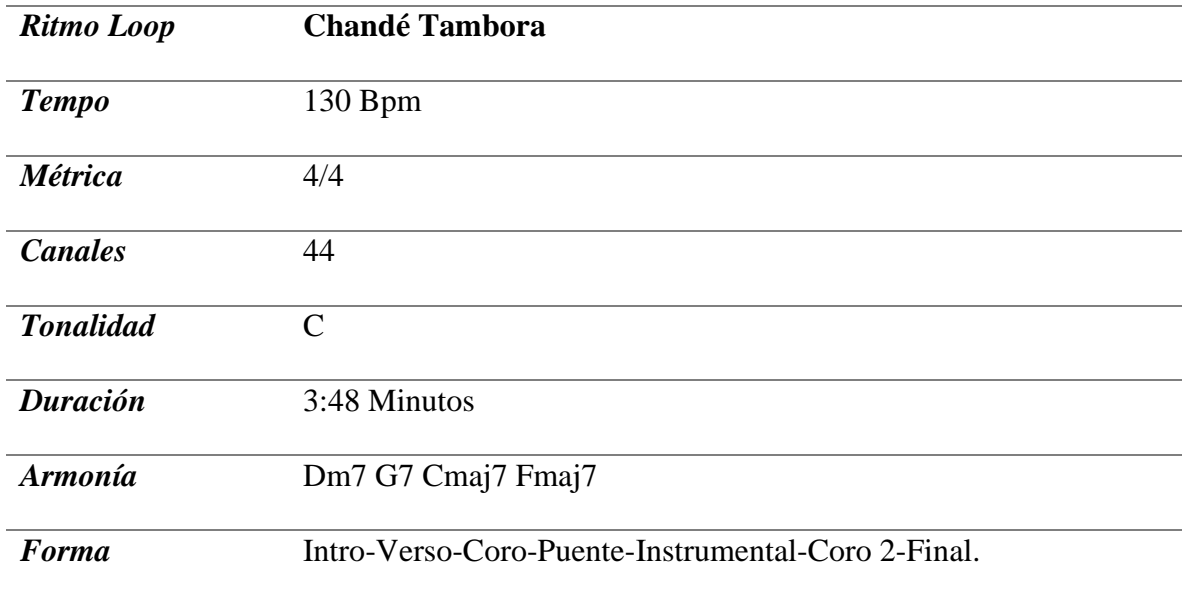

#### **Andrómeda <sup>5</sup>**

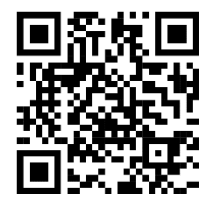

**Intro:** esta sección tiene una instrumentación sencilla, se graba una voz masculina real con una melodía de notas largas y *Reverb* junto a dos *Pads* de *Analog Lab*, estos últimos estarán presentes en toda la canción como base armónica. La guitarra eléctrica marca los cambios armónicos siendo procesada con el pedal multiefectos *Boss GT 10*, como instrumento rítmico tenemos un *Loop* extraído de la carpeta *EDM* de *Studio One*.

**Verso:** se mantiene la base instrumental de la introducción a excepción de la voz la cual es reemplazada por una línea de guitarra eléctrica, entra el bajo eléctrico y se agrega un *Loop* de batería y un bombo marcando el pulso en negras.

**Pre coro:** cambia la base rítmica, se elimina el bombo y este es reemplazado por el bajo eléctrico marcando el pulso en negras, se cambia el *Loop* de batería presente en la introducción por uno nuevo, se añade la voz de la introducción y un arpegiador con el *Micro Korg* presente exclusivamente en esta sección.

**Coro:** se retoma la base rítmica del verso agregando 2 canales de *Loops* de tambores y un *loop* de *HiHat*, en esta sección la guitarra eléctrica acompaña con una melodía compuesta por notas largas conectadas con *Slide* y se destacan los sonidos electrónicos con 2 líneas de sintetizador.

[https://mailunicundiedu-](https://mailunicundiedu-my.sharepoint.com/:u:/g/personal/ccfuentes_ucundinamarca_edu_co/EZbfj7AHuldEr7TpAQXngpEBA8lUx7rTVCxyZdPBFu-RyQ?e=Mok6Gk)

[my.sharepoint.com/:u:/g/personal/ccfuentes\\_ucundinamarca\\_edu\\_co/EZbfj7AHuldEr7TpAQXngpEBA8lUx7](https://mailunicundiedu-my.sharepoint.com/:u:/g/personal/ccfuentes_ucundinamarca_edu_co/EZbfj7AHuldEr7TpAQXngpEBA8lUx7rTVCxyZdPBFu-RyQ?e=Mok6Gk) [rTVCxyZdPBFu-RyQ?e=Mok6Gk](https://mailunicundiedu-my.sharepoint.com/:u:/g/personal/ccfuentes_ucundinamarca_edu_co/EZbfj7AHuldEr7TpAQXngpEBA8lUx7rTVCxyZdPBFu-RyQ?e=Mok6Gk)

**Puente:** se toma como base el pre coro 1, en esta sección el bajo eléctrico destaca y es acompañado con un sintetizador que duplica los primeros 8 compases del mismo. Se añade un arpegiador de *Analog Lab* y en los últimos 8 compases de esta sección de 16, involucramos nuevamente la guitarra eléctrica y la tambora.

**Pre coro:** para dar mayor fuerza al coro aquí dejamos una instrumentación básica dominada por sonidos electrónicos y una guitarra eléctrica con mucha *Reverberancia* y *Delay*, finalizando este pre coro se adiciona un *Loop* de batería *EDM* como variación.

**Coro 2:** copia del coro 1 con un *Loop* de maracas adicional.

**Solo de guitarra:** se crea esta sección especialmente para el solo de guitarra acústica grabada con el micrófono *AKG*, esta guitarra cuenta con un error el cual se decidió integrar como parte de la producción, ya que tenía una sonoridad que le gustó al autor. Este error consistió de lo siguiente: al momento de afinar la guitarra el dispositivo de calibración (afinador) estaba desconfidurado del estándar 440 Hz A 443 Hz, para contrarrestar la desafinación se agregó una *Reverb*. Se da espacio a la guitarra eléctrica apoyándola con una base de bajo y percusión simple.

**Coro 3:** copia del coro 2.

*Sesión final "Andrómeda"*

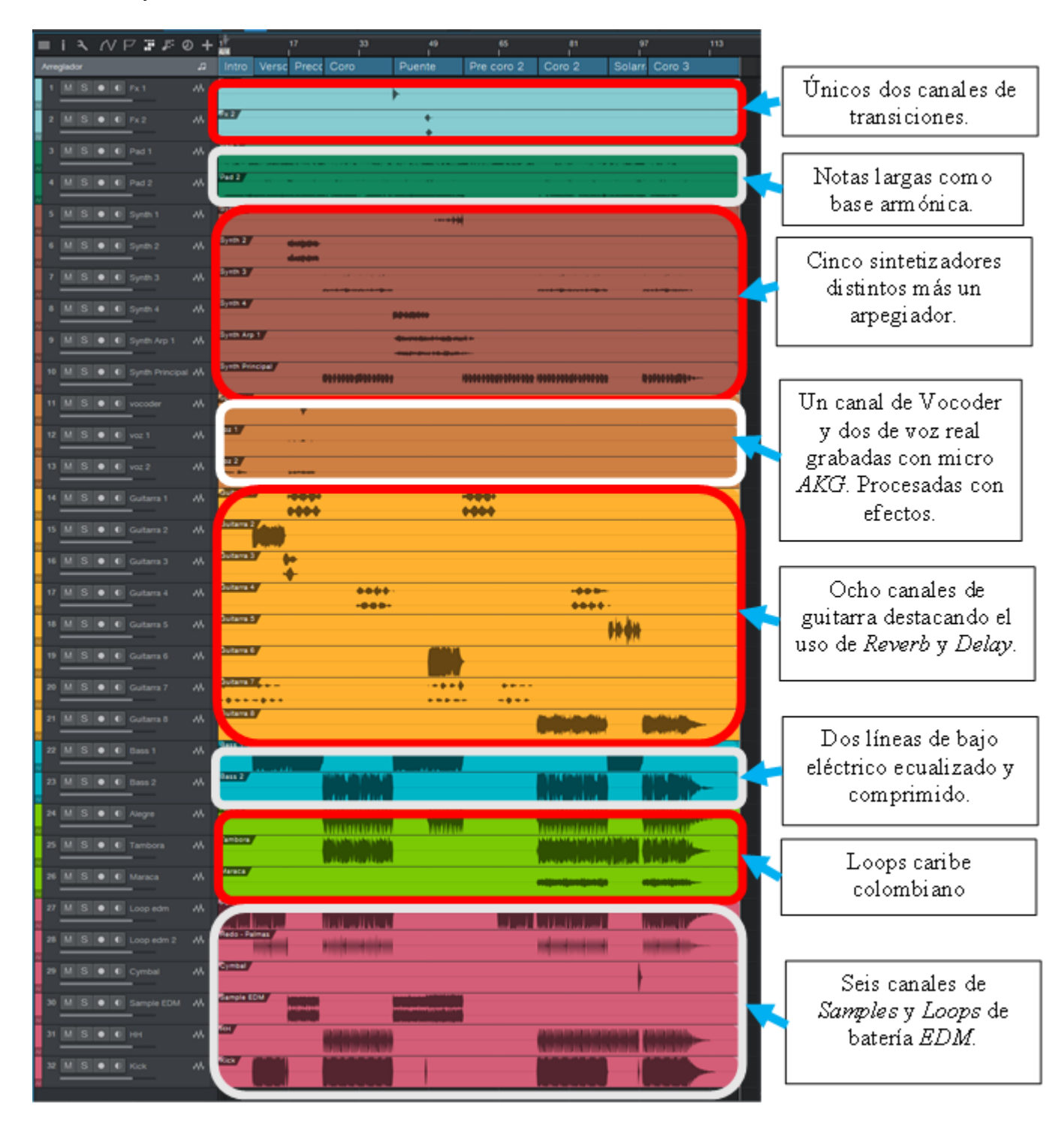

*Ficha técnica "Andrómeda".*

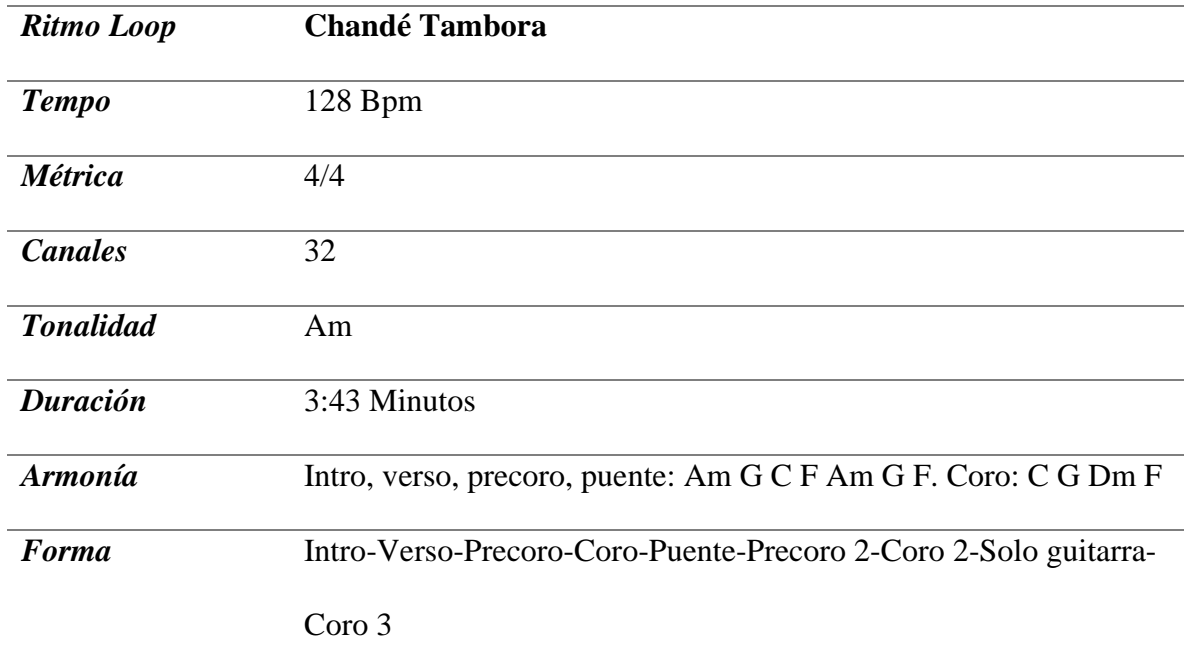

#### **Domingo<sup>6</sup>**

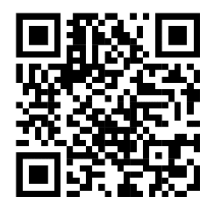

En esta canción se experimentaron métricas binarias y ternarias dando como resultado una amalgama entre 6/8 y 4/4.

**Intro:** tomando como base el *Sample* de 8 segundos de guitarra eléctrica se crearon diversas melodías que se alternan para crear variaciones y sensación de movimiento en el oyente. Se utilizaron sonidos de *Analog Lab*, entre ellos un *Pad*, 2 arpegiadores y un efecto similar a la caída de gotas en un escape de agua, este efecto con patrón rítmico irregular se adaptó a la canción recortándolo en pequeños fragmentos, estas secciones se reorganizaron creando patrones rítmicos que acompañan a los *Loops* de batería.

**Verso:** en esta sección cambia la instrumentación otorgándole prioridad a la percusión tradición ritmo cumbia, se añaden *Pads*, sintetizadores, efectos con movimiento estéreo y una línea de guitarra eléctrica en métrica 6/8 con Reverb. Esta sección finaliza con un corte en el que destaca la melodía de una flauta digital y un *Slide* en el bajo eléctrico grabado por línea en la interfaz de audio, los demás instrumentos son silenciados.

**Coro:** se mantiene la percusión tradicional apoyada con un *Loop* de batería, la guitarra eléctrica lleva la melodía en esta sección teniendo como base armónica un *Pad* y un órgano de *Analog Lab*. Para crear un ambiente natural de fondo se usa una grabación realizada en la lluvia con un celular la cual fue editada para hacerla parte de la mezcla final.

<sup>6</sup> [https://mailunicundiedu-](https://mailunicundiedu-my.sharepoint.com/:u:/g/personal/ccfuentes_ucundinamarca_edu_co/ESsv_EidU8lBlKEY3p06z-YBORPS8NlPIMWrD19PY2Jb0A?e=oruptt)

[my.sharepoint.com/:u:/g/personal/ccfuentes\\_ucundinamarca\\_edu\\_co/ESsv\\_EidU8lBlKEY3p06z-](https://mailunicundiedu-my.sharepoint.com/:u:/g/personal/ccfuentes_ucundinamarca_edu_co/ESsv_EidU8lBlKEY3p06z-YBORPS8NlPIMWrD19PY2Jb0A?e=oruptt)[YBORPS8NlPIMWrD19PY2Jb0A?e=oruptt](https://mailunicundiedu-my.sharepoint.com/:u:/g/personal/ccfuentes_ucundinamarca_edu_co/ESsv_EidU8lBlKEY3p06z-YBORPS8NlPIMWrD19PY2Jb0A?e=oruptt)

**Instrumental:** aquí destaca el uso de sonidos de la naturaleza, se cambia el *Sample* de lluvia por sonidos de aves y viento, los cantos de aves se procesan con *Melodine* para afinar y aproximar los trinos a la tonalidad de la canción, posteriormente se recortan para que tengan coherencia rítmica con la base instrumental, esta base está constituida principalmente por 3 loops de percusión tradicional y una línea de guitarra eléctrica.

**Verso 2:** este verso se realiza copiando elementos de otras secciones como el *Sample* de lluvia del coro 1 y el *Sample* de guitarra eléctrica de la introducción, Además, se agregan efectos y melodías cortas con el fin de mantener la atención del oyente.

**Puente:** es creado tomando como base los primeros 4 compases del verso 1 eliminando la percusión y parte de los sintetizadores.

**Coro variación:** sección creada a partir del coro 1 dando prioridad a los sonidos de la naturaleza, la única melodía es un arpegiador de *Analog Lab* acompañado con una base armónica en órgano, al igual que la sección anterior no tiene percusión ni batería para dar mayor fuerza al coro final.

**Coro 2:** copia del coro 1 adicionando una melodía en flauta, finaliza con notas largas y el sonido de una piedra que cae al agua.

### *Sesión final "Domingo"*

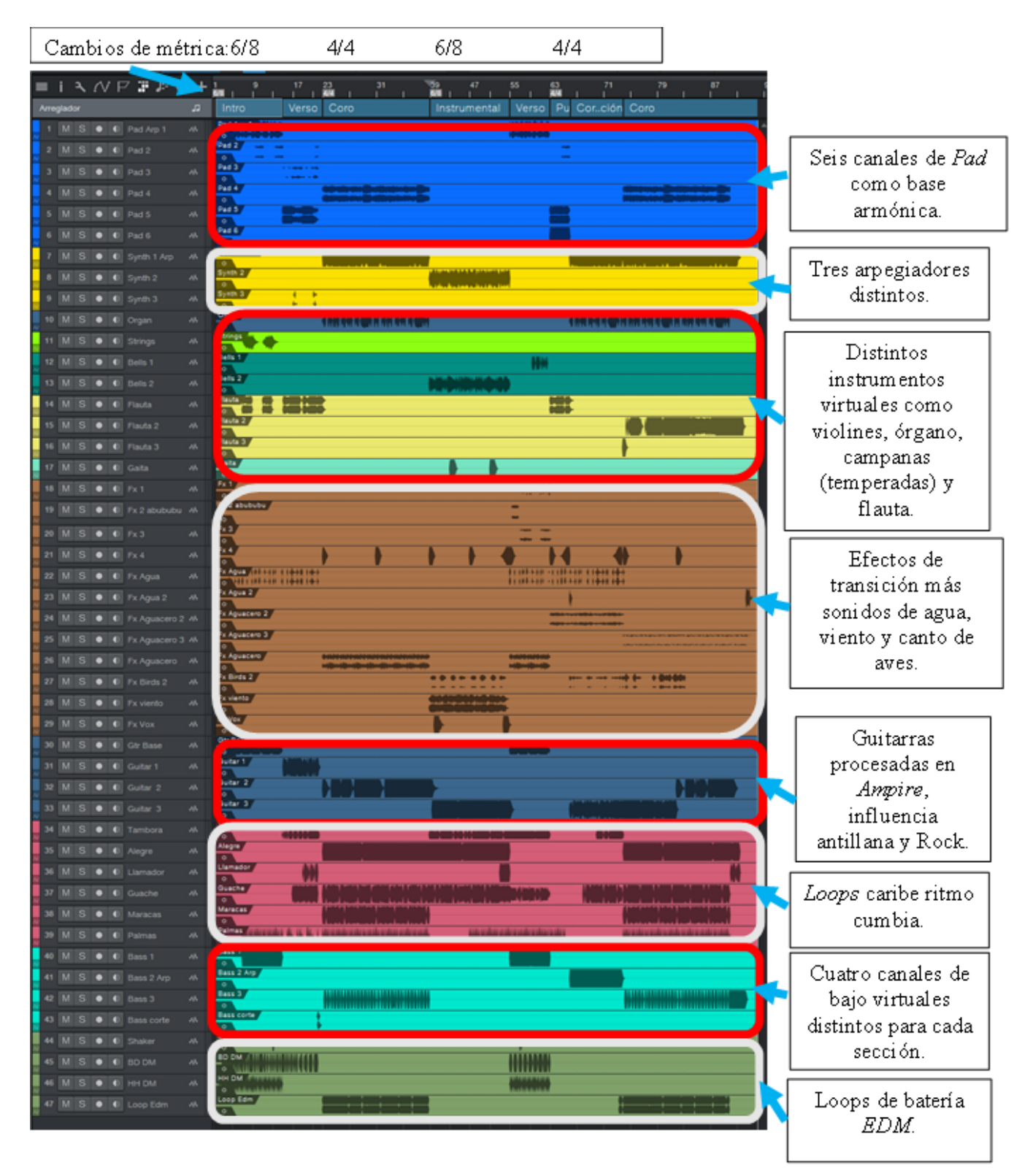

*Ficha técnica "Domingo".*

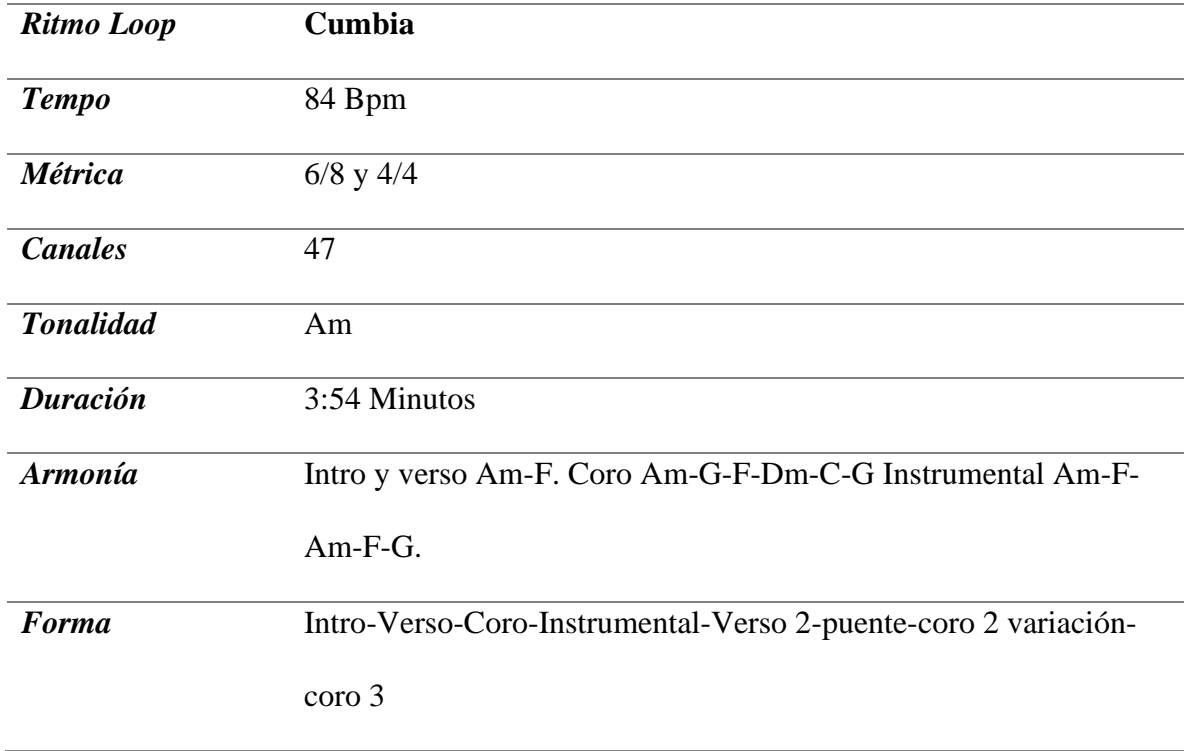

#### **Psicotrónica 7**

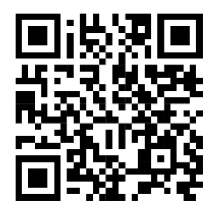

*"Psicotronica"* fue la tercer canción en iniciar su composición, las ideas que se desarrollaron desde el inicio guiaron la forma como se realizó la composición del álbum en general. Esta pieza musical fue creada buscando plena libertad en su composición, se exploró la combinación de distintos *Loops* y *Samples* realizando la elección de los mismos escuchando los resultados y comparando, se dio especial atención al desarrollo melódico con sonidos contrastantes y cambiantes, buscando diversidad en las dinámicas y efectos en los instrumentos muchas veces con valores exagerados, asi mismo, se modificaron distintos sonidos preestablecidos del sintetizador *Micro Korg*, manipulando los valores en diversos filtros para adaptarlos a la base existente, varias de estas melodias se grabaron a 4 manos, un músico creaba la melodía y el otro modificaba el sonido hasta encontrar un punto en el que los dos elementos fueran del agrado de sus autores, esta forma de crear líneas melódicas en el sintetizador fue usada de manera repetida a lo largo de la producción de *"Psicotrónica".* 

**Intro:** destacan los *Loops* de percusión a ritmo de chalupa, el guache, alegre y tambora son la base rítmica principal, distintos instrumentos se agregan a medida que transcurre la introducción con la intención de variar el sonido, entre ellos tenemos un *Sample* de aves creado a partir de la lista de efectos de *Analog Lab*, se modifican dos sonidos en el

<sup>7</sup> [https://mailunicundiedu-my.sharepoint.com/:u:/g/personal/ccfuentes\\_ucundinamarca\\_edu\\_co/Ea4xi6c0-](https://mailunicundiedu-my.sharepoint.com/:u:/g/personal/ccfuentes_ucundinamarca_edu_co/Ea4xi6c0-KBJnDLorYEMvmUBsK2VUuHfxzbGUiczF3CBkA?e=0OWpET) [KBJnDLorYEMvmUBsK2VUuHfxzbGUiczF3CBkA?e=0OWpET](https://mailunicundiedu-my.sharepoint.com/:u:/g/personal/ccfuentes_ucundinamarca_edu_co/Ea4xi6c0-KBJnDLorYEMvmUBsK2VUuHfxzbGUiczF3CBkA?e=0OWpET)

sintetizador *Micro Korg* uno como bajo digital y el otro con la función de melodia principal.

**Coro:** se crea a partir de la base rítmica de tambores sobre la cual se graba una melodía de sonido similar a una gaita, este sonido es tomado de la sección de vientos en *Analog Lab*, se grabaron dos guitarras rítmicas una de ella con un *Delay* exagerado, adicionalmente, se exploraron samples de voces, efectos, dos lineas de bateria tomadas de la librería *EDM* de *Studio One*, un órgano y dos líneas de bajo, una digital bajando octavas en el *Micro Korg* y otra creada a partir de una línea grabada con el bajo eléctrico que se convirtió a MIDI con la finalidad de cambiarle el sonido.

**Puente:** es una sección corta de 4 compases en la cual se busca reducir la instrumentación para crear un contraste de dinámicas, de esta manera, se limitan los canales dando prioridad a la base de tambores apoyada por un *Loop* de batería.

**Mezcla 1:** esta sección reemplaza el verso, en ella tenemos dos partes, la primera de 8 compases y la segunda de 4, estas dos junto al puente y pre coro fueron creadas a partir de la exploración de distintos *Loops* de batería sobre los cuales se crearon las diversas melodías, esta forma de componer tomando como prioridad la base rítmica de la batería creó la sensación en sus creadores de mezcla al estilo *DJ*, esta idea se continuó plasmando a lo largo de toda la obra.

**Pre coro:** se toma como base la introducción agregando un *Loop* de batería y sonidos nuevos en los sintetizadores, finalizando esta sección se eliminan varios instrumentos para que el coro se sienta con mayor volumen.

**Coro 2:** idéntico al coro 1.

**Mezcla 2:** esta sección reemplaza el verso 2 y se basa en la misma idea de componer pensando en una mezcla de canciones, inicia con 6 compases en los que se baja la dinámica dejando un solo *Loops* de batería y una línea de bajo digital, en los siguientes 12 compaces la melodía principal se centra en una línea de sintetizador exclusiva de esta parte creada en el *Micro Korg*, acompañada de una base armónica en guitarra y órgano.

**Pre coro 2:** tomado a partir de la estructura de los últimos 4 compases de la sección mezcla 1 ampliando la base rítmica y efectos.

**Coro 3:** toma la base de los dos anteriores coros, pero en este se incluye una sección de solos al inicio y distintos instrumentos de percusión como *Clave, Hihat y Shaker* entre otros.

*Sesión final "Psicotrónica"*

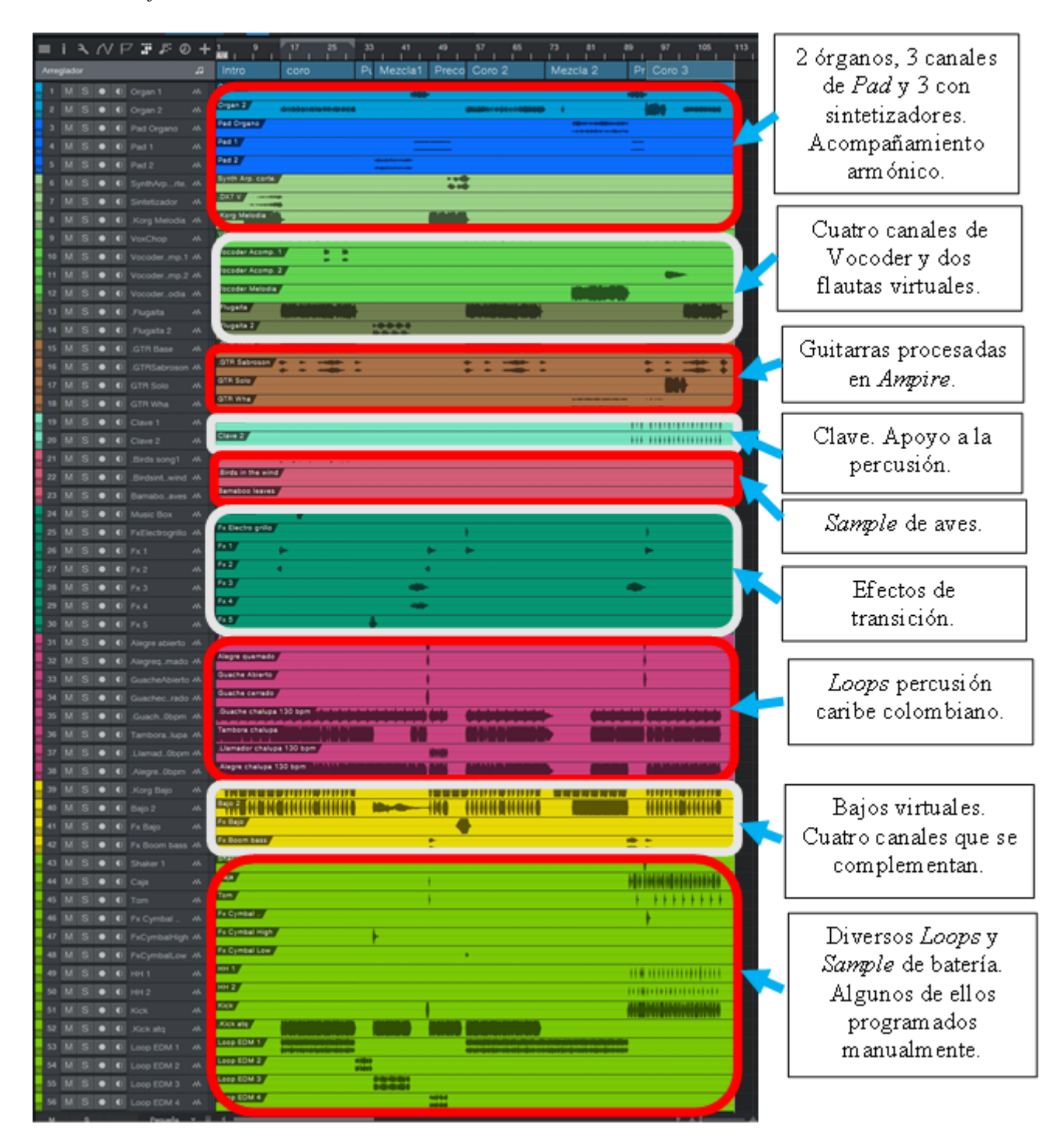

*Ficha técnica "Psicotrónica".*

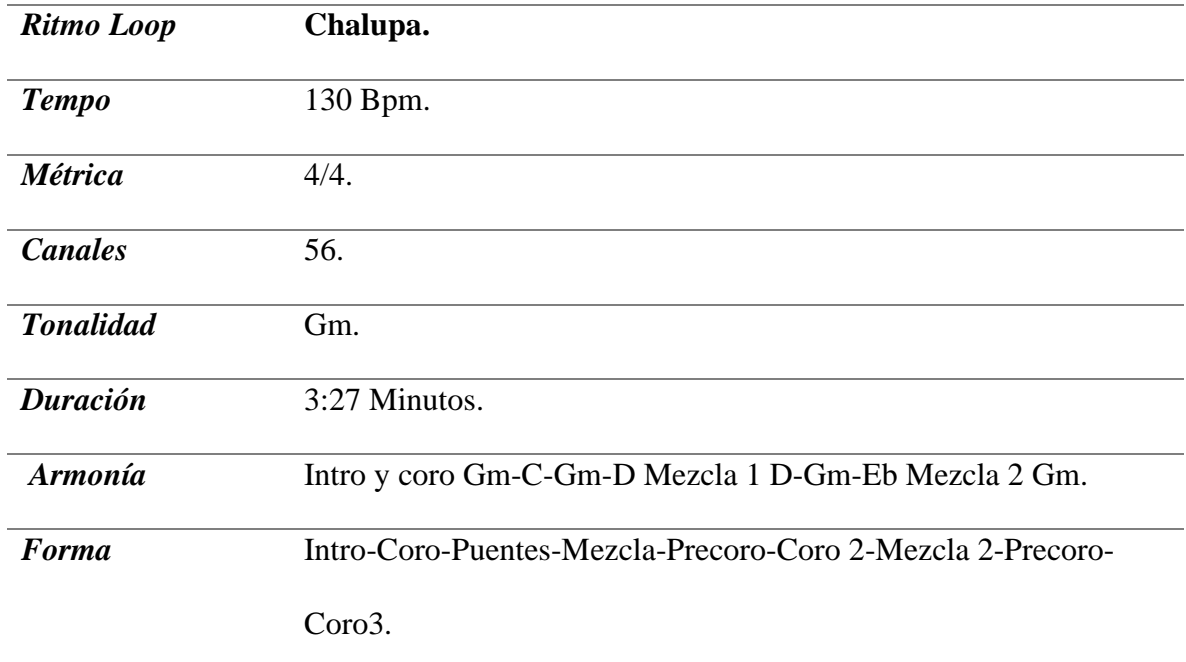

#### **Tabogo<sup>8</sup>**

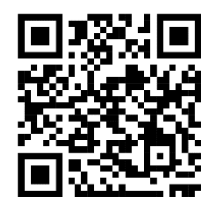

**Intro:** esta introducción surgió en una sesión de improvisación en el bajo eléctrico usando como base los *Loops* de tambora y maracon ritmo cumbia. A estos se agregaron una guitarra eléctrica como base armónica junto a un sintetizar y un *Pad* de *Analg Lab*, la sección finaliza con un corte de batería realizado con el instrumento virtual de baterías *EDM Hype*.

**Verso:** aquí se agregan todos los *Loops* de percusión acompañados de una batería de *HYPE*, la melodía principal fue grabada con un arpegiador. La guitarra eléctrica está presente en tres canales distintos, uno con una melodía utilizando *Palm Mute*, los dos restantes usan efectos como *Reveb* e intervienen ocasionalmente.

**Pre coro:** se mantienen los *Loops* de batería y percusión del verso, son predominantes los efectos, *Pad* y notas largas en la guitarra eléctrica y distintos sintetizadores que se complementan con timbres distintos.

**Coro:** se mantienen los canales de percusión tradicional, se cambia el *Loop* de batería por una variación. 3 líneas de guitarra simultaneas se complementan creando una base sobre la cual se realiza la composición de la melodía principal con un instrumento virtual de nombre *Cloudrum*. Como base armónica tenemos exclusivamente un sintetizador copiado de la introducción.

<sup>8</sup> [https://mailunicundiedu-](https://mailunicundiedu-my.sharepoint.com/:u:/g/personal/ccfuentes_ucundinamarca_edu_co/EdjYLP9KTCRAieuO5mIKbh8Bz_k84vObOAXqwRpIWgMKhg?e=mb6HjL)

[my.sharepoint.com/:u:/g/personal/ccfuentes\\_ucundinamarca\\_edu\\_co/EdjYLP9KTCRAieuO5mIKbh8Bz\\_k84](https://mailunicundiedu-my.sharepoint.com/:u:/g/personal/ccfuentes_ucundinamarca_edu_co/EdjYLP9KTCRAieuO5mIKbh8Bz_k84vObOAXqwRpIWgMKhg?e=mb6HjL) [vObOAXqwRpIWgMKhg?e=mb6HjL](https://mailunicundiedu-my.sharepoint.com/:u:/g/personal/ccfuentes_ucundinamarca_edu_co/EdjYLP9KTCRAieuO5mIKbh8Bz_k84vObOAXqwRpIWgMKhg?e=mb6HjL)

**Verso 2:** sección copiada del verso 1 pero con la mitad de duración.

**Intermedio:** se crea a partir de la copia de la introducción con leves cambios en la base rítmica, destaca el bajo eléctrico.

**Pre coro 2:** copia del pre coro 1 modificando las líneas de guitarra eléctrica que intervienen con notas largas esporádicamente.

**Coro 2:** coro final tomado del coro 1 al cual se le realizan variaciones añadiendo un sintetizador y una melodía en la guitarra eléctrica, esta última es procesada con el pedal de efectos *Boos GT-1.*

**Final:** es una extensión del coro 2 en el cual se eliminan los *Loops* del alegre, maracon y guache para bajar el volumen en la mezcla, se agrega un acompañamiento armónico creado a partir del sintetizador *Mai Tai* nativo de *Studio One* y se copia la línea de bajo de la introducción.

#### *Sesión final "Tabogo"*

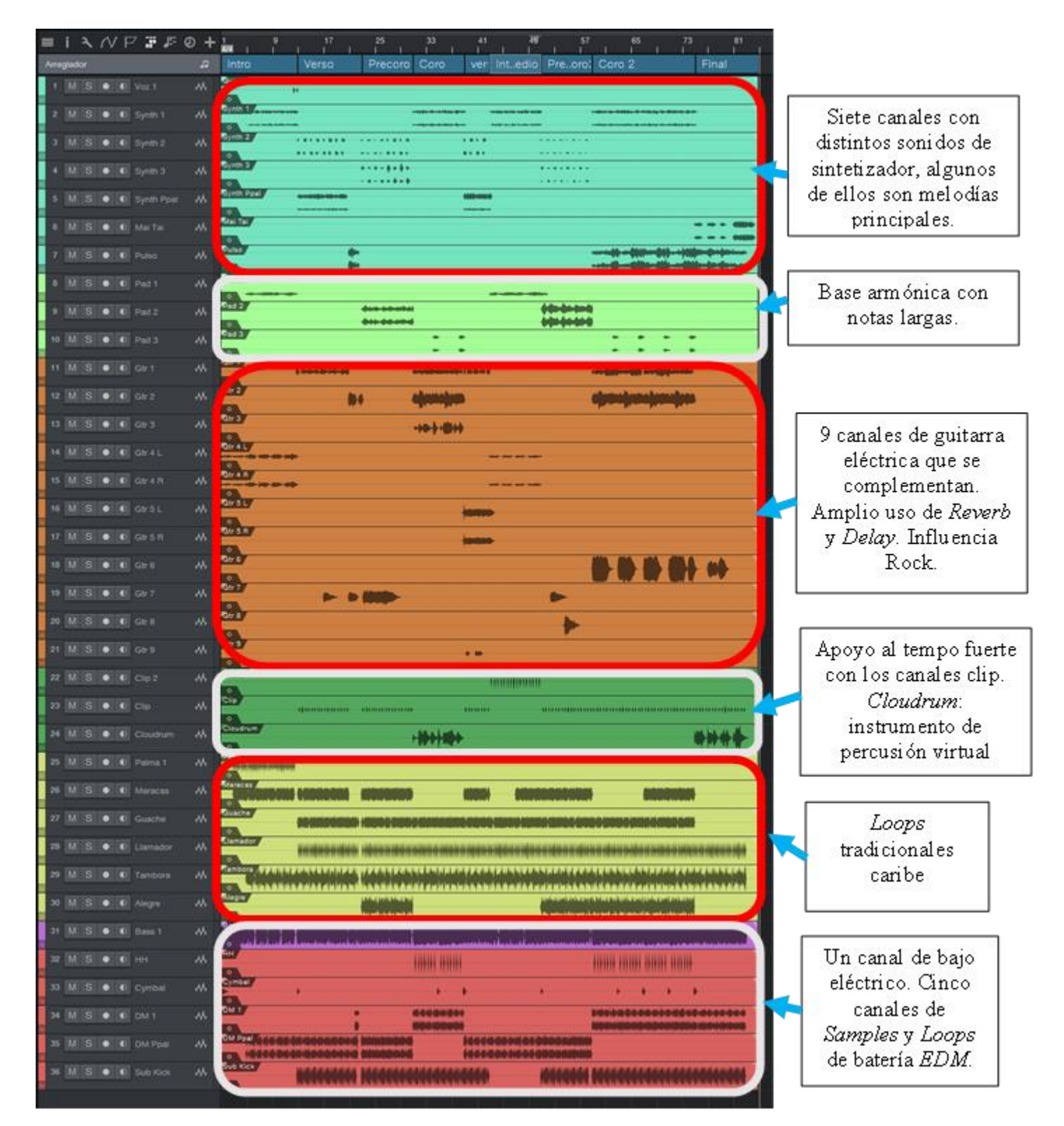

*Ficha técnica "Tabogo".*

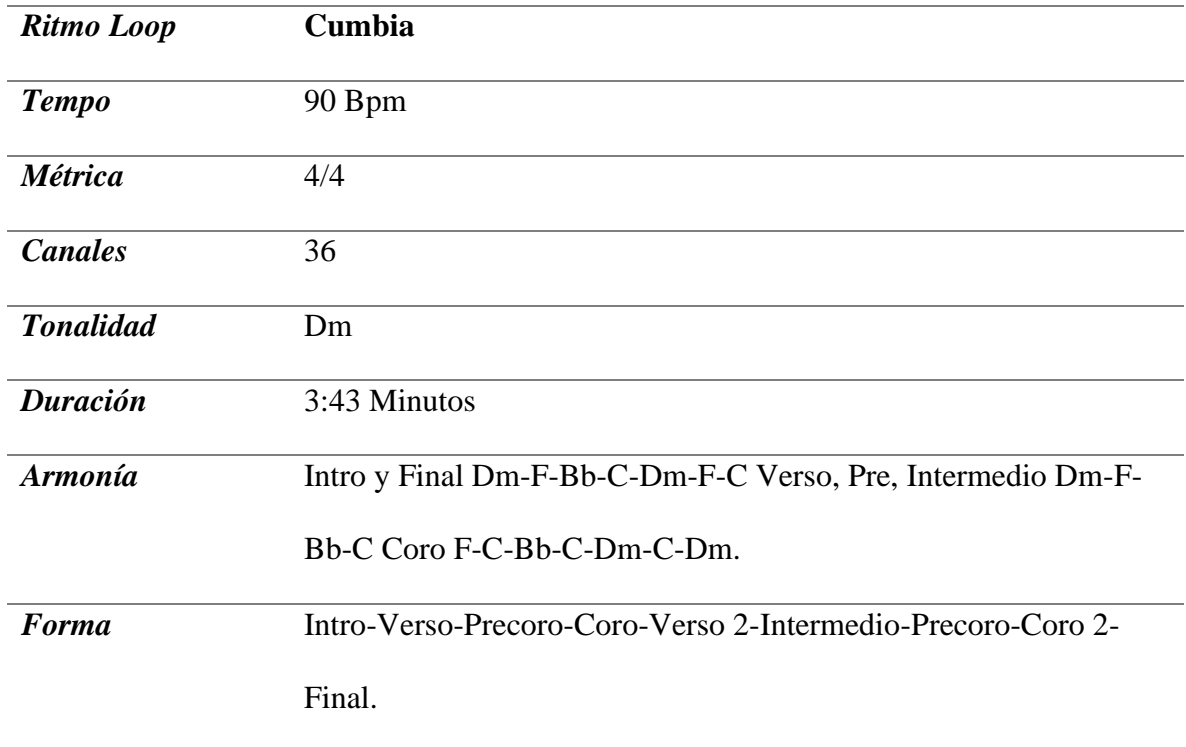

# **Conclusiones**

Para dar como finalizado el presente trabajo, es notable mencionar la gran riqueza existente en los distintos instrumentos virtuales y herramientas de grabación disponibles en el mercado a la fecha. Sin lugar a duda, con el conocimiento y experiencia suficiente es posible concebir y desarrollar un proyecto musical incluso de gran envergadura manteniendo un alto estándar de calidad, disminuyendo la necesidad de trabajar con formatos y equipos de músicos amplios, esto disminuye significativamente los costos asociados a la producción musical.

Para el autor esto representó una ventaja sin la cual no habría sido posible trabajar en un proyecto tan extenso y con recursos tan limitados, es importante mencionar el gran aprendizaje obtenido. Sin lugar a duda, este álbum representa un antes y un después en su carrera musical y en general en la forma como seguirá creando música en el futuro. Ciertamente el resultado obtenido es mejor al esperado inicialmente a pesar de sus falencias fácilmente apreciables por todo aquel que cuente con el conocimiento y experiencia suficiente en el tema.

Para el autor haber participado en las diversas tareas que fueron necesarias para dar como resultado *"Psicotrónica"* le aportó tanto conocimiento que esto le abrió puertas para trabajar en diseño sonoro para cine y televisión y diversas áreas en las cuales es necesario editar audio, como en la creación de Podcast y publicidad. Esto encaminó su profesión diversificando las posibilidades laborales y aportando una mejora notable para resolver actividades diarias relacionadas con publicaciones en redes sociales en proyectos distintos a la música y mejorando la calidad en sus trabajos académicos entre otros.

 Como ya se comentó, los problemas que se presentaron a lo largo de la producción fueron variados, estando relacionados sobre todo con el desarrollo de competencias digitales y la adquisición de los equipos de grabación los cuales se completaron al cabo de un tiempo, esto por necesidad, significando inversiones económicas importantes en su momento.

Adicionalmente, el conocimiento que se requiere para dominar los distintos instrumentos musicales virtuales y en general todo lo relacionado con la edición del audio, pueden ser aprendidos en el proceso. Sin embargo, es importante destacar que no está de más tomar cursos o diplomados de producción musical e intentar vincularse de algún modo a este mundo porque en verdad es diverso.

Las distintas plataformas como *YouTube* son de gran ayuda, ya que se puede encontrar información de todo tipo clara y concisa al respecto. Sin embargo, esto no garantiza un resultado perfecto porque la experiencia y los años de práctica son los que realmente construyen el conocimiento y mejoraran las decisiones que se tomaran en cada paso de la producción.

Cabe mencionar que gran parte del presente álbum fue realizado durante los momentos críticos de confinamiento y restricciones por motivo de la pandemia COVID 19. Por tal motivo se vio limitado el acceso a espacios y personas con conocimientos relacionados a la producción musical. De esta manera, las plataformas de streaming se tornaron como una alternativa sensata para construir conocimiento práctico. Esto sin lugar a dudas afectó la toma de decisiones y la forma de trabajar a lo largo de todo el proceso, ayudando a configurar la producción y características propias de *"Psicotronica"*.

Como recomendación es importante adquirir los mejores equipos tanto de software como de hardware a los que pueda acceder, ello claramente mejora el rendimiento y apoya de mejor manera la capacidad de crear. Además, es importante mencionar para todo aquel que desee embarcarse en un proyecto como este, la importancia de trabajar con software legal, este permite tener garantías al momento de presentar algún inconveniente pudiendo descargar la misma versión con la que se venía trabajando. Esto permite recuperar información valiosa de forma fácil.

De las recomendaciones más importantes que deja este proceso, se puede resaltar la relevancia de guardar los archivos originales y sesiones de todo aquello que se graba de forma **continua** y en distintos dispositivos como discos duros y memorias externas**,** una vez perdidas las sesiones de trabajo por algún u otro motivo, este material jamás sé volverá a recuperar en su formato original.

Así mismo, es importante destacar y promover el uso de instrumentos y ritmos tradicionales, sin lugar a duda, todos estos elementos crean un diferencial frente a las músicas creadas en otras regiones y países, otorgando un carácter especial a la composición. Esto último se convierte en una fuente importante de innovación e inspiración permitiendo competir en un mercado muchas veces saturado de músicas con elementos monótonos que no necesariamente aportan variedad a la escena musical actual.

Este álbum musical para el autor representa un punto de partida para continuar con sus estudios musicales y aspira que sea una fuente de inspiración y consulta para futuras creaciones aportando a la escena musical colombiana. Para el momento de entrega del presente documento este álbum no se encuentra finalizado, ya que su autor aspira poder mezclarlo de forma profesional antes de subirlo a las distintas plataformas dedicadas al comercio y divulgación musical.
Nuevamente el autor agradece a todas aquellas personas que creyeron en el proyecto y que aportaron su grano de arena para hacerlo realidad.

Mil gracias y un cordial saludo para todos los lectores que vean en estas palabras una fuente de motivación para crear sus propios proyectos.

## **Bibliografía**

Astegiano, N. (n.d). *YouTube*. Obtenido de https://www.youtube.com/c/NicoAstegiano

Barbosa, G. A. (2020). *Repositorio institucional Universidad de Cundinamarca.*

Recuperado el 2 de Febrero de 2022

Camargo, M. (2016). *Educaribe digital*. Obtenido de

https://educaribedigital.wixsite.com/educaribedigital

Cano., Ú. S. (2014). *Investigación artística en música.* Barcelona.

- Cristóbal, R. L. (2014). *Investigación artística en música.* Barcelona. Recuperado el 2022
- estudio, E. C. (n.d.). *YouTube*. Obtenido de

https://www.youtube.com/c/ElCapit%C3%A1nestudio

- Languages, O. (2022). *Oxford Languages*. Obtenido de https://languages.oup.com/googledictionary-es/
- Leo, S. c. (n.d.). *YouTube*. Obtenido de https://www.youtube.com/c/SintesconLeo

Mastery, M. (n.d.). *YouTube*. Obtenido de https://www.youtube.com/c/MusicProMastery

Murcia, D. S. (2021). Portada y Contraportada. *Psicotrónica.* Bogotá.

Música con Andrés. (n.d.). *YouTube*. Obtenido de

https://www.youtube.com/c/M%C3%BAsicaconAndr%C3%A9s

P., M. C. (2016). *Educaribe Digital*. Obtenido de

https://educaribedigital.wixsite.com/educaribedigital

Presonus. (2022). *Presonus.com* . Obtenido de https://pae-

web.presonusmusic.com/downloads/products/pdf/AudioBoxUSB96\_OwnersManua

l\_ES\_29122021.pdf

portela, L. (14 de junio de 2008). *El País*. Obtenido de

https://elpais.com/diario/2008/06/15/cultura/1213480804\_850215.html

## **Glosario**

- **Arpegiador:** Opción que realiza un sintetizador en la cual a partir de notas o acordes crea líneas ritmo-melódicas con notas individuales.
- **Chill Out:** Estilo musical que busca promover un estado de tranquilidad y relajación en el oyente.
- **Cutoff:** Filtro del sintetizador *Micro Korg* que modifica un sonido haciéndolo más brillante u oscuro.
- **Compresión:** Procesador que permite controlar el rango dinámico de una señal de audio.
- **Delay:** Efecto que multiplica y crea un retraso en una señal de audio.
- **Ecualización:** Modificación en las frecuencias de un sonido.
- **Estéreo:** Técnica de grabación que usa dos canales para reproducir audio (izquierdo, derecho)
- **Loop:** Sonidos de uno o varios compases que se repiten formando secuencias.
- **Midi:** Musical Instrument Digital Interface. Estándar tecnológico que permite la comunicación ente distintos instrumentos musicales y ordenadores.
- **Música EDM:** Electronic Dance Music. Conjunto de géneros musicales bailables basados en sonidos digitales sintéticos y repetitivos.
- **Octapad:** Instrumento de percusión digital programable.
- **Resonance:** Fenómeno de incremento de amplitud de onda en un sonido.
- **Reverb:** Efecto que aporta una sensación de amplitud y espacio sobre un sonido. Imita entornos físicos como un cuarto, auditorios entre otros.
- **Sample:** Muestra de sonido grabado digitalmente.
- **Sintetizador:** Herramienta digital que imita y sintetiza una amplia variedad de sonidos como pianos, voces entre otros, así mismo, permite crear sonidos que no existen de forma natural.
- **VST:** Virtual Studio Technology. interfaz que permite conectar sintetizador y plugins virtuales para trabajo en software de edición de audio.